# **[MS-WSMAN]: Web Services Management Protocol Extensions for Windows Server 2003**

#### **Intellectual Property Rights Notice for Open Specifications Documentation**

- **Technical Documentation.** Microsoft publishes Open Specifications documentation for protocols, file formats, languages, standards as well as overviews of the interaction among each of these technologies.
- **Copyrights.** This documentation is covered by Microsoft copyrights. Regardless of any other terms that are contained in the terms of use for the Microsoft website that hosts this documentation, you may make copies of it in order to develop implementations of the technologies described in the Open Specifications and may distribute portions of it in your implementations using these technologies or your documentation as necessary to properly document the implementation. You may also distribute in your implementation, with or without modification, any schema, IDL's, or code samples that are included in the documentation. This permission also applies to any documents that are referenced in the Open Specifications.
- **No Trade Secrets.** Microsoft does not claim any trade secret rights in this documentation.
- **Patents.** Microsoft has patents that may cover your implementations of the technologies described in the Open Specifications. Neither this notice nor Microsoft's delivery of the documentation grants any licenses under those or any other Microsoft patents. However, a given Open Specification may be covered by Microsoft's Open Specification Promise (available here: [http://www.microsoft.com/interop/osp\)](http://go.microsoft.com/fwlink/?LinkId=114384) or the Community Promise (available here: [http://www.microsoft.com/interop/cp/default.mspx\)](http://www.microsoft.com/interop/cp/default.mspx). If you would prefer a written license, or if the technologies described in the Open Specifications are not covered by the Open Specifications Promise or Community Promise, as applicable, patent licenses are available by contacting [iplg@microsoft.com.](mailto:iplg@microsoft.com)
- **Trademarks.** The names of companies and products contained in this documentation may be covered by trademarks or similar intellectual property rights. This notice does not grant any licenses under those rights.
- **Fictitious Names.** The example companies, organizations, products, domain names, e-mail addresses, logos, people, places, and events depicted in this documentation are fictitious. No association with any real company, organization, product, domain name, email address, logo, person, place, or event is intended or should be inferred.

**Reservation of Rights.** All other rights are reserved, and this notice does not grant any rights other than specifically described above, whether by implication, estoppel, or otherwise.

**Tools.** The Open Specifications do not require the use of Microsoft programming tools or programming environments in order for you to develop an implementation. If you have access to Microsoft programming tools and environments you are free to take advantage of them. Certain Open Specifications are intended for use in conjunction with publicly available standard specifications and network programming art, and assumes that the reader either is familiar with the aforementioned material or has immediate access to it.

*[MS-WSMAN] — v20110204 Web Services Management Protocol Extensions for Windows Server 2003* 

*Copyright © 2011 Microsoft Corporation.* 

## **Revision Summary**

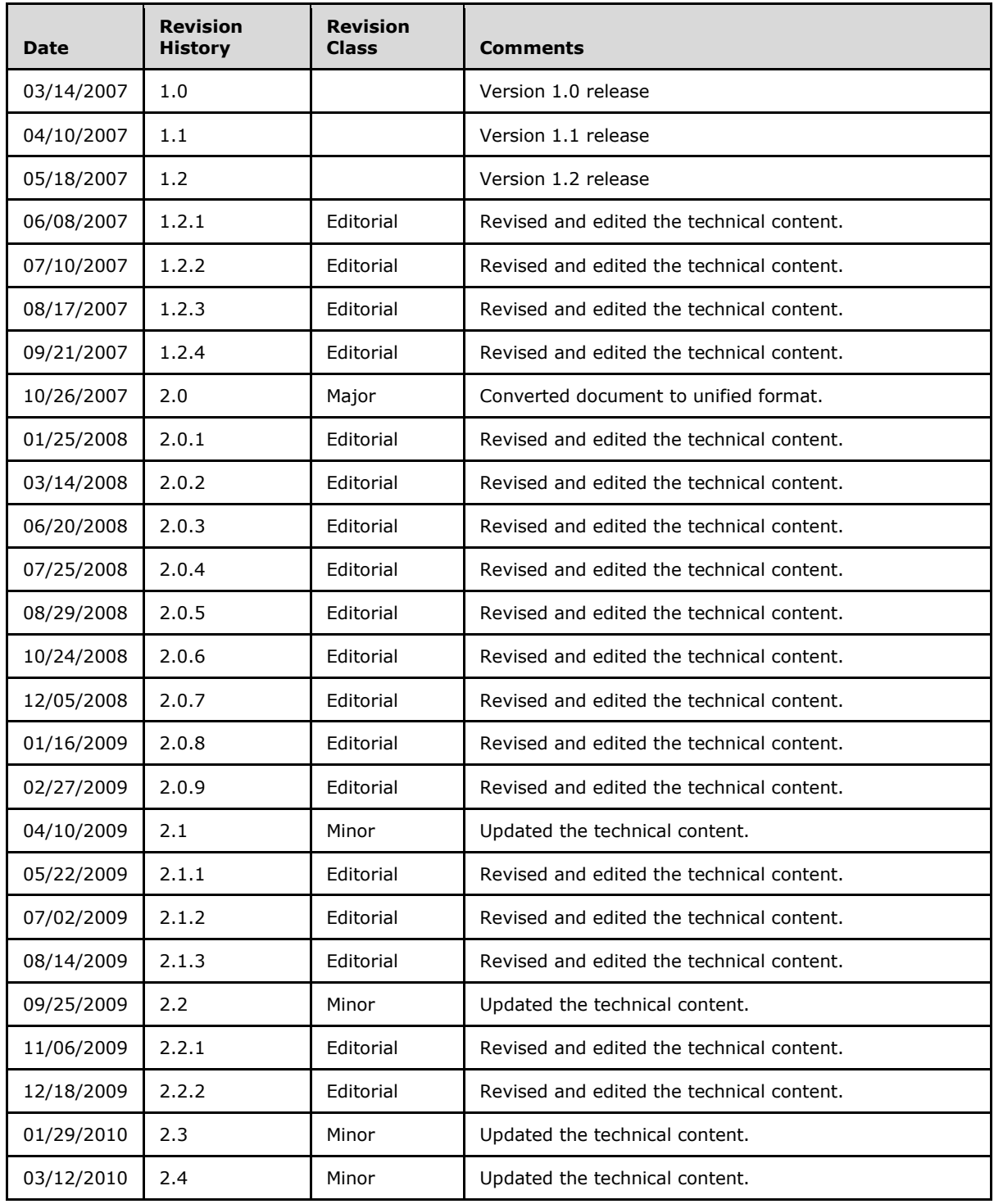

*[MS-WSMAN] — v20110204 Web Services Management Protocol Extensions for Windows Server 2003* 

*Copyright © 2011 Microsoft Corporation.* 

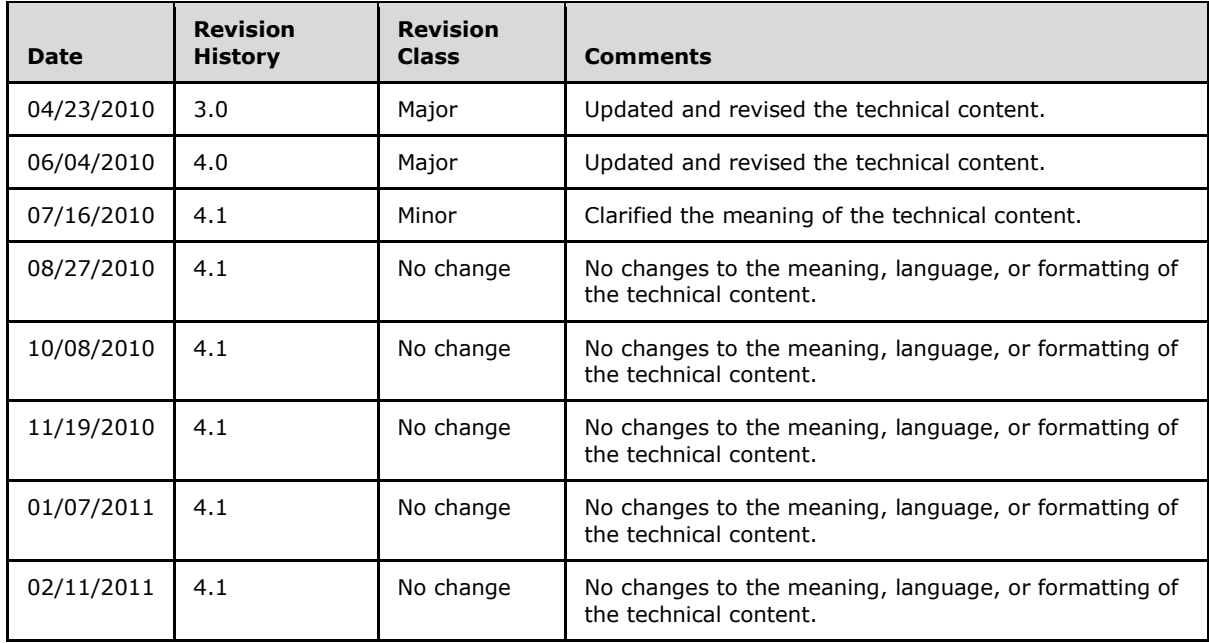

# **Contents**

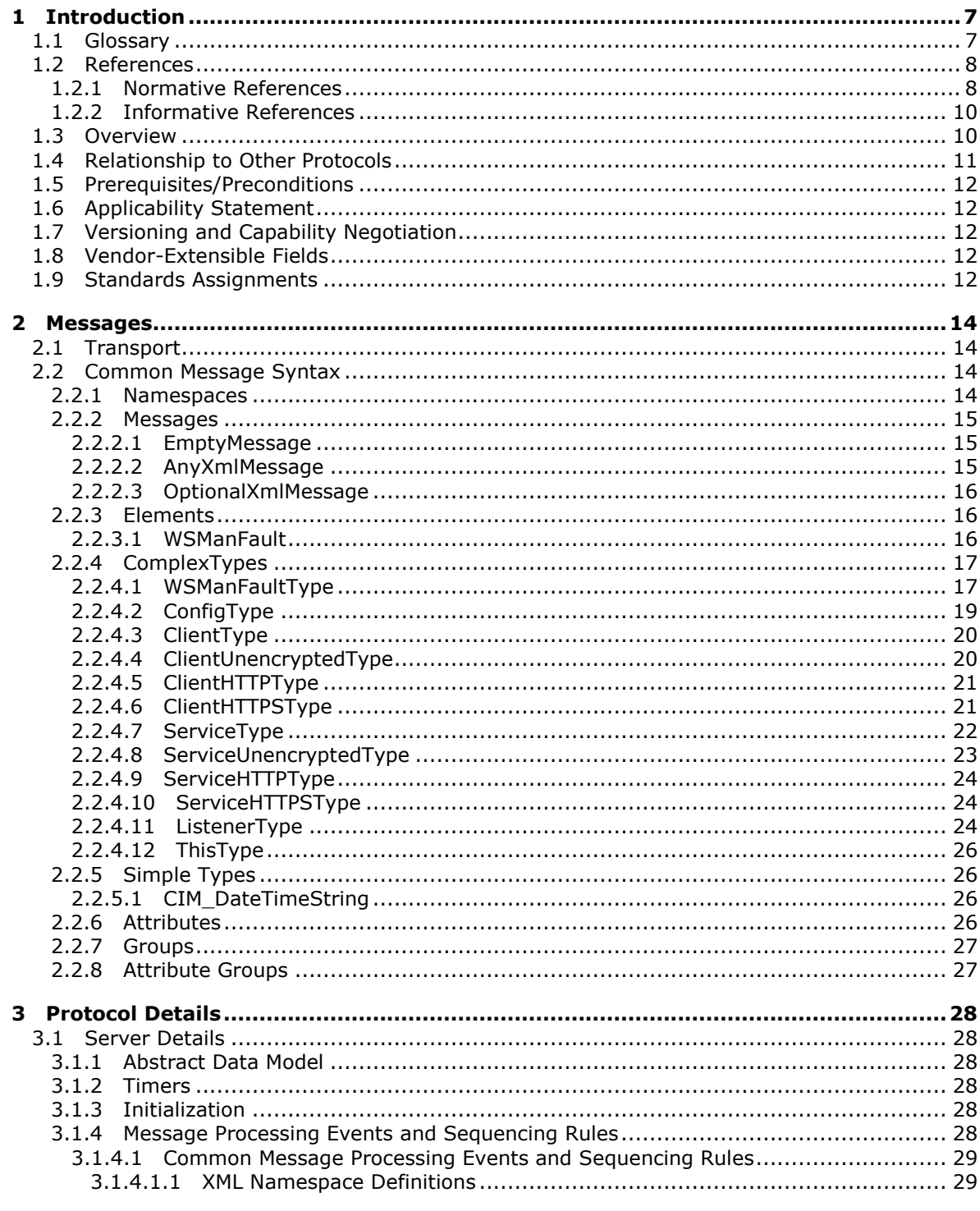

[MS-WSMAN] — v20110204<br>Web Services Management Protocol Extensions for Windows Server 2003

Copyright © 2011 Microsoft Corporation.

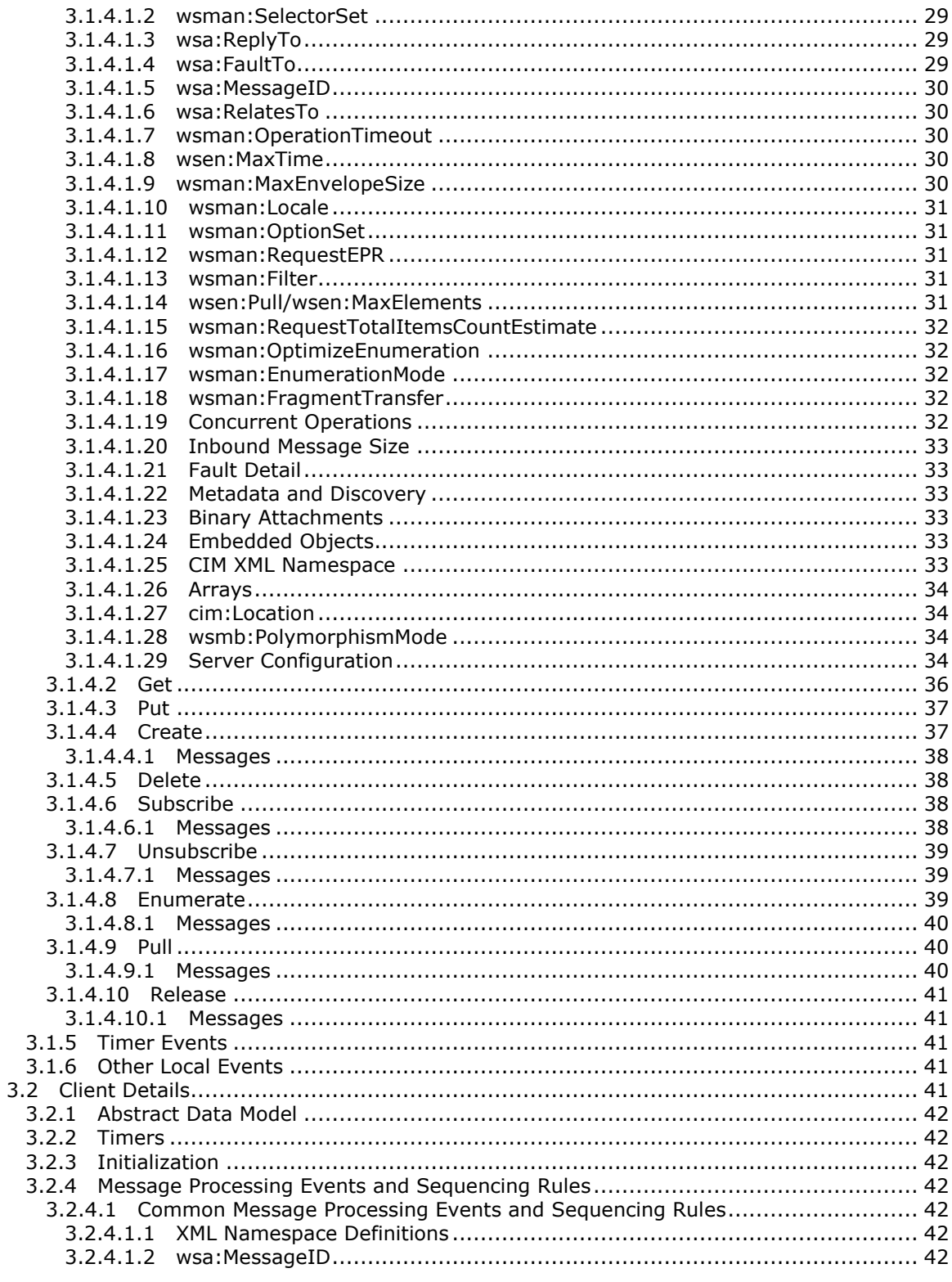

[MS-WSMAN] — v20110204<br>Web Services Management Protocol Extensions for Windows Server 2003

Copyright © 2011 Microsoft Corporation.

 $5/76$ 

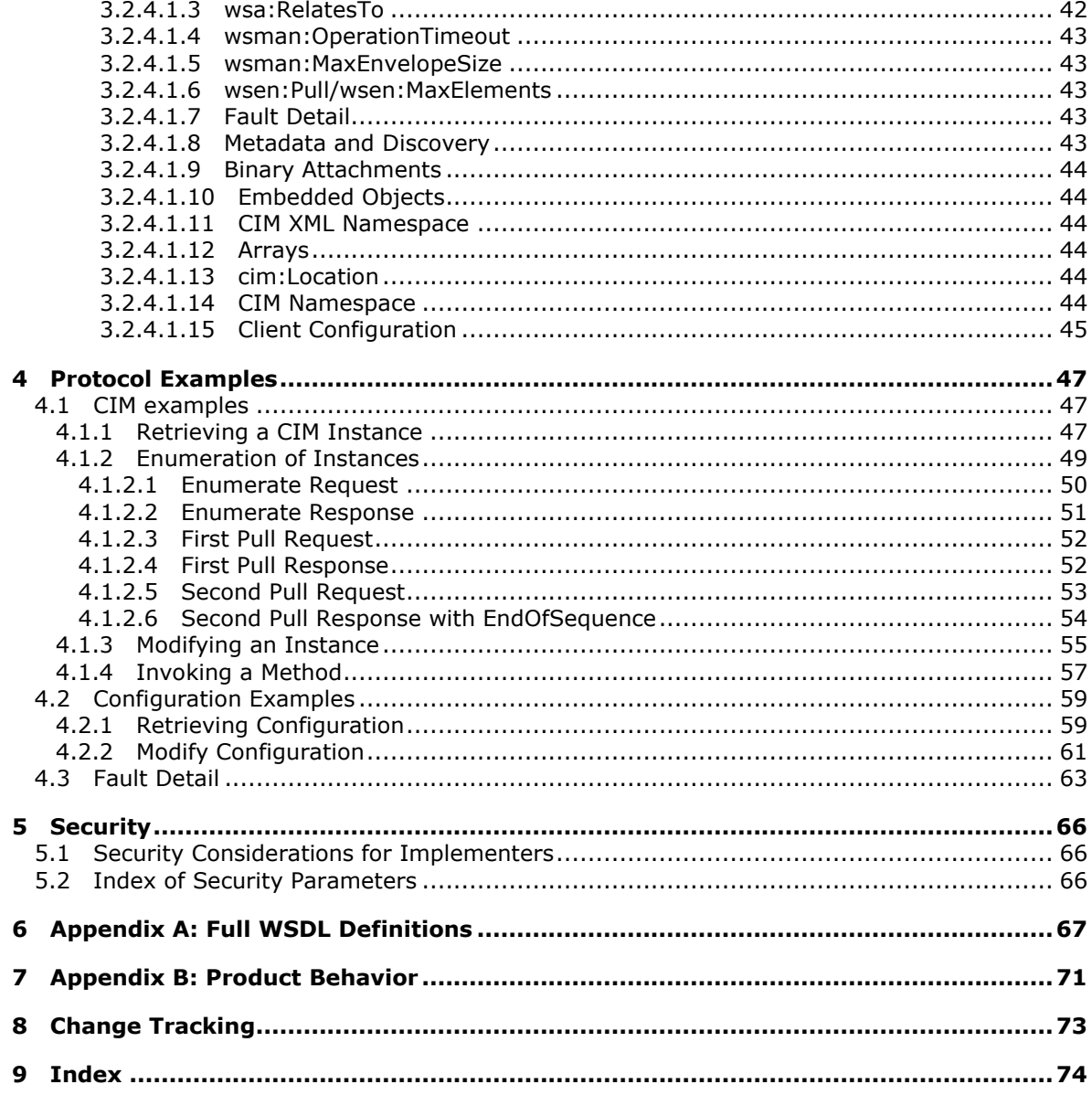

Copyright © 2011 Microsoft Corporation.

## <span id="page-6-0"></span>**1 Introduction**

This specification details Microsoft extensions to the Web Services for Management (**[WS-](#page-7-2)[Management](#page-7-2)**) Protocol.

WS-Management, as specified in [\[DMTF-DSP0226\],](http://go.microsoft.com/fwlink/?LinkId=89849) is a general-purpose, **[SOAP](#page-7-3)**-based systems management protocol that defines procedures for carrying out remote management operations.

The extensions include:

- WS-Management configuration extensions. These allow configuration through the WS-Management Protocol.
- WS-Management fault detail extensions. These allow reporting of additional detailed information about the fault.
- Extensions to the WS-Management **[Common Information Model \(CIM\)](#page-6-2)** Binding Specification as specified in [\[DMTF-DSP0227\]](http://go.microsoft.com/fwlink/?LinkId=89851) and the WS-Management CIM Mapping Specification as specified in [\[DMTF-DSP0230\].](http://go.microsoft.com/fwlink/?LinkId=89852) These allow **[CIM objects](%5bMS-GLOS%5d.pdf)** to be accessed using the WS-Management Protocol.

### <span id="page-6-1"></span>**1.1 Glossary**

The following terms are defined in [\[MS-GLOS\]:](%5bMS-GLOS%5d.pdf)

```
Common Information Model (CIM) class
Common Information Model (CIM) instance
Common Information Model (CIM) method
Common Information Model (CIM) namespace
Common Information Model (CIM) object
GUID
Interface Definition Language (IDL)
manageable entity
```
The following terms are specific to this document:

**Action URI:** Identifies which method should be applied to a **resource**.

- <span id="page-6-4"></span>**client:** The client application using the **WS-Management** Protocol to access the management **service**, on the local or a remote machine.
- <span id="page-6-2"></span>**Common Information Model (CIM):** The **Distributed Management Task Force (DMTF)** model that describes how to represent real-world computer and network objects. CIM uses an object-oriented paradigm, where managed objects are modeled using the concepts of classes and instances. See [\[DMTF-DSP004\].](http://go.microsoft.com/fwlink/?LinkId=89848)
- <span id="page-6-3"></span>**Distributed Management Task Force (DMTF):** The industry organization developing management standards and integration technology for enterprise and Internet environments.
- <span id="page-6-5"></span>**Endpoint Reference (EPR):** A combination of WS-Addressing [\(\[WSAddressing\]\)](http://go.microsoft.com/fwlink/?LinkId=90575) and WS-**Management**–addressing elements that together describe an address for a **resource** in the message **SOAP** header.
- **Managed Object Format (MOF):** A language based on **[Interface Definition Language \(IDL\)](%5bMS-GLOS%5d.pdf)** that describes management information. The MOF syntax is a method for describing object

*[MS-WSMAN] — v20110204 Web Services Management Protocol Extensions for Windows Server 2003* 

*Copyright © 2011 Microsoft Corporation.* 

definitions in textual form. The MOF Compiler processes a MOF file and adds the required object definitions to the **CIM** repository.

- <span id="page-7-4"></span>**property:** A name/value pair that describes a unit of data for a class. Property values must have a valid **MOF** data type.
- <span id="page-7-8"></span>**resource:** An endpoint that represents a distinct type of management operation or value. A **service** exposes one or more resources and some resources can have more than one instance. For example, the Win32\_LogicalDisk class represents a resource. Win32\_LogicalDisk="C:\" is a specific instance of the resource.
- <span id="page-7-6"></span>**resource URI:** The **Uniform Resource Identifier (URI)** used to identify a specific type of **resource**, such as disks or processes, on a network. See [\[DMTF-DSP0226\]](http://go.microsoft.com/fwlink/?LinkId=89849) section 5.1.2.1.
- <span id="page-7-10"></span>**selector:** A name/value pair that represents a particular instance of a **resource**. This is essentially a filter or "key" that identifies the requested instance of the **resource**.
- <span id="page-7-7"></span>**service:** An application that provides management services to **clients** through the **WS-Management** Protocol and other Web services.
- <span id="page-7-3"></span>**SOAP:** Simple Object Access Protocol. An XML-based protocol used by Web services. See [\[SOAP1.2-1/2003\].](http://go.microsoft.com/fwlink/?LinkId=90521)
- <span id="page-7-9"></span>**Uniform Resource Identifier (URI):** A string that identifies a **resource**. The URI is the Web service addressing mechanism defined in Internet Engineering Task Force (IETF) Uniform Resource Identifier (URI): Generic Syntax [\[RFC3986\].](http://go.microsoft.com/fwlink/?LinkId=90453)
- <span id="page-7-5"></span>**Web Services Description Language (WSDL):** A World Wide Web Consortium (W3C) specification describing the location and interfaces used in Web service exchanges.
- **Windows Management Instrumentation (WMI):** The Windows Management Instrumentation Remote Protocol is the Microsoft implementation of the **CIM**, as specified in [\[DMTF-DSP004\].](http://go.microsoft.com/fwlink/?LinkId=89848) WMI allows an administrator to manage local and remote machines and models computer and network objects using an extension of the **CIM** standard.
- <span id="page-7-2"></span>**WS-Management:** A public standard **SOAP**-based protocol for sharing management data among all operating systems, computers, and devices.
- **Xml Schema Definition (XSD):** A namespace-aware and data type–aware XML schema definition language, or an instance of an XML schema written using the language.
- **MAY, SHOULD, MUST, SHOULD NOT, MUST NOT:** These terms (in all caps) are used as described in [\[RFC2119\].](http://go.microsoft.com/fwlink/?LinkId=90317) All statements of optional behavior use either MAY, SHOULD, or SHOULD NOT.

### <span id="page-7-0"></span>**1.2 References**

### <span id="page-7-1"></span>**1.2.1 Normative References**

We conduct frequent surveys of the normative references to assure their continued availability. If you have any issue with finding a normative reference, please contact [dochelp@microsoft.com.](mailto:dochelp@microsoft.com) We will assist you in finding the relevant information. Please check the archive site, [http://msdn2.microsoft.com/en-us/library/E4BD6494-06AD-4aed-9823-445E921C9624,](http://msdn2.microsoft.com/en-us/library/E4BD6494-06AD-4aed-9823-445E921C9624) as an additional source.

*[MS-WSMAN] — v20110204 Web Services Management Protocol Extensions for Windows Server 2003* 

*Copyright © 2011 Microsoft Corporation.* 

[DMTF-DSP004] Distributed Management Task Force, "Common Information Model (CIM) Infrastructure Specification", Version 2.3, October 2005, [http://www.dmtf.org/standards/published\\_documents/DSP0004V2.3\\_final.pdf](http://go.microsoft.com/fwlink/?LinkId=89848)

[DMTF-DSP0226] Distributed Management Task Force, Inc., "Web Services for Management (WS-Management) Specification", Version 1.0.0, February 2008, [http://www.dmtf.org/standards/published\\_documents/DSP0226\\_1.0.0.pdf](http://go.microsoft.com/fwlink/?LinkId=89849)

[DMTF-DSP0227] Distributed Management Task Force, Inc., "CIM Binding Specification (WSManagement)", Version 1.0.0a, [http://www.dmtf.org/standards/published\\_documents/DSP0227.pdf](http://go.microsoft.com/fwlink/?LinkId=89850)

**Note** Membership is required to access [DMTF-DSO0227].

[DMTF-DSP0230] Distributed Management Task Force, Inc., "WS-CIM Mapping Specification", Version 1.0.0a, [http://www.dmtf.org/standards/published\\_documents/DSP0230.pdf](http://go.microsoft.com/fwlink/?LinkId=89852)

**Note** Membership is required to access [DMTF-DSP0230].

[MS-DTYP] Microsoft Corporation, ["Windows Data Types"](%5bMS-DTYP%5d.pdf), January 2007.

[MS-WSMV] Microsoft Corporation, ["Web Services Management Protocol Extensions for Windows](%5bMS-WSMV%5d.pdf)  [Vista"](%5bMS-WSMV%5d.pdf), April 2007.

[RFC2119] Bradner, S., "Key words for use in RFCs to Indicate Requirement Levels", BCP 14, RFC 2119, March 1997, [http://www.ietf.org/rfc/rfc2119.txt](http://go.microsoft.com/fwlink/?LinkId=90317)

[RFC2459] Housley, R., Ford, W., Polk, W., and Solo, D., "Internet X.509 Public Key Infrastructure Certificate and CRL Profile", RFC 2459, January 1999, [http://www.ietf.org/rfc/rfc2459.txt](http://go.microsoft.com/fwlink/?LinkId=90356)

[RFC2617] Franks, J., Hallam-Baker, P., Hostetler, J., et al., "HTTP Authentication: Basic and Digest Access Authentication", RFC 2617, June 1999, [http://www.ietf.org/rfc/rfc2617.txt](http://go.microsoft.com/fwlink/?LinkId=90373)

[RFC4559] Jaganathan, K., Zhu, L., and Brezak, J., "SPNEGO-based Kerberos and NTLM HTTP Authentication in Microsoft Windows", RFC 4559, June 2006, [http://www.ietf.org/rfc/rfc4559.txt](http://go.microsoft.com/fwlink/?LinkId=90483)

[SOAP1.2-1/2003] Gudgin, M., Hadley, M., Mendelsohn, N., et al., "SOAP Version 1.2 Part 1: Messaging Framework", W3C Recommendation, June 2003, [http://www.w3.org/TR/2003/REC](http://go.microsoft.com/fwlink/?LinkId=90521)[soap12-part1-20030624](http://go.microsoft.com/fwlink/?LinkId=90521)

[SOAP1.2-Attach/2004] Nielsen, H. F., and Ruellan, H., "SOAP 1.2 Attachment Feature", W3C Working Group Note 8, June 2004, [http://www.w3.org/TR/2004/NOTE-soap12-af-20040608/](http://go.microsoft.com/fwlink/?LinkId=189236)

[WSAddressing] Box, D., Christensen, E., Ferguson, D., et al., "Web Services Addressing (WS-Addressing)", August 2004, [http://www.w3.org/Submission/ws-addressing/](http://go.microsoft.com/fwlink/?LinkId=90575)

If you have any trouble finding [WSAddressing], please check [here.](http://msdn2.microsoft.com/en-us/library/E4BD6494-06AD-4aed-9823-445E921C9624)

[WSDL] Christensen, E., Curbera, F., Meredith, G., and Weerawarana, S., "Web Services Description Language (WSDL) 1.1", W3C Note, March 2001, [http://www.w3.org/TR/2001/NOTE-wsdl-20010315](http://go.microsoft.com/fwlink/?LinkId=90577)

[WSENUM] Alexander, J., Box, D., Cabrera, L.F., et al., "Web Services Enumeration (WS-Enumeration)", March 2006, [http://www.w3.org/Submission/2006/SUBM-WS-Enumeration-](http://go.microsoft.com/fwlink/?LinkId=90580)[20060315/](http://go.microsoft.com/fwlink/?LinkId=90580)

If you have any trouble finding [WSENUM], please check [here.](http://msdn2.microsoft.com/en-us/library/E4BD6494-06AD-4aed-9823-445E921C9624)

[XMLNS] World Wide Web Consortium, "Namespaces in XML 1.0 (Second Edition)", August 2006, [http://www.w3.org/TR/REC-xml-names/](http://go.microsoft.com/fwlink/?LinkId=90602)

*[MS-WSMAN] — v20110204 Web Services Management Protocol Extensions for Windows Server 2003* 

*Copyright © 2011 Microsoft Corporation.* 

[XMLSCHEMA1] Thompson, H.S., Ed., Beech, D., Ed., Maloney, M., Ed., and Mendelsohn, N., Ed., "XML Schema Part 1: Structures", W3C Recommendation, May 2001, [http://www.w3.org/TR/2001/REC-xmlschema-1-20010502/](http://go.microsoft.com/fwlink/?LinkId=90608)

[XMLSCHEMA2] Biron, P.V., Ed. and Malhotra, A., Ed., "XML Schema Part 2: Datatypes", W3C Recommendation, May 2001, [http://www.w3.org/TR/2001/REC-xmlschema-2-20010502/](http://go.microsoft.com/fwlink/?LinkId=90610)

### <span id="page-9-0"></span>**1.2.2 Informative References**

[MS-GLOS] Microsoft Corporation, ["Windows Protocols Master Glossary"](%5bMS-GLOS%5d.pdf), March 2007.

[MS-WMI] Microsoft Corporation, ["Windows Management Instrumentation Remote Protocol](%5bMS-WMI%5d.pdf)  [Specification"](%5bMS-WMI%5d.pdf), September 2007.

[RFC3986] Berners-Lee, T., Fielding, R., and Masinter, L., "Uniform Resource Identifier (URI): Generic Syntax", STD 66, RFC 3986, January 2005, [http://www.ietf.org/rfc/rfc3986.txt](http://go.microsoft.com/fwlink/?LinkId=90453)

### <span id="page-9-1"></span>**1.3 Overview**

The Web Services Management Protocol Extensions for Windows Server 2003 are a set of modifications to the WS-Management Protocol as specified in [\[DMTF-DSP0226\],](http://go.microsoft.com/fwlink/?LinkId=89849) the WS-Management CIM Binding Specification as specified in [\[DMTF-DSP0227\],](http://go.microsoft.com/fwlink/?LinkId=89851) and the WS-CIM Mapping Specification as specified in [\[DMTF-DSP0230\]](http://go.microsoft.com/fwlink/?LinkId=89852) for compatibility with Windows Server® 2003 R2 operating system. It should be noted that conformance to these extensions does not make an implementation compatible with the WS-Management Protocol specifications as currently published by the **[Distributed Management Task Force \(DMTF\)](#page-6-3)**. Instead, conformance makes an implementation compatible with Microsoft's implementation of WS-Management in Windows Server 2003 R2, which was based on the prerelease drafts of the WS-Management Protocol specifications available at the time Windows Server 2003 R2 was implemented and released.  $\leq l$  >

WS-Management is a remote management protocol that can be used for managing software and hardware components.

The WS-Management Protocol can provide remote access to CIM objects as specified by [\[DMTF-](http://go.microsoft.com/fwlink/?LinkId=89848)[DSP004\].](http://go.microsoft.com/fwlink/?LinkId=89848) WS-Management servers expose a set of entities that can be managed as objects with attributes and methods. WS-Management **[clients](#page-6-4)** perform management tasks by issuing object operations against objects exposed by WS-Management servers.

The CIM management schema provides a standard framework and set of base classes that describe a managed environment. Each type of managed entity is described by a **[CIM class](%5bMS-GLOS%5d.pdf)** and individual entities are managed through instances of the appropriate CIM class. For example, a logical disk drive may be managed through an instance of the CIM\_DiskDrive class. This class contains various member **[properties](#page-7-4)** such as Name, DeviceID, and Status. On a machine with multiple storage devices, the CIM\_DiskDrive class will contain one instance for each storage device. The CIM\_DiskDrive class may also be subclassified to add platform-specific properties such as the drive letter used on the Windows platform. CIM class definitions are similar to class definitions in other object-oriented database systems and object-oriented programming languages.

CIM-based management in a Web services environment requires that the CIM schema (classes, properties, and methods) be rendered in both XML Schema and **[Web Services Description](#page-7-5)  [Language \(WSDL\)](#page-7-5)**. To achieve this, the CIM must be mapped to WSDL and XML Schema using a translation or mapping algorithm. The WS-CIM Mapping Specification, as specified in [\[DMTF-](http://go.microsoft.com/fwlink/?LinkId=89853)[DSP0230-NM\],](http://go.microsoft.com/fwlink/?LinkId=89853) specifies the normative rules and recommendations that describe the structure of the XML Schema, WSDL fragments, and metadata fragments corresponding to the elements of CIM models. The WS-CIM Mapping Specification also specifies the representation of **[CIM instances](%5bMS-GLOS%5d.pdf)** as XML instance documents.

*[MS-WSMAN] — v20110204 Web Services Management Protocol Extensions for Windows Server 2003* 

*Copyright © 2011 Microsoft Corporation.* 

The WS-Management CIM Binding specification, as specified in [\[DMTF-DSP0227-NM\],](http://go.microsoft.com/fwlink/?LinkId=89851) describes how to name and access CIM entities using the WS-Management Protocol. To query the status of managed entities, the WS-Management Protocol is used to retrieve their CIM instances using operations such as Get and Enumerate. Updates to managed entities are sent using the WS-Management Put operation. To invoke a **[CIM method](%5bMS-GLOS%5d.pdf)**, a WS-Management Protocol custom method is used[.<2>](#page-70-2)

The Web Services Management Protocol Extensions for Windows Server 2003 include six sets of changes to the WS-Management Protocol, the WS-Management CIM Binding Specification, and the WS-CIM Mapping Specification:

- **Differences in the [resource Uniform Resource Identifier \(URI\)](#page-7-6)** prefix used to identify managed entities in the WS-Management Protocol[.<3>](#page-70-3)
- Differences in the XML namespaces for WS-Management and CIM mapping namespaces.
- **Differences in element tags.**
- New element tags for vendor-extensible tags.
- Unsupported actions and actions with only limited support.
- New data types for configuration of Web Services Management Protocol Extensions for Windows Server 2003 clients and servers.

### <span id="page-10-0"></span>**1.4 Relationship to Other Protocols**

The WS-Management Protocol uses SOAP, as specified in [\[SOAP1.2-1/2003\],](http://go.microsoft.com/fwlink/?LinkId=90521) over HTTP or HTTPS for communication. The WS-Management Protocol, as specified in [\[DMTF-DSP0226\],](http://go.microsoft.com/fwlink/?LinkId=89849) MUST be used as the transport to provide access to CIM data using binding techniques specified by [\[DMTF-](http://go.microsoft.com/fwlink/?LinkId=89851)[DSP0227\]](http://go.microsoft.com/fwlink/?LinkId=89851) and mapping techniques specified by [\[DMTF-DSP0230\].](http://go.microsoft.com/fwlink/?LinkId=89852) The Web Services Management Protocol Extensions for Windows Server 2003 specify the differences between the protocols as defined in early drafts and supported in Windows Server® 2003 R2 operating system and the protocols as specified in [\[DMTF-DSP0226\],](http://go.microsoft.com/fwlink/?LinkId=89849) [\[DMTF-DSP0227\],](http://go.microsoft.com/fwlink/?LinkId=89851) and [\[DMTF-DSP0230\].](http://go.microsoft.com/fwlink/?LinkId=89852)

The Web Services Management Protocol Extensions for Windows Vista, as specified in [\[MS-WSMV\],](%5bMS-WSMV%5d.pdf) offers a superset of the functionality of this protocol. The usage of the Web Services Management Protocol Extensions for Windows Vista is preferred over this protocol.

The Windows Management Instrumentation Remote Protocol, as described in [\[MS-WMI\],](%5bMS-WMI%5d.pdf) is an alternate network protocol for accessing CIM data on servers.

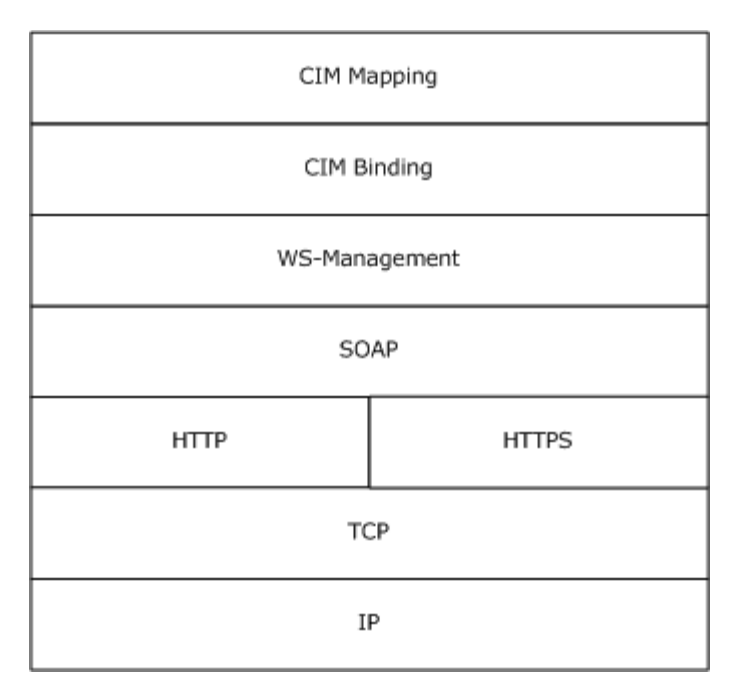

### **Figure 1: Web Services Management (WS-Management) Protocol stack**

### <span id="page-11-0"></span>**1.5 Prerequisites/Preconditions**

For a client that uses the WS-Management Protocol, as specified in [\[DMTF-DSP0226\],](http://go.microsoft.com/fwlink/?LinkId=89849) to communicate with a server, the server MUST have an operational SOAP1.2/HTTP1.1/TCP/IP stack. WS-Management assumes that the client machine already has an IP address and is thus able to communicate on the network. It also assumes that the client has already obtained the IP address and HTTP port of the server by some method such as manual configuration.

### <span id="page-11-1"></span>**1.6 Applicability Statement**

Web Services Management Protocol Extensions for Windows Server 2003 are protocols for accessing CIM objects to remotely administer software and hardware configurations.

### <span id="page-11-2"></span>**1.7 Versioning and Capability Negotiation**

The WS-Management Protocol defines a simple request called Identity to facilitate the process of finding the protocol version or versions supported by the **[services](#page-7-7)**[.<4>](#page-70-4)

### <span id="page-11-3"></span>**1.8 Vendor-Extensible Fields**

Web Services Management Protocol Extensions for Windows Server 2003 do not define any vendorextensible fields.

### <span id="page-11-4"></span>**1.9 Standards Assignments**

Because Web Services Management Protocol Extensions for Windows Server 2003 are based on prerelease drafts of [\[DMTF-DSP0226\]](http://go.microsoft.com/fwlink/?LinkId=89849) and [\[DMTF-DSP0230\],](http://go.microsoft.com/fwlink/?LinkId=89852) they use http://schemas.xmlsoap.org/ws/2005/06/management as the XML namespace for WS-Management instead of http://schemas.dmtf.org/wbem/wsman/1/wsman.xsd and use

*[MS-WSMAN] — v20110204 Web Services Management Protocol Extensions for Windows Server 2003* 

*Copyright © 2011 Microsoft Corporation.* 

http://schemas.dmtf.org/wsman/2005/06/base as the CIM XML namespace instead of http://schemas.dmtf.org/wbem/wscim/1/common.

In addition, Web Services Management Protocol Extensions for Windows Server 2003 use cfg:wsman:microsoft.com/wsman/2005/06/config.xsd as the XML namespace for configuration of Web Services Management Protocol Extensions for Windows Server 2003 clients and servers.

**Note** XML namespaces are to be treated as identifiers, and they do not point to any location on the Web.

*Copyright © 2011 Microsoft Corporation.* 

## <span id="page-13-0"></span>**2 Messages**

### <span id="page-13-1"></span>**2.1 Transport**

The WS-Management Protocol uses SOAP, as specified in [\[SOAP1.2-1/2003\],](http://go.microsoft.com/fwlink/?LinkId=90521) over HTTP or HTTPS for communication. The WS-Management Protocol, as specified in [\[DMTF-DSP0226\],](http://go.microsoft.com/fwlink/?LinkId=89849) MUST be used as the transport to provide access to CIM data using binding techniques specified by [\[DMTF-](http://go.microsoft.com/fwlink/?LinkId=89851)[DSP0227\]](http://go.microsoft.com/fwlink/?LinkId=89851) and mapping techniques specified by [\[DMTF-DSP0230\].](http://go.microsoft.com/fwlink/?LinkId=89852)

### <span id="page-13-2"></span>**2.2 Common Message Syntax**

This section contains common definitions used by this protocol. The syntax of the definitions uses XML Schema, as defined in [\[XMLSCHEMA1\]](http://go.microsoft.com/fwlink/?LinkId=90608) and [\[XMLSCHEMA2\],](http://go.microsoft.com/fwlink/?LinkId=90610) and Web Services Description Language, as defined in  $[NSDL]$ .

The syntax for the messages in the WS-Management Protocol is specified in [\[DMTF-DSP0226\].](http://go.microsoft.com/fwlink/?LinkId=89849) Web Services Management Protocol Extensions for Windows Server 2003 change the resource URI prefix for DMTF-compliant CIM classes, as specified in [\[DMTF-DSP0227\]](http://go.microsoft.com/fwlink/?LinkId=89851) section 5.1, from http://schemas.dmtf.org/wbem/wscim/1/cim-schema to http://schemas.dmtf.org/wsman/2005/06. Web Services Management Protocol Extensions for Windows Server 2003 define new fault detail data types and rename the cimDateTime type.

**Note** XML namespaces are to be treated as identifiers, and they do not point to any location on the Web.

### <span id="page-13-3"></span>**2.2.1 Namespaces**

This specification defines and references various XML namespaces using the mechanisms specified in [\[XMLNS\].](http://go.microsoft.com/fwlink/?LinkId=90602) Although this specification associates a specific XML namespace prefix for each XML namespace that is used, the choice of any particular XML namespace prefix is implementationspecific and not significant for interoperability.

The following table shows the standard XML namespaces used within these protocols and the aliases (prefixes) used in the remaining sections of this specification.

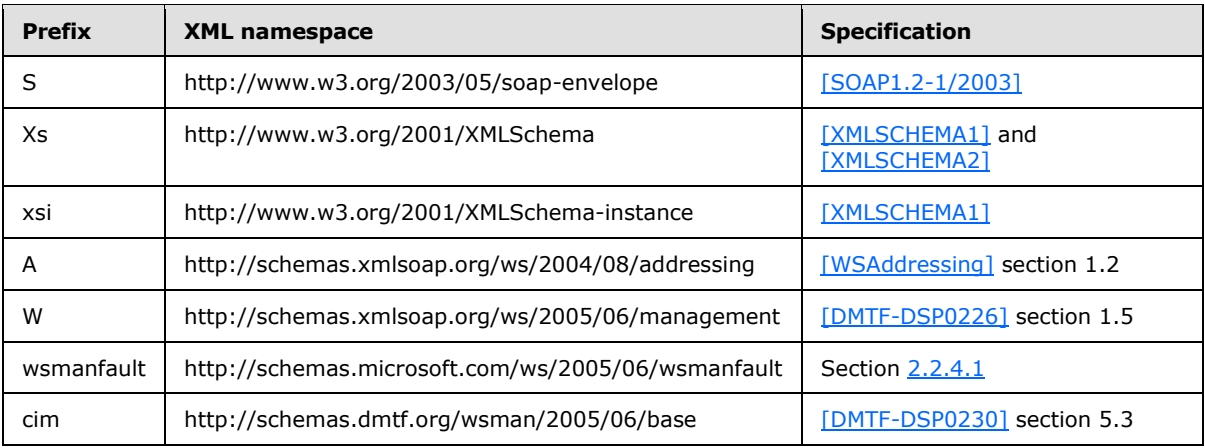

### <span id="page-14-0"></span>**2.2.2 Messages**

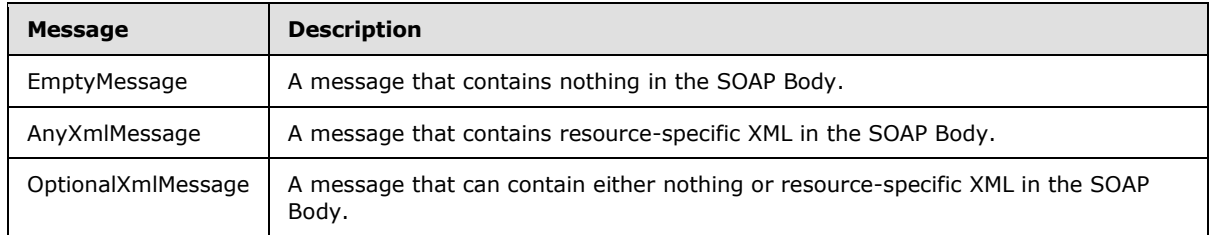

### <span id="page-14-1"></span>**2.2.2.1 EmptyMessage**

EmptyMessage is used to describe messages that contain nothing in the SOAP Body. EmptyMessage is used by the Web Services Management Protocol Extensions for Windows Server 2003 in the following messages:

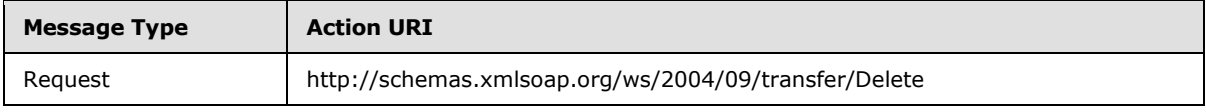

The message MUST be as follows.

```
<wsdl:message name="EmptyMessage" />
```
## <span id="page-14-2"></span>**2.2.2.2 AnyXmlMessage**

AnyXmlMessage is used to describe messages that contain resource-specific XML in the SOAP Body. AnyXmlMessage is used by the Web Services Management Protocol Extensions for Windows Server 2003 in the following messages:

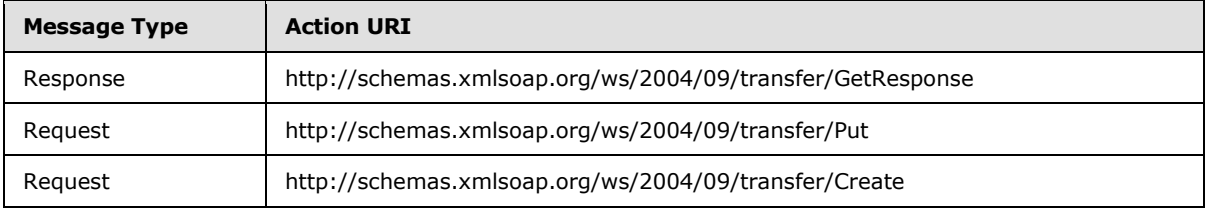

The message MUST be as follows.

```
<wsdl:message name="AnyXmlMessage">
  <wsdl:part name="body" type="wst:AnyXmlType" />
</wsdl:message>
```
**body**: Contains XML that represents the resource being acted upon. The actual XML content is dependent upon the specific resource and is not defined by Web Services Management Protocol Extensions for Windows Server 2003.

## <span id="page-15-0"></span>**2.2.2.3 OptionalXmlMessage**

OptionalXmlMessage is used to describe messages that either contain nothing in the SOAP Body or that contain resource-specific XML in the SOAP Body. OptionalXmlMessage is used by the Web Services Management Protocol Extensions for Windows Server 2003 in the following messages:

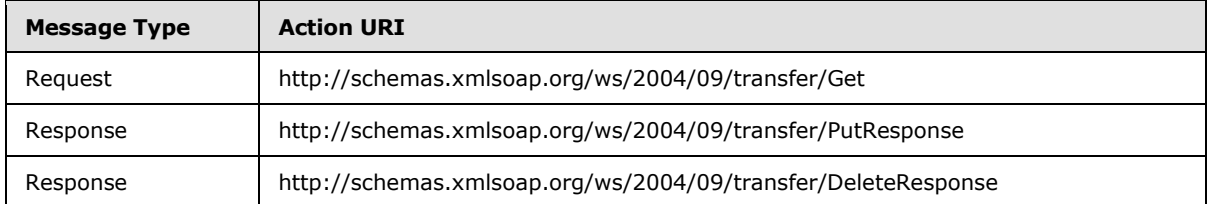

The message MUST be as follows.

```
<wsdl:message name="OptionalXmlMessage">
  <wsdl:part name="body" type="wst:AnyXmlOptionalType" />
</wsdl:message>
```
**body**: Either contains XML that represents the resource being acted upon or is empty. If present, the actual XML content is dependent upon the specific resource and is not defined by Web Services Management Protocol Extensions for Windows Server 2003.

### <span id="page-15-1"></span>**2.2.3 Elements**

The following table summarizes the set of common XML schema element definitions defined by this specification. XML element definitions that are specific to a particular operation are described with the operation.

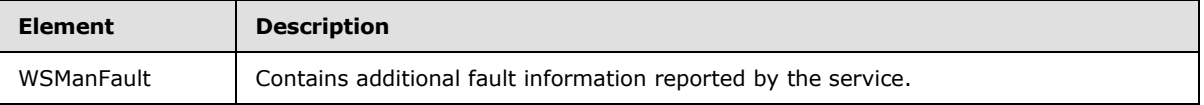

### <span id="page-15-2"></span>**2.2.3.1 WSManFault**

A **SOAP** fault is used to carry error information within a **SOAP** message. Faults are returned when the **SOAP** message is successfully delivered by the transport and processed by the services but the message cannot be processed properly.

The WS-Management Protocol defines an extensibility model that allows a service to include additional fault information in the <s:Detail> element. Web Services Management Protocol Extensions for Windows Server 2003 defines <WSManFault> for reporting additional fault information. The schema for <WSManFault> MUST be as follows.

```
<xs:schema xmlns:xs="http://www.w3.org/2001/XMLSchema"
xmlns:wsmanfault="http://schemas.microsoft.com/ws/2005/06/wsmanfault" 
targetNamespace="http://schemas.microsoft.com/ws/2005/06/wsmanfault" 
elementFormDefault="qualified" attributeFormDefault="unqualified">
<xs:element name="WSManFault" type="wsmanfault:WSManFaultType"/>
</xs:schema>
```
*[MS-WSMAN] — v20110204 Web Services Management Protocol Extensions for Windows Server 2003* 

*Copyright © 2011 Microsoft Corporation.* 

## <span id="page-16-0"></span>**2.2.4 ComplexTypes**

<span id="page-16-3"></span>The following table summarizes the set of common XML Schema complex type definitions defined by this specification. XML Schema complex type definitions that are specific to a particular operation are described with the operation.

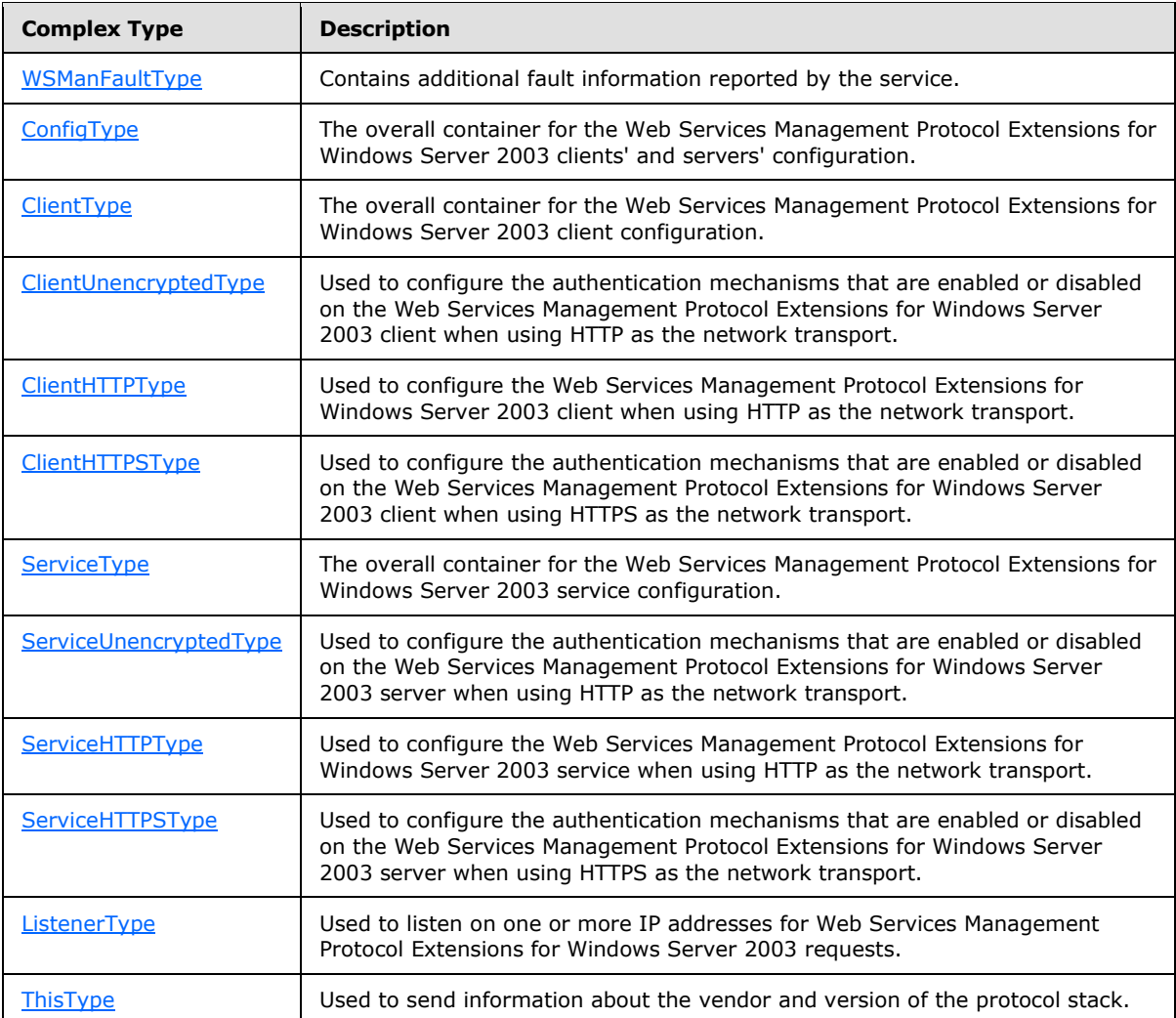

## <span id="page-16-1"></span>**2.2.4.1 WSManFaultType**

<span id="page-16-2"></span>A SOAP fault is used to carry error information within a SOAP message. Faults are returned when the SOAP message is successfully delivered by the transport and processed by the services but the message cannot be processed properly.

The WS-Management Protocol defines an extensibility model that allows a service to include additional fault information in the s:Detail element. Web Services Management Protocol Extensions for Windows Server 2003 define WSManFaultType for reporting additional fault information. The schema for WSManFaultType MUST be as follows.

<xs:schema xmlns:xs="http://www.w3.org/2001/XMLSchema"

*[MS-WSMAN] — v20110204 Web Services Management Protocol Extensions for Windows Server 2003* 

*Copyright © 2011 Microsoft Corporation.* 

```
xmlns:wsmanfault="http://schemas.microsoft.com/ws/
2005/06/wsmanfault" 
targetNamespace="http://schemas.microsoft.com/ws/2005/
06/wsmanfault" 
elementFormDefault="qualified" 
attributeFormDefault="unqualified">
<xs:complexType name="WSManFaultType">
<xs:sequence>
<xs:element name="Message" 
type="wsmanfault:MessageType" 
minOccurs="0"/>
</xs:sequence>
<xs:attribute name="Code" type="xs:unsignedInt"
use="required"/>
<xs:attribute name="Machine" type="xs:string" 
use="required"/>
<xs:anyAttribute processContents="lax"/>
</xs:complexType>
<xs:complexType name="ProviderFaultType" 
mixed="true">
<xs:sequence>
<xs:any processContents="lax" minOccurs="0"
maxOccurs="unbounded"/>
</xs:sequence>
<xs:anyAttribute processContents="lax"/>
</xs:complexType>
<xs:complexType name="MessageType" mixed="true">
<xs:sequence>
<xs:element name="ProviderFault" 
type="wsmanfault:ProviderFaultType" minOccurs="0"/>
</xs:sequence>
</xs:complexType>
</xs:schema>
```
**Code**: An integer that MUST specify the Windows error code value.

**Machine**: A string that MUST specify the machine name where this fault occurred.

**Message**: A complex type that allows mixed content. It can contain a sequence of elements of type ProviderFault and text that contains a user-friendly description of the fault. Each ProviderFault element contains **[resource](#page-7-8)**-specific fault information. ProviderFault can contain a sequence of elements of xs:any type.

Web Services Management Protocol Extensions for Windows Server 2003 servers MUST include either a Message element of xs:string type that contains a user-friendly description of the error or a ProviderFault element that MUST contain WSManFault element of type WSManFaultType. This WSManFault element MUST contain a Message element of xs:string type that contains a userfriendly description of the error.

**WSManFault**: A complex type that contains a sequence of messages, code, and the machine information.

**ProviderFault**: An element that MUST contain specific resource provider fault information.

*Copyright © 2011 Microsoft Corporation.* 

## <span id="page-18-0"></span>**2.2.4.2 ConfigType**

<span id="page-18-1"></span>ConfigType is the overall container for the Web Services Management Protocol Extensions for Windows Server 2003 clients' and servers' configuration. Note that listeners are not part of this configuration and have to be retrieved separately. The schema MUST be as follows.

```
<xs:schema xmlns:cfg="wsman:microsoft.com/wsman/2005/06
/config.xsd" 
xmlns:xs="http://www.w3.org/2001/XMLSchema" 
targetNamespace="wsman:microsoft.com/wsman/2005/06/
config.xsd" 
elementFormDefault="qualified">
  <xs:element name="Config" type="cfg:ConfigType"/>
  <xs:complexType name="ConfigType">
     <xs:sequence>
       <xs:element name="MaxEnvelopeSizekb" 
                   type="xs:unsignedInt" default="50"/>
       <xs:element name="MaxTimeoutms" 
type="xs:unsignedInt" 
                   default="60000"/>
       <xs:element name="MaxBatchItems" 
type="xs:unsignedInt" 
                   default="20"/>
       <xs:element name="SoapTraceEnabled" 
type="xs:boolean" 
                   default="false"/>
       <xs:element name="MaxProviderRequests" 
                  type="xs:unsignedInt" default="25"/>
      <xs:element name="Client" 
type="cfg:ClientType"/>
      <xs:element name="Service" 
type="cfg:ServiceType"/>
   </xs:sequence>
  </xs:complexType>
</xs:schema>
```
**The MaxEnvelopeSizekb**: Maximum SOAP data in kilobytes. The minimum value MUST be 8. The maximum value MUST be 4294967295 ( $2^{32}$  - 1). This configuration setting is used when processing the wsman:MaxEnvelopeSize header as specified in section [3.1.4.1.9.](#page-29-5)

**MaxTimeoutms**: The maximum time-out in milliseconds that MUST be used for any request. The minimum value MUST be 500. The maximum value MUST be 4294967295 ( $2^{32}$  - 1). This configuration setting is used in the following cases:

- When setting the wsman:OperationTimeout header on all client requests, as specified in section [3.2.4.1.4.](#page-42-5)
- When processing the wsman:OperationTimeout header for all client requests, as specified in section [3.1.4.1.7.](#page-29-6)
- When processing the wsen: MaxTime header for all Pull requests, as specified in section  $3.1.4.1.8$ .

**MaxBatchItems**: The maximum number of elements that MUST be used in a Pull response. The minimum value MUST be 1. The maximum value MUST be  $4294967295 (2^{32} - 1)$ . This configuration setting is used when processing Pull messages as specified in section [3.1.4.1.14.](#page-30-5)

*Copyright © 2011 Microsoft Corporation.* 

**SoapTraceEnabled**: Enables or disables tracing of SOAP messages in Web Services Management Protocol Extensions for Windows Server 2003 clients and servers. MUST be true or false.

**MaxProviderRequests**: The maximum number of concurrent requests that MUST be allowed by the Web Services Management Protocol Extensions for Windows Server 2003 servers. The minimum value MUST be 1. The maximum value MUST be 4294967295 ( $2^{32}$  - 1). The limit is applied per provider. The categories include CIM and configuration. This configuration setting is used when processing messages as specified in section [3.1.4.1.19.](#page-31-5)

**Client**: MUST contain additional elements to configure Web Services Management Protocol Extensions for Windows Server 2003 clients as specified in section [2.2.4.](#page-16-3)

**Service**: MUST contain additional elements to configure Web Services Management Protocol Extensions for Windows Server 2003 servers as specified in section [2.2.4.](#page-16-3)

### <span id="page-19-0"></span>**2.2.4.3 ClientType**

<span id="page-19-2"></span>ClientType is the overall container for the Web Services Management Protocol Extensions for Windows Server 2003 client configuration. The schema MUST be as follows.

```
<xs:complexType name="ClientType">
  <xs:sequence>
    <xs:element name="NetworkDelayms" 
type="xs:unsignedInt" 
                default="5000"/>
    <xs:element name="URLPrefix" 
type="xs:string" default="wsman"/>
    <xs:element name="HTTP" 
type="cfg:ClientHTTPType"/>
    <xs:element name="HTTPS" 
type="cfg:ClientHTTPSType"/>
  </xs:sequence>
</xs:complexType>
```
**NetworkDelayms**: Extra time in milliseconds that the Web Services Management Protocol Extensions for Windows Server 2003 client MUST wait to accommodate network delay time. The minimum value MUST be 500. The maximum value MUST be 4294967295  $(2^{32} - 1)$ .

**URLPrefix**: Default **[URI](#page-7-9)** prefix that MUST be used by Web Services Management Protocol Extensions for Windows Server 2003 clients when sending requests. MUST NOT be blank. MUST be a string containing only the characters a-zA-Z9-0\_/ and MUST NOT start with or end with '/'.

**HTTP**: MUST contain an additional element to configure behavior for HTTP transport as specified in section [2.2.4.5.](#page-20-2)

**HTTPS**: MUST contain an additional element to configure behavior for HTTPS transport as specified in section [2.2.4.6.](#page-20-3)

### <span id="page-19-1"></span>**2.2.4.4 ClientUnencryptedType**

<span id="page-19-3"></span>ClientUnencryptedType is used to configure the authentication mechanisms that are enabled or disabled on the Web Services Management Protocol Extensions for Windows Server 2003 client when using HTTP as the network transport. The schema MUST be as follows.

<xs:complexType name="ClientUnencryptedType">

*[MS-WSMAN] — v20110204 Web Services Management Protocol Extensions for Windows Server 2003* 

*Copyright © 2011 Microsoft Corporation.* 

```
 <xs:sequence>
    <xs:element name="Basic" 
type="xs:boolean" default="false"/>
     <xs:element name="Digest" 
type="xs:boolean" default="false"/>
    <xs:element name="Negotiate" 
type="xs:boolean" default="false"/>
  </xs:sequence>
</xs:complexType>
```
**Basic**: Enables or disables HTTP Basic Authentication (as specified in [\[RFC2617\]](http://go.microsoft.com/fwlink/?LinkId=90373) section 2). MUST be true or false.

**Digest**: Enables or disables HTTP Digest Authentication (as specified in [\[RFC2617\]](http://go.microsoft.com/fwlink/?LinkId=90373) section 3). MUST be true or false.

**Negotiate**: Enables or disables HTTP Negotiate Authentication (as specified in [\[RFC4559\]](http://go.microsoft.com/fwlink/?LinkId=90483) section 4). MUST be true or false.

These configuration settings MUST be used when sending messages as specified in section [3.2.4.1.15](#page-44-1)[.<5>](#page-70-5)

### <span id="page-20-0"></span>**2.2.4.5 ClientHTTPType**

<span id="page-20-2"></span>ClientHTTPType is used to configure the Web Services Management Protocol Extensions for Windows Server 2003 client when using HTTP as the network transport. The schema MUST be as follows.

```
<xs:complexType name="ClientHTTPType">
  <xs:sequence>
     <xs:element name="Port" 
type="xs:unsignedInt" default="80"/>
    <xs:element name="Unencrypted" 
type="cfg:ClientUnencryptedType"/>
   </xs:sequence>
</xs:complexType>
```
**Port**: MUST be used by the client when using HTTP protocol. The minimum value MUST be 1 and the maximum value MUST be 65535.

**Unencrypted**: MUST contain an additional element to configure unencrypted authentication as specified in section [3.1.4.1.29.](#page-33-4)

#### <span id="page-20-1"></span>**2.2.4.6 ClientHTTPSType**

<span id="page-20-3"></span>The ClientHTTPSType element is used to configure the port that is used and the authentication mechanisms that are enabled or disabled on the Web Services Management Protocol Extensions for Windows Server 2003 client when using HTTPS as the network transport. The schema MUST be as follows.

```
<xs:complexType name="ClientHTTPSType">
  <xs:sequence>
     <xs:element name="Port" 
type="xs:unsignedInt" default="443"/>
```
*Web Services Management Protocol Extensions for Windows Server 2003* 

*Copyright © 2011 Microsoft Corporation.* 

*Release: Friday, February 4, 2011* 

*[MS-WSMAN] — v20110204* 

```
 <xs:element name="Basic" 
type="xs:boolean" default="true"/>
    <xs:element name="Digest" 
type="xs:boolean" default="true"/>
     <xs:element name="Negotiate" 
type="xs:boolean" default="true"/>
   </xs:sequence>
</xs:complexType>
```
**Port**: MUST be port used by the Web Services Management Protocol Extensions for Windows Server 2003 client when using HTTPS protocol. The minimum value MUST be 1. The maximum value MUST be 65535.

**Basic**: Enables or disables HTTP Basic Authentication (as specified in [\[RFC2617\]](http://go.microsoft.com/fwlink/?LinkId=90373) section 2). MUST be true or false.

**Digest**: Enables or disables HTTP Digest Authentication (as specified in [\[RFC2617\]](http://go.microsoft.com/fwlink/?LinkId=90373) section 3). MUST be true or false.

**Negotiate**: Enables or disables HTTP Negotiate Authentication (as specified in [\[RFC4559\]](http://go.microsoft.com/fwlink/?LinkId=90483) section 4). MUST be true or false.

These configuration settings MUST be used when sending messages as specified in section [3.2.4.1.15.](#page-44-1)

### <span id="page-21-0"></span>**2.2.4.7 ServiceType**

<span id="page-21-1"></span>ServiceType is the overall container for the Web Services Management Protocol Extensions for Windows Server 2003 server configuration. Note that listeners are not part of this container and MUST be retrieved separately. The schema MUST be as follows.

```
<xs:schema xmlns:cfg="wsman:microsoft.com/wsman/2005/
06/config.xsd" 
xmlns:xs="http://www.w3.org/2001/XMLSchema" 
targetNamespace="wsman:microsoft.com/wsman/2005/06/
config.xsd" 
elementFormDefault="qualified">
  <xs:element name="Service" type="cfg:ServiceType"/>
  <xs:complexType name="ServiceType">
     <xs:sequence>
       <xs:element name="RootSDDL" type="xs:string" 
                  default="O:NSG:BAD:P(A;;GA;;;BA)S:P
(AU;FA;GA;;;WD)
(AU;SA;GWGX;;WD)"/>
       <xs:element name="MaxConcurrentOperations" 
type="xs:unsignedInt" 
                   default="100"/>
       <xs:element name="EnumerationTimeoutms" 
type="xs:unsignedInt" 
                   default="60000"/>
       <xs:element name="MaxClientCertInfoSize" 
type="xs:unsignedInt" 
                   default="16384"/>
      <xs:element name="MaxConnections" 
type="xs:unsignedInt" 
                   default="5"/>
```
*22 / 76*

*[MS-WSMAN] — v20110204 Web Services Management Protocol Extensions for Windows Server 2003* 

*Copyright © 2011 Microsoft Corporation.* 

```
 <xs:element name="HTTP" 
type="cfg:ServiceHTTPType"/>
      <xs:element name="HTTPS" 
type="cfg:ServiceHTTPSType"/>
    </xs:sequence>
   </xs:complexType>
</xs:schema>
```
**RootSDDL**: The security descriptor controls remote access to the listener. The string format of RootSDDL MUST use the syntax defined by the Security Descriptor Description Language (SDDL) (as specified in [\[MS-DTYP\]\)](%5bMS-DTYP%5d.pdf). This configuration setting MUST be used when processing messages as specified in section [5.1.](#page-65-3)

**MaxConcurrentOperations**: MUST be the maximum number of concurrent Enumeration operations allowed. The minimum value MUST be 1. The maximum value MUST be 4294967295 ( $2^{32}$ – 1). This configuration setting MUST be used when processing messages as specified in section [3.1.4.1.19.](#page-31-5)

**EnumerationTimeoutms**: MUST be the idle time-out in milliseconds between Enumeration, Pull, and Release request messages. The minimum value MUST be 500. The maximum value MUST be 4294967295 ( $2^{32}$  – 1). This configuration setting MUST be used when processing messages as specified in section [3.1.5.](#page-40-5)

**MaxConnections**: MUST be the maximum number of active requests that the service can process simultaneously. The minimum value MUST be 1. The maximum value MUST be 50. This configuration setting MUST be used when processing messages as specified in section [3.1.4.1.19.](#page-31-5)

**HTTP**: MUST contain an additional element to configure HTTP transport as specified in section [2.2.4.9.](#page-23-3)

**HTTPS**: MUST contain an additional element to configure HTTPS transport as specified in section [2.2.4.10.](#page-23-4)

### <span id="page-22-0"></span>**2.2.4.8 ServiceUnencryptedType**

<span id="page-22-1"></span>ServiceUnencryptedType is used to configure the authentication mechanisms that are enabled or disabled on the Web Services Management Protocol Extensions for Windows Server 2003 server when using HTTP as the network transport. The schema MUST be as follows.

```
<xs:complexType name="ServiceUnencryptedType">
  <xs:sequence>
    <xs:element name="Basic" 
type="xs:boolean" default="false"/>
    <xs:element name="Negotiate" 
type="xs:boolean" default="false"/>
  </xs:sequence>
</xs:complexType>
```
**Basic**: Enables or disables HTTP Basic Authentication (see [\[RFC2617\]](http://go.microsoft.com/fwlink/?LinkId=90373) section 2).

**Negotiate**: Enables or disables HTTP Negotiate Authentication (see [\[RFC4559\]](http://go.microsoft.com/fwlink/?LinkId=90483) section 4).

*[MS-WSMAN] — v20110204 Web Services Management Protocol Extensions for Windows Server 2003* 

*Copyright © 2011 Microsoft Corporation.* 

## <span id="page-23-0"></span>**2.2.4.9 ServiceHTTPType**

<span id="page-23-3"></span>ServiceHTTPType is used to configure the authentication mechanisms that are enabled or disabled on the Web Services Management Protocol Extensions for Windows Server 2003 server when using HTTP as the network transport. The schema MUST be as follows.

```
<xs:complexType name="ServiceHTTPType">
  <xs:sequence>
    <xs:element name="Unencrypted" 
type="cfg:ServiceUnencryptedType"/>
   </xs:sequence>
</xs:complexType>
```
**Unencrypted**: MUST contain an additional element to configure unencrypted authentication as described in section [3.1.4.1.29.](#page-33-4)

These configuration settings MUST be used when sending messages as specified in section [3.1.4.1.29.](#page-33-4)

### <span id="page-23-1"></span>**2.2.4.10 ServiceHTTPSType**

<span id="page-23-4"></span>ServiceHTTPSType is used to configure the authentication mechanisms that are enabled or disabled on the Web Services Management Protocol Extensions for Windows Server 2003 server when using HTTPS as the network transport. The schema MUST be as follows.

```
<xs:complexType name="ServiceHTTPSType">
  <xs:sequence>
     <xs:element name="Basic" 
type="xs:boolean" default="true"/>
    <xs:element name="Negotiate" 
type="xs:boolean" default="true"/>
  </xs:sequence>
</xs:complexType>
```
**Basic**: Enables or disables HTTP Basic Authentication (as specified in [\[RFC2617\]](http://go.microsoft.com/fwlink/?LinkId=90373) section 2). MUST be true or false.

**Negotiate**: Enables or disables HTTP Negotiate Authentication (as specified in [\[RFC4559\]](http://go.microsoft.com/fwlink/?LinkId=90483) section 4). MUST be true or false.

These configuration settings MUST be used when sending messages as specified in section [3.1.4.1.29.](#page-33-4)

### <span id="page-23-2"></span>**2.2.4.11 ListenerType**

ListenerType is used by Web Services Management Protocol Extensions for Windows Server 2003 servers to listen on one or more IP addresses for WS-Management Protocol requests. ListenerType can be configured for HTTP or HTTPS on a specific IP or on an IP associated with a message authentication code (MAC) address. The schema MUST be as follows.

```
<xs:schema xmlns:cfg="wsman:microsoft.com/wsman/2005
/06/config.xsd"
```
*24 / 76*

*[MS-WSMAN] — v20110204 Web Services Management Protocol Extensions for Windows Server 2003* 

*Copyright © 2011 Microsoft Corporation.* 

```
xmlns:xs="http://www.w3.org/2001/XMLSchema" 
targetNamespace="wsman:microsoft.com/wsman/2005/06/
config.xsd" 
elementFormDefault="qualified">
   <xs:element name="Listener" type="cfg:ListenerType"/>
  <xs:complexType name="ListenerType">
     <xs:sequence>
       <xs:element name="IP" type="xs:string"/>
       <xs:element name="Port" type="xs:unsignedInt"/>
       <xs:element name="Hostname" type="xs:string"/>
       <xs:element name="Enabled" type="xs:boolean"
default="true" 
                  minOccurs="0"/>
       <xs:element name="URLPrefix" type="xs:string"
default="wsman" 
                  minOccurs="0"/>
       <xs:element name="Transport" type="xs:string"/>
       <xs:element name="CertificateThumbprint" 
type="xs:string"
                  minOccurs="0"/>
       <xs:element name="MACAddress" 
type="xs:string" minOccurs="0"/>
    </xs:sequence>
  </xs:complexType>
</xs:schema>
```
**IP**: IP address for which this listener MUST be created. The value MAY be a static IP address either in IPv4 dotted-decimal format or in IPv6 colon-delimited hexadecimal format, or the literal string "\*".

**Port**: The TCP port for which this listener MUST be created. The minimum value MUST be 1 and the maximum value MUST be 65535.

**Hostname**: MUST be the Host name of the machine where the WS-Management service is running.

**Enabled**: Indicates whether the listener is enabled or disabled.

**URLPrefix**: MUST be the URI prefix on which to accept HTTP or HTTPS requests. MUST NOT be blank. MUST be a string containing only the characters a-zA-Z9-0\_/ and MUST NOT start with or end with '/'. For example, if the machine name is SampleMachine, the WS-Management client specifies http://SampleMachine/<URLPrefix> in the destination address.

**Transport**: The transport used to send and receive WS-Management Protocol requests and responses. The values MUST be either HTTP or HTTPS.

**CertificateThumbprint:** MUST contain the SHA-1 hash of the certificate as a 40-digit hexadecimal number. This MUST be required if the transport is HTTPS.

**MACAddress**: MUST be the Media Access Control (MAC) address of the network interface card (NIC). Listeners MAY be defined for a specific IP address or for all IP addresses associated with a specific MAC address. Required if IP is "\*". MUST be a sequence of six or eight pairs of caseinsensitive hexadecimal digits separated by "-" (for example, 32-a3-58-90-be-cc).

These configuration settings MUST be used when processing messages as described in section [3.1.4.1.29.](#page-33-4)

*Copyright © 2011 Microsoft Corporation.* 

## <span id="page-25-0"></span>**2.2.4.12 ThisType**

<span id="page-25-4"></span>ThisType is used by the Web Services Management Protocol Extensions for Windows Server 2003 server to send information about the vendor and version of the protocol stack. The schema MUST be as follows.

```
<xs:schema xmlns:t="http://schemas.xmlsoap.org/ws/2005
/06/management
/this" xmlns:xs="http://www.w3.org/2001/XMLSchema" 
targetNamespace="http://schemas.xmlsoap.org/ws/2005/
06/management/this"
elementFormDefault="qualified">
  <xs:element name="This"/>
  <xs:complexType name="ThisType">
     <xs:sequence>
      <xs:element name="Vendor" type="xs:string"/>
      <xs:element name="Version" type="xs:string"/>
     </xs:sequence>
   </xs:complexType>
</xs:schema>
```
**Vendor:** MUST be a vendor name. <6>

**Version**: MUST be a string that describes the version of the WS-Management Protocol stack. This is intended for diagnostic purposes only and not for version negotiation[.<7>](#page-70-7)

### <span id="page-25-1"></span>**2.2.5 Simple Types**

The following table summarizes the set of common XML Schema simple type definitions defined by this specification. XML Schema simple type definitions that are specific to a particular operation are described with the operation.

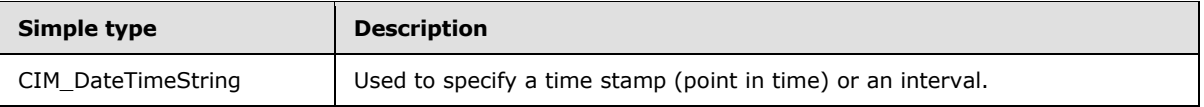

### <span id="page-25-2"></span>**2.2.5.1 CIM\_DateTimeString**

The CIM specification defines the DateTime type for specifying a time stamp (point in time) or an interval. If it specifies a time stamp, it allows preservation of the time zone offset. In both cases, DateTime allows specification of varying precision of the date and time information. WS-CIM mapping specification [\[DMTF-DSP0230\]](http://go.microsoft.com/fwlink/?LinkId=89852) section 6.1 specifies cim:cimDateTime type for mapping DateTime to XML. Web Services Management Protocol Extensions for Windows Server 2003 rename the CIM\_DateTime element of cim:cimDateTime specified in [\[DMTF-DSP0230\]](http://go.microsoft.com/fwlink/?LinkId=89852) section 6.1 to CIM\_DateTimeString. Web Services Management Protocol Extensions for Windows Server 2003 servers do not support negative time stamps, which are cim:cimDateTime values that start with a dash ("–").

### <span id="page-25-3"></span>**2.2.6 Attributes**

This specification does not define any common XML Schema group definitions.

*Copyright © 2011 Microsoft Corporation.* 

## <span id="page-26-0"></span>**2.2.7 Groups**

This specification does not define any common XML Schema group definitions.

### <span id="page-26-1"></span>**2.2.8 Attribute Groups**

This specification does not define any common XML Schema attribute group definitions.

*[MS-WSMAN] — v20110204 Web Services Management Protocol Extensions for Windows Server 2003* 

*Copyright © 2011 Microsoft Corporation.* 

## <span id="page-27-0"></span>**3 Protocol Details**

The WS-Management Protocol, as specified in [\[DMTF-DSP0226\],](http://go.microsoft.com/fwlink/?LinkId=89849) describes a general SOAP-based protocol for managing PCs, servers, devices, Web services and other applications, and other **[manageable entities](%5bMS-GLOS%5d.pdf)**.

### <span id="page-27-1"></span>**3.1 Server Details**

This section describes changes to the WS-Management Protocol for Web Services Management Protocol Extensions for Windows Server 2003 servers.

## <span id="page-27-2"></span>**3.1.1 Abstract Data Model**

Web Services Management Protocol Extensions for Windows Server 2003 includes no changes to the abstract data model of the WS-Management Protocol as specified in [\[DMTF-DSP0226\].](http://go.microsoft.com/fwlink/?LinkId=89849)

### <span id="page-27-3"></span>**3.1.2 Timers**

Web Services Management Protocol Extensions for Windows Server 2003 defines one timer in addition to the timers of the WS-Management Protocol as specified in [\[DMTF-DSP0226\]:](http://go.microsoft.com/fwlink/?LinkId=89849)

 The [Enumeration Garbage Collection timer](#page-40-5) MUST trigger cleanup of the state associated with an enumeration, if a client has not used it recently.

### <span id="page-27-4"></span>**3.1.3 Initialization**

Web Services Management Protocol Extensions for Windows Server 2003 includes no changes to the initialization of the WS-Management Protocol as specified in [\[DMTF-DSP0226\].](http://go.microsoft.com/fwlink/?LinkId=89849)

### <span id="page-27-5"></span>**3.1.4 Message Processing Events and Sequencing Rules**

This section describes changes made by Web Services Management Protocol Extensions for Windows Server 2003 servers to the message processing of the WS-Management Protocol as specified in [\[DMTF-DSP0226\].](http://go.microsoft.com/fwlink/?LinkId=89849)

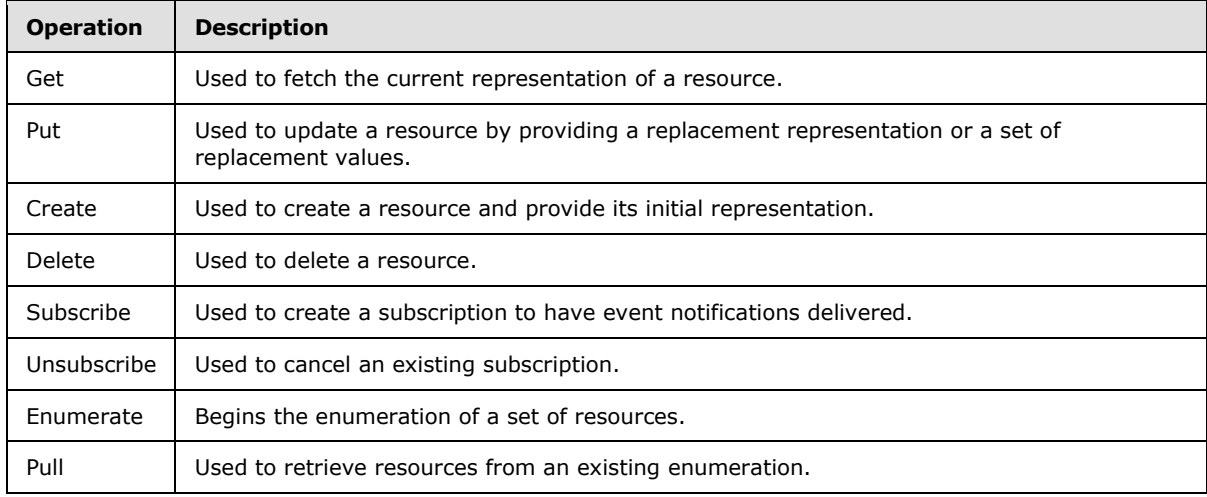

The following table summarizes the list of WSDL operations as defined by this specification:

*[MS-WSMAN] — v20110204 Web Services Management Protocol Extensions for Windows Server 2003* 

*Copyright © 2011 Microsoft Corporation.* 

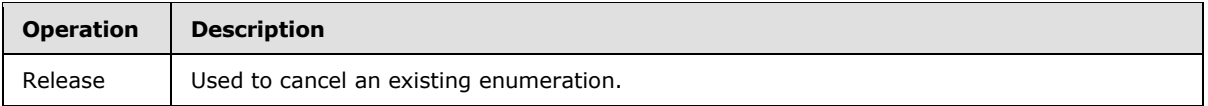

### <span id="page-28-0"></span>**3.1.4.1 Common Message Processing Events and Sequencing Rules**

This section describes protocol details that are common across all WSDL operations.

## <span id="page-28-1"></span>**3.1.4.1.1 XML Namespace Definitions**

The XML namespace for the WS-Management Protocol is specified in [\[DMTF-DSP0226\]](http://go.microsoft.com/fwlink/?LinkId=89849) section 1.5 as http://schemas.dmtf.org/wbem/wsman/1/wsman.xsd. Web Services Management Protocol Extensions for Windows Server 2003 replace http://schemas.dmtf.org/wbem/wsman/1/wsman.xsd with http://schemas.xmlsoap.org/wsman/2005/06/management as the XML namespace for WS-Management Protocol.

Web Services Management Protocol Extensions for Windows Server 2003 servers MUST use the http://schemas.xmlsoap.org/wsman/2005/06/management prefix instead of the http://schemas.dmtf.org/wbem/wsman/1/wsman.xsd.

**Note** XML namespaces are to be treated as identifiers, and they do not point to any location on the Web.

## <span id="page-28-2"></span>**3.1.4.1.2 wsman:SelectorSet**

The WS-Management Protocol, as specified in [\[DMTF-DSP0226\],](http://go.microsoft.com/fwlink/?LinkId=89849) defines **[selector](#page-7-10)** as a resourcerelative name/value pair that acts as an instance-level discriminant. SelectorSet MUST be a set of these selectors as specified in [\[DMTF-DSP0226\]](http://go.microsoft.com/fwlink/?LinkId=89849) section 5.1.2.

In [\[DMTF-DSP0226\]](http://go.microsoft.com/fwlink/?LinkId=89849) section 5.1.2.2, rule R5.1.2.2-1 specifies that the selector names and values can be treated as case-insensitive or case-sensitive.

Web Services Management Protocol Extensions for Windows Server 2003 servers MUST treat all selector names and values as case-insensitive.

## <span id="page-28-3"></span>**3.1.4.1.3 wsa:ReplyTo**

The WS-Management Protocol, as specified in [\[DMTF-DSP0226\],](http://go.microsoft.com/fwlink/?LinkId=89849) allows the ReplyTo header value to be either a valid address for a new connection using any transport supported by the service or the URI http://schemas.xmlsoap.org/ws/2004/08/addressing/role/anonymous, as specified in [\[DMTF-](http://go.microsoft.com/fwlink/?LinkId=89849)[DSP0226\]](http://go.microsoft.com/fwlink/?LinkId=89849) section 2.5.

Web Services Management Protocol Extensions for Windows Server 2003 servers MUST return a wsman:UnsupportedFeature fault with a detail code of wsman:faultDetail/AddressingMode if they receive a value other than http://schemas.xmlsoap.org/ws/2004/08/addressing/role/anonymous in the ReplyTo header.

## <span id="page-28-4"></span>**3.1.4.1.4 wsa:FaultTo**

The WS-Management Protocol, as specified in [\[DMTF-DSP0226\],](http://go.microsoft.com/fwlink/?LinkId=89849) allows a conformant service to require that all faults be delivered to the client over the same transport or connection on which the request arrives. In this case, the URI MUST be

http://schemas.xmlsoap.org/ws/2004/08/addressing/role/anonymous, as specified in [\[DMTF-](http://go.microsoft.com/fwlink/?LinkId=89849)[DSP0226\]](http://go.microsoft.com/fwlink/?LinkId=89849) section 5.4.3.

*[MS-WSMAN] — v20110204 Web Services Management Protocol Extensions for Windows Server 2003* 

*Copyright © 2011 Microsoft Corporation.* 

Web Services Management Protocol Extensions for Windows Server 2003 servers MUST return the wsman:UnsupportedFeature fault with a detail code of wsman:faultDetail/AddressingMode if the wsa:Address element within the wsa:FaultTo is not set to http://schemas.xmlsoap.org/ws/2004/08/addressing/role/anonymous.

### <span id="page-29-0"></span>**3.1.4.1.5 wsa:MessageID**

The WS-Management Protocol, as specified in [\[DMTF-DSP0226\],](http://go.microsoft.com/fwlink/?LinkId=89849) endorses two different MessageID URI formats, as specified in [\[DMTF-DSP0226\]](http://go.microsoft.com/fwlink/?LinkId=89849) section 2.7.

Web Services Management Protocol Extensions for Windows Server 2003 servers MUST use only the uuid:xxxxxxxx-xxxx-xxxx-xxxx-xxxxxxxxxxxx MessageID format.

### <span id="page-29-1"></span>**3.1.4.1.6 wsa:RelatesTo**

The WS-Management Protocol, as specified in section 2.4 of [\[DMTF-DSP0226\],](http://go.microsoft.com/fwlink/?LinkId=89849) endorses two different *RelatesTo* URI formats. For more details, see section 2.7 of [\[DMTF-DSP0226\].](http://go.microsoft.com/fwlink/?LinkId=89849) Web Services Management Protocol Extensions for Windows Server 2003 servers MUST use only the **uuid:xxxxxxxx-xxxx-xxxx-xxxx-xxxxxxxxxxxx** *RelatesTo* format.

### <span id="page-29-2"></span>**3.1.4.1.7 wsman:OperationTimeout**

<span id="page-29-6"></span>The WS-Management Protocol, as specified in [\[DMTF-DSP0226\],](http://go.microsoft.com/fwlink/?LinkId=89849) defines the OperationTimeout value to indicate that the clients expect a response or a fault within the specified time, as specified in [\[DMTF-DSP0226\]](http://go.microsoft.com/fwlink/?LinkId=89849) section 6.1.

Web Services Management Protocol Extensions for Windows Server 2003 servers MUST set the default time-out value to the value of the MaxTimeoutms configuration setting defined in section [2.2.4.2](#page-18-1) if no OperationTimeout value is specified by the client or if the OperationTimeout value is more than this setting. Web Services Management Protocol Extensions for Windows Server 2003 servers SHOULD NOT support nonzero year and nonzero month values in the **OperationTimeout** field.

### <span id="page-29-3"></span>**3.1.4.1.8 wsen:MaxTime**

<span id="page-29-7"></span>The WS-Enumeration specification defines the MaxTime value to indicate that the clients should receive a response or a fault for Pull responses within the specified time, as specified in [\[WSENUM\]](http://go.microsoft.com/fwlink/?LinkId=90580) section 3.2.

Web Services Management Protocol Extensions for Windows Server 2003 servers MUST set the default time-out value of Pull responses to the MaxTime value, if no wsman: OperationTimeout is specified in the client request. However, if neither this value, nor wsman:OperationTimeout is specified by the client, or if the MaxTime value is more than the MaxTimeoutms value, as specified in section [2.2.4.2,](#page-18-1) then the server MUST use the MaxTimeoutms value for the Pull response timeout.

### <span id="page-29-4"></span>**3.1.4.1.9 wsman:MaxEnvelopeSize**

<span id="page-29-5"></span>The WS-Management Protocol, as specified in [\[DMTF-DSP0226\],](http://go.microsoft.com/fwlink/?LinkId=89849) defines the MaxEnvelopeSize value to indicate that the clients expect a response to be no larger than the given number of octets, as specified in [\[DMTF-DSP0226\]](http://go.microsoft.com/fwlink/?LinkId=89849) section 6.2.

Web Services Management Protocol Extensions for Windows Server 2003 servers MUST set the default MaxEnvelopeSize value to the value of the MaxEnvelopeSizekb configuration setting (defined

*[MS-WSMAN] — v20110204 Web Services Management Protocol Extensions for Windows Server 2003* 

*Copyright © 2011 Microsoft Corporation.* 

in section [2.2.4.2\)](#page-18-1) multiplied by 1,024 if no MaxEnvelopeSize value is specified by the client or if the MaxEnvelopeSize value is more than this setting.

WS-Management [\[DMTF-DSP0226\]](http://go.microsoft.com/fwlink/?LinkId=89849) section 6.2 indicates that servers SHOULD return a wsman:EncodingLimit fault if the value of wsman:MaxEnvelopeSize is less than 8,192 octets. Web Services Management Protocol Extensions for Windows Server 2003 servers MUST return the indicated fault in this situation[.<8>](#page-71-0)

### <span id="page-30-0"></span>**3.1.4.1.10 wsman:Locale**

The WS-Management Protocol, as specified in [\[DMTF-DSP0226\],](http://go.microsoft.com/fwlink/?LinkId=89849) defines the Locale element, which specifies the language that the client requests (and sometimes requires) the response text to be translated into, as specified in [\[DMTF-DSP0226\]](http://go.microsoft.com/fwlink/?LinkId=89849) section 3.3.

Web Services Management Protocol Extensions for Windows Server 2003 servers MUST return a fault of wsman:UnsupportedFeature with a detail code of wsman:faultDetail/Locale if the **mustUnderstand** attribute of this element is "true".

### <span id="page-30-1"></span>**3.1.4.1.11 wsman:OptionSet**

The WS-Management Protocol, as specified in [\[DMTF-DSP0226\],](http://go.microsoft.com/fwlink/?LinkId=89849) defines the OptionSet element as a set of switches to the service to modify or refine the nature of the request, as specified in [\[DMTF-](http://go.microsoft.com/fwlink/?LinkId=89849)[DSP0226\]](http://go.microsoft.com/fwlink/?LinkId=89849) section 3.4.

Web Services Management Protocol Extensions for Windows Server 2003 servers SHOULD not process the OptionSet element unless mustUnderstand="true", in which case they will return an s:NotUnderstood fault as required by [\[SOAP1.2-1/2003\].](http://go.microsoft.com/fwlink/?LinkId=90521)

### <span id="page-30-2"></span>**3.1.4.1.12 wsman:RequestEPR**

The WS-Management Protocol, as specified in [\[DMTF-DSP0226\],](http://go.microsoft.com/fwlink/?LinkId=89849) defines the RequestEPR SOAP header, which can be used by clients that require the **[Endpoint Reference \(EPR\)](#page-6-5)** in the response, as specified in [\[DMTF-DSP0226\]](http://go.microsoft.com/fwlink/?LinkId=89849) section 6.5.

Web Services Management Protocol Extensions for Windows Server 2003 servers SHOULD not process the RequestEPR header unless mustUnderstand="true", in which case they will return an s:NotUnderstood fault as required by [\[SOAP1.2-1/2003\].](http://go.microsoft.com/fwlink/?LinkId=90521)

## <span id="page-30-3"></span>**3.1.4.1.13 wsman:Filter**

The WS-Management specification defines the Filter element, which is used to retrieve a subset of the result set, as specified in [\[DMTF-DSP0226\]](http://go.microsoft.com/fwlink/?LinkId=89849) section 8.3.

Web Services Management Protocol Extensions for Windows Server 2003 servers MUST fault if the request contains the Filter element[.<9>](#page-71-1)

### <span id="page-30-4"></span>**3.1.4.1.14 wsen:Pull/wsen:MaxElements**

<span id="page-30-5"></span>The MaxElements element is used to limit the number of items retrieved in a single message, as specified in [\[WSENUM\]](http://go.microsoft.com/fwlink/?LinkId=90580) section 3.2.

Web Services Management Protocol Extensions for Windows Server 2003 servers MUST use the smaller value of the MaxBatchItems configuration setting (defined in section [2.2.4.2\)](#page-18-1) and the value of wsen:MaxElements as the effective value of wsen:MaxElements. The maximum number of items that is returned in a single Pull response message is determined by the smaller of the

*Copyright © 2011 Microsoft Corporation.* 

MaxBatchItems configuration settings on the server and the value of the wsen:MaxElements element in the Pull request message.

### <span id="page-31-0"></span>**3.1.4.1.15 wsman:RequestTotalItemsCountEstimate**

The WS-Management specification defines the RequestTotalItemsCountEstimate SOAP header to allow a client to request an estimate for the number of items being returned in the result set, as specified in [\[DMTF-DSP0226\]](http://go.microsoft.com/fwlink/?LinkId=89849) section 5.2.2.

Web Services Management Protocol Extensions for Windows Server 2003 servers SHOULD ignore the RequestTotalItemsCountEstimate header.

### <span id="page-31-1"></span>**3.1.4.1.16 wsman:OptimizeEnumeration**

The WS-Management specification defines the optional element OptimizeEnumeration to allow a client to request that initial results be returned in the enumeration response, as specified in [\[DMTF-](http://go.microsoft.com/fwlink/?LinkId=89849)[DSP0226\]](http://go.microsoft.com/fwlink/?LinkId=89849) section 5.2.3.

Web Services Management Protocol Extensions for Windows Server 2003 servers SHOULD ignore the OptimizeEnumeration element.

### <span id="page-31-2"></span>**3.1.4.1.17 wsman:EnumerationMode**

The WS-Management specification defines the optional EnumerationMode element to allow a client to specify whether the actual objects, the EPR of the object, or both the EPR and the object should be returned, as specified in [\[DMTF-DSP0226\]](http://go.microsoft.com/fwlink/?LinkId=89849) section 5.7.

Web Services Management Protocol Extensions for Windows Server 2003 servers SHOULD ignore the EnumerationMode element and SHOULD support the enumeration of objects only.

### <span id="page-31-3"></span>**3.1.4.1.18 wsman:FragmentTransfer**

The WS-Management Protocol, as specified in [\[DMTF-DSP0226\],](http://go.microsoft.com/fwlink/?LinkId=89849) defines the FragmentTransfer SOAP header, which is used to retrieve and update fragments or individual elements of a CIM object, as specified in [\[DMTF-DSP0226\]](http://go.microsoft.com/fwlink/?LinkId=89849) section 7.7.

Web Services Management Protocol Extensions for Windows Server 2003 servers SHOULD ignore the FragmentTransfer header unless mustUnderstand="true", in which case they return an s:NotUnderstood fault as required by [\[SOAP1.2-1/2003\].](http://go.microsoft.com/fwlink/?LinkId=90521)

## <span id="page-31-4"></span>**3.1.4.1.19 Concurrent Operations**

<span id="page-31-5"></span>A Web Services Management Protocol Extensions for Windows Server 2003 server MUST reject additional requests if it is already processing a number of concurrent requests equal to the MaxConnections configuration setting defined in section [2.2.4.7.](#page-21-1)

A Web Services Management Protocol Extensions for Windows Server 2003 server MUST reject additional Enumerate requests if it has a number of outstanding enumerations equal to the MaxConcurrentOperations configuration setting defined in section [2.2.4.7.](#page-21-1)

A Web Services Management Protocol Extensions for Windows Server 2003 server MUST reject additional requests to a specific provider if the provider is already processing a number of concurrent requests equal to the MaxProviderRequests configuration setting defined in section [2.2.4.2.](#page-18-1)

*Copyright © 2011 Microsoft Corporation.* 

## <span id="page-32-0"></span>**3.1.4.1.20 Inbound Message Size**

Web Services Management Protocol Extensions for Windows Server 2003 servers MUST return an HTTP status of 413 (Request Entity Too Large) without processing the SOAP message if the request packet from the client is larger than the MaxEnvelopeSizekb configuration setting defined in section [2.2.4.2.](#page-18-1)

## <span id="page-32-1"></span>**3.1.4.1.21 Fault Detail**

The WS-Management specification allows servers to specify additional fault details as part of SOAP faults that it generates, as specified in [\[DMTF-DSP0226\]](http://go.microsoft.com/fwlink/?LinkId=89849) section 11. The URI prefix for fault detail is http://schemas.dmtf.org/wbem/wsman/1/wsman/faultDetail.

Web Services Management Protocol Extensions for Windows Server 2003 servers MUST use the wsman:faultDetail prefix instead of the http://schemas.dmtf.org/wbem/wsman/1/wsman/faultDetail prefix.

**Note** XML namespaces are to be treated as identifiers, and they do not point to any location on the Web.

### <span id="page-32-2"></span>**3.1.4.1.22 Metadata and Discovery**

The WS-Management specification defines a mechanism to determine the existence of a WS-Management service on a server, as specified in [\[DMTF-DSP0226\]](http://go.microsoft.com/fwlink/?LinkId=89849) section 11.

Web Services Management Protocol Extensions for Windows Server 2003 servers SHOULD NOT use the WS-Management discovery mechanism specified in [\[DMTF-DSP0226\]](http://go.microsoft.com/fwlink/?LinkId=89849) section 11.

Web Services Management Protocol Extensions for Windows Server 2003 servers MUST respond to the Identify request specified in [\[DMTF-DSP0226\]](http://go.microsoft.com/fwlink/?LinkId=89849) section 11 with a [ThisType](#page-25-4) response as defined in section [2.2.4.12](#page-25-4) <10>[<11>](#page-71-3)

Web Services Management Protocol Extensions for Windows Server 2003 servers also MUST respond to a WS-Management Get operation sent to the wsman:system/2005/06/this resource URI with a ThisType response as defined in section [2.2.4.12.](#page-25-4)

### <span id="page-32-3"></span>**3.1.4.1.23 Binary Attachments**

The WS-Management Protocol defines a mechanism to send binary attachments, as specified in [\[DMTF-DSP0226\]](http://go.microsoft.com/fwlink/?LinkId=89849) section 13.5.

Web Services Management Protocol Extensions for Windows Server 2003 servers MUST NOT send binary attachments.

### <span id="page-32-4"></span>**3.1.4.1.24 Embedded Objects**

The WS-CIM Mapping Specification defines how one object can be embedded in another object, as specified in [\[DMTF-DSP0230\]](http://go.microsoft.com/fwlink/?LinkId=89852) section 7.2.5.

Web Services Management Protocol Extensions for Windows Server 2003 servers MUST NOT send embedded objects as attachments (as specified in the [SOAP 1.2 Attachment Feature\)](http://go.microsoft.com/fwlink/?LinkId=189236).

### <span id="page-32-5"></span>**3.1.4.1.25 CIM XML Namespace**

The WS-CIM Mapping Specification defines the CIM XML namespace as http://schemas.dmtf.org/wbem/wscim/1/common, as specified in [\[DMTF-DSP0230\]](http://go.microsoft.com/fwlink/?LinkId=89852) section 5.3.

*[MS-WSMAN] — v20110204 Web Services Management Protocol Extensions for Windows Server 2003* 

*Copyright © 2011 Microsoft Corporation.* 

Web Services Management Protocol Extensions for Windows Server 2003 servers MUST use http://schemas.dmtf.org/wsman/2005/06/base as the **[Common Information Model \(CIM\)](%5bMS-GLOS%5d.pdf)  [namespace](%5bMS-GLOS%5d.pdf)** instead of http://schemas.dmtf.org/wbem/wscim/1/common.

**Note** XML namespaces are to be treated as identifiers, and they do not point to any location on the Web.

### <span id="page-33-0"></span>**3.1.4.1.26 Arrays**

The WS-CIM Mapping Specification defines specific rules for mapping CIM properties that are arrays, as specified in [\[DMTF-DSP0230\]](http://go.microsoft.com/fwlink/?LinkId=89852) section 7.2.2.

Web Services Management Protocol Extensions for Windows Server 2003 servers MUST NOT send null array elements. Web Services Management Protocol Extensions for Windows Server 2003 servers MUST indicate null arrays by including the element one time with the xsi:nil attribute set to "true".

### <span id="page-33-1"></span>**3.1.4.1.27 cim:Location**

The WS-CIM Mapping Specification defines rules for representing a CIM object in XML, as specified in [\[DMTF-DSP0230\]](http://go.microsoft.com/fwlink/?LinkId=89852) section 7.

Web Services Management Protocol Extensions for Windows Server 2003 extend the object XML with an extra child element that describes the EPR of the object.

Web Services Management Protocol Extensions for Windows Server 2003 servers MUST add a cim:Location element of type wsa:EndpointReferenceType, as specified in [\[WSAddressing\]](http://go.microsoft.com/fwlink/?LinkId=90575) section 2.2, specifying the EPR of an object to the instance element when responding to Get, Put, or Pull requests. Web Services Management Protocol Extensions for Windows Server 2003 servers MUST ignore the cim:Location when processing a Put request.

### <span id="page-33-2"></span>**3.1.4.1.28 wsmb:PolymorphismMode**

A common way to extend CIM classes is to define derivatives of the CIM class. When a client requests objects of the type for CIM Process, it is possible to return instances that are actually of a derived type such as Vendor Process. The WS-Management CIM Binding Specification defines details for handling polymorphism in the resultSet, as specified in [\[DMTF-DSP0227\]](http://go.microsoft.com/fwlink/?LinkId=89851) section 8.1.

Web Services Management Protocol Extensions for Windows Server 2003 servers MUST ignore the PolymorphismMode element.

Web Services Management Protocol Extensions for Windows Server 2003 servers MUST return instances of both base and derived classes by effectively casting derived objects to the base class. Each returned instance MUST contain only the properties of the base class and omit the properties from the derived classes.

### <span id="page-33-3"></span>**3.1.4.1.29 Server Configuration**

<span id="page-33-4"></span>The wsman:microsoft.com/wsman/2005/06/config resource URI MUST be used to retrieve the complete configuration of Web Services Management Protocol Extensions for Windows Server 2003 servers. The configuration is grouped under separate XML elements; further URIs are exposed to allow easier and more finely grained levels of retrieval and updates.

The wsman:microsoft.com/wsman/2005/06/config/service resource URI MUST be used to configure the server.

*Copyright © 2011 Microsoft Corporation.* 

The wsman:microsoft.com/wsman/2005/06/config/service/http/unencrypted resource URI MUST be used to configure the authentication mechanisms supported by a server when using HTTP. If a client application tries to use an authentication scheme that is not enabled on the server, the request MUST fail with an error.

Web Services Management Protocol Extensions for Windows Server 2003 servers MUST NOT use wsman:secprofile/http/basic as an authentication scheme if the Basic property in the cfg:ServiceHTTPType is false. $\leq 12>$ 

Web Services Management Protocol Extensions for Windows Server 2003 servers MUST NOT use wsman:secprofile/http/spnego-kerberos as an authentication scheme if the Negotiate property in the cfg:ServiceHTTPType is false.

Web Services Management Protocol Extensions for Windows Server 2003 servers MAY use wsman: secprofile/http/digest as an authentication scheme.  $\leq 13>$ 

The wsman:microsoft.com/wsman/2005/06/config/service/https resource URI MUST be used to configure the authentication mechanisms supported by a server when using HTTPS. If a client application tries to use an authentication scheme that is not enabled on the server, the request MUST fail with an error.

Web Services Management Protocol Extensions for Windows Server 2003 servers MUST NOT use wsman:secprofile/https/basic as an authentication scheme if the Basic property in the cfg:ServiceHTTPSType is false. $\leq 14>$ 

Web Services Management Protocol Extensions for Windows Server 2003 servers MUST NOT use wsman:secprofile/https/spnego-kerberos as an authentication scheme if the Negotiate property in the cfg:ServiceHTTPSType is false.

Web Services Management Protocol Extensions for Windows Server 2003 servers MAY use wsman: secprofile/https/digest as an authentication scheme.  $\leq 15>$ 

The wsman:microsoft.com/wsman/2005/06/config/listener resource URI MUST be used for configuring the server to listen on the network for WS-Management requests. By default, the server is configured with no listeners, resulting in no remote configuration of the machine using WS-Management. This means that no remote configuration can be done initially until some form of configuration is performed locally.

Enumeration can be used to retrieve all listeners configured on the server. The IP and Port properties that are returned with each of the objects can be used as selectors to address the specific configuration item for updates.

To retrieve and modify the configuration of an individual listener, the listener instance MUST be referenced by a selector. The following properties, which are part of cfg:ListenerType, are the selectors.

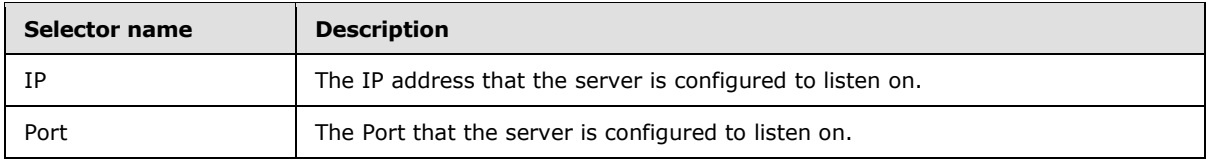

If and only if the Enabled property is true, Web Services Management Protocol Extensions for Windows Server 2003 servers MUST listen on the network on the port given by the Port property and MUST only process requests sent to a configured destination IP address and addressed to the path given by the URIPrefix property.

*[MS-WSMAN] — v20110204 Web Services Management Protocol Extensions for Windows Server 2003* 

*Copyright © 2011 Microsoft Corporation.* 

When considering destination IP addresses, Web Services Management Protocol Extensions for Windows Server 2003 servers MUST listen on a specific IP address (if the IP address property is a valid IP address) or on all IP addresses associated with the value of the MACAddress property (if the IP address property is "\*").

Web Services Management Protocol Extensions for Windows Server 2003 servers MUST return a SOAP fault in response to a Put request if the Transport property is HTTPS and the certificate identified by the CertificateThumbprint property does not exist or the CN attribute of the certificate's Subject field (as specified in [\[RFC2459\]](http://go.microsoft.com/fwlink/?LinkId=90356) section 4.1.2.6) does not match the Hostname property.

### <span id="page-35-0"></span>**3.1.4.2 Get**

Web Services Management Protocol Extensions for Windows Server 2003 MUST support the Get operation, using the following Action URIs as specified in [\[DMTF-DSP0226\]:](http://go.microsoft.com/fwlink/?LinkId=89849)

```
http://schemas.xmlsoap.org/ws/2004/09/transfer/Get
http://schemas.xmlsoap.org/ws/2004/09/transfer/GetResponse
```
Web Services Management Protocol Extensions for Windows Server 2003 includes no changes specific to the Get operation from WS-Management Protocol as specified in [\[DMTF-DSP0226\],](http://go.microsoft.com/fwlink/?LinkId=89849) except as noted in Section 3.1.4.1.

The set of resource URIs on which Web Services Management Protocol Extensions for Windows Server 2003 servers MUST support the Get operation is defined in the following table, and where relevant, the **[Xml Schema Definition \(XSD\)](%5bMS-GLOS%5d.pdf)** type for the data that is passed as part of the request or response is referenced.

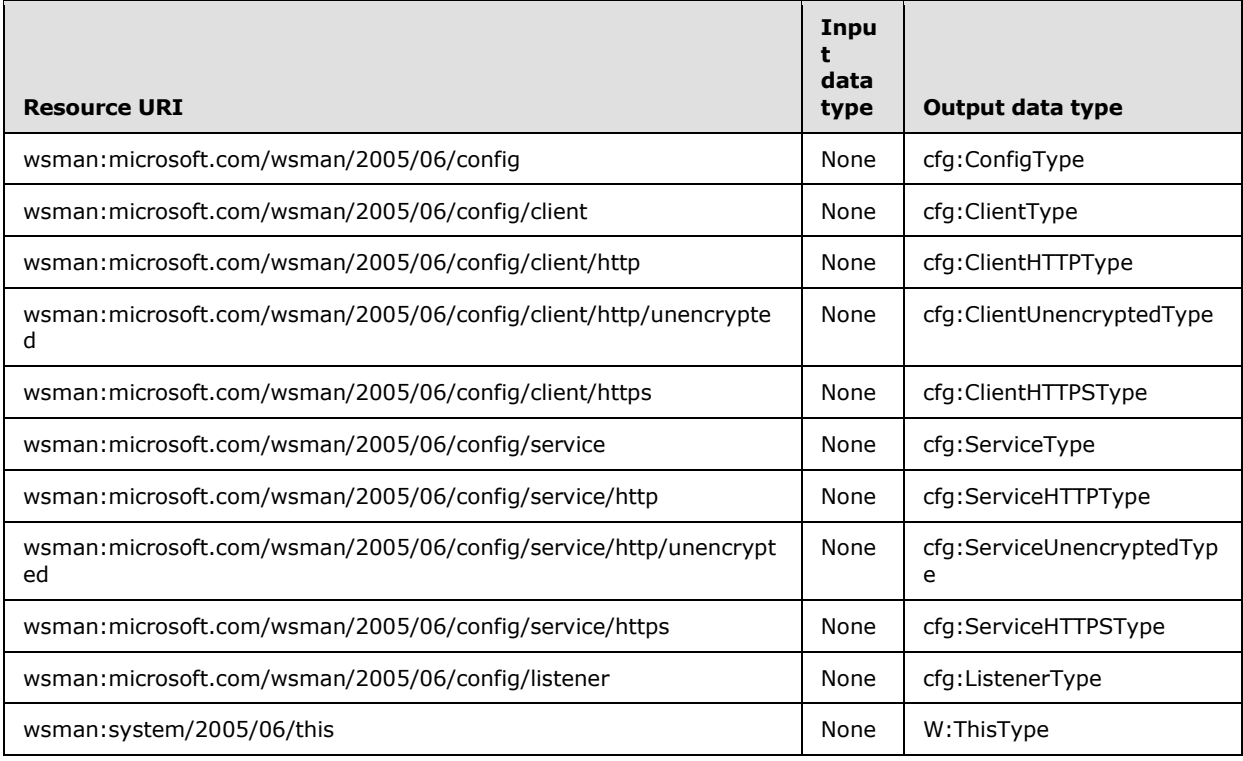

*[MS-WSMAN] — v20110204 Web Services Management Protocol Extensions for Windows Server 2003* 

*Copyright © 2011 Microsoft Corporation.*
# **3.1.4.3 Put**

Web Services Management Protocol Extensions for Windows Server 2003 MUST support the Put operation, using the following Action URIs as specified in [\[DMTF-DSP0226\]:](http://go.microsoft.com/fwlink/?LinkId=89849)

```
http://schemas.xmlsoap.org/ws/2004/09/transfer/Put
http://schemas.xmlsoap.org/ws/2004/09/transfer/PutResponse
```
Web Services Management Protocol Extensions for Windows Server 2003 includes no changes specific to the Put operation from WS-Management Protocol as specified in [\[DMTF-DSP0226\],](http://go.microsoft.com/fwlink/?LinkId=89849) except as noted in Section 3.1.4.1.

The set of resource URIs on which Web Services Management Protocol Extensions for Windows Server 2003 servers MUST support the Put operation is defined in the following table, and where relevant, the Xml Schema Definition (XSD) type for the data that is passed as part of the request or response is referenced.

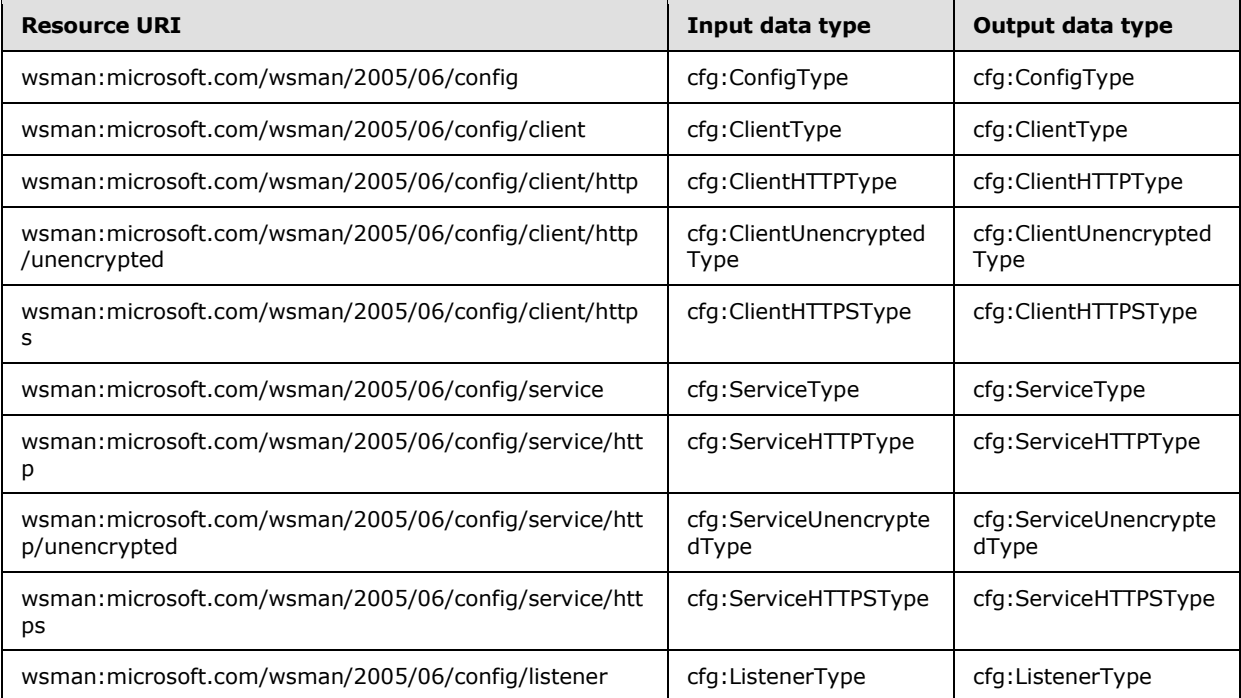

#### **3.1.4.4 Create**

Web Services Management Protocol Extensions for Windows Server 2003 MUST support the Create operation, using the following Action URIs as specified in [\[DMTF-DSP0226\]:](http://go.microsoft.com/fwlink/?LinkId=89849)

http://schemas.xmlsoap.org/ws/2004/09/transfer/Create http://schemas.xmlsoap.org/ws/2004/09/transfer/CreateResponse

*[MS-WSMAN] — v20110204 Web Services Management Protocol Extensions for Windows Server 2003* 

*Copyright © 2011 Microsoft Corporation.* 

Web Services Management Protocol Extensions for Windows Server 2003 includes no changes specific to the Create operation from WS-Management Protocol as specified in [\[DMTF-DSP0226\],](http://go.microsoft.com/fwlink/?LinkId=89849) except as noted in Section 3.1.4.1.

# **3.1.4.4.1 Messages**

The following table summarizes the set of WSDL message definitions that are specific to this operation.

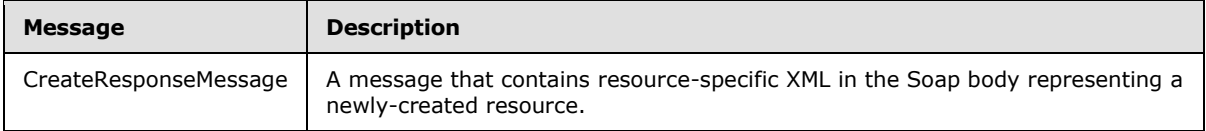

# **3.1.4.5 Delete**

Web Services Management Protocol Extensions for Windows Server 2003 MUST support the Delete operation, using the following Action URIs as specified in [\[DMTF-DSP0226\]:](http://go.microsoft.com/fwlink/?LinkId=89849)

```
http://schemas.xmlsoap.org/ws/2004/09/transfer/Delete
http://schemas.xmlsoap.org/ws/2004/09/transfer/DeleteResponse
```
Web Services Management Protocol Extensions for Windows Server 2003 includes no changes specific to the Delete operation from WS-Management Protocol as specified in [\[DMTF-DSP0226\],](http://go.microsoft.com/fwlink/?LinkId=89849) except as noted in Section 3.1.4.1.

The set of resource URIs on which Web Services Management Protocol Extensions for Windows Server 2003 servers MUST support the Delete operation is defined in the following table, and where relevant, the Xml Schema Definition (XSD) type for the data that is passed as part of the request or response is referenced.

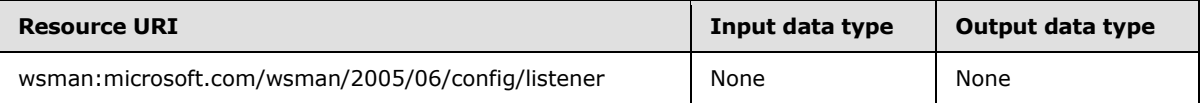

# **3.1.4.6 Subscribe**

Web Services Management Protocol Extensions for Windows Server® 2003 operating system MAY support the Subscribe operation, using the following Action URIs as specified in [\[DMTF-DSP0226\]:](http://go.microsoft.com/fwlink/?LinkId=89849)

```
http://schemas.xmlsoap.org/ws/2004/08/eventing/Subscribe
http://schemas.xmlsoap.org/ws/2004/08/eventing/SubscribeResponse
```
Web Services Management Protocol Extensions for Windows Server 2003 includes no changes specific to the Subscribe operation from WS-Management Protocol as specified in [\[DMTF-DSP0226\],](http://go.microsoft.com/fwlink/?LinkId=89849) except as noted in Section 3.1.4.1.

#### **3.1.4.6.1 Messages**

The following table summarizes the set of WSDL message definitions that are specific to this operation.

*[MS-WSMAN] — v20110204 Web Services Management Protocol Extensions for Windows Server 2003* 

*Copyright © 2011 Microsoft Corporation.* 

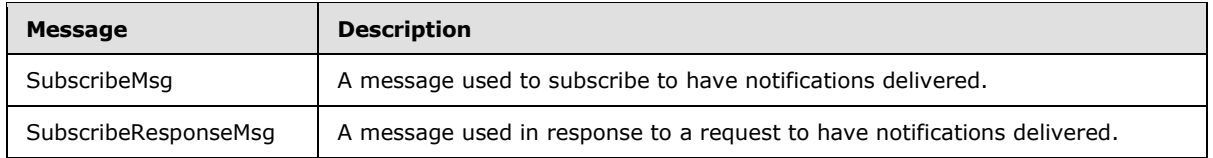

#### **3.1.4.7 Unsubscribe**

Web Services Management Protocol Extensions for Windows Server® 2003 operating system MAY support the Unsubscribe operation, using the following Action URIs as specified in [\[DMTF-DSP0226\]:](http://go.microsoft.com/fwlink/?LinkId=89849)

```
http://schemas.xmlsoap.org/ws/2004/08/eventing/Unsubscribe
http://schemas.xmlsoap.org/ws/2004/08/eventing/UnsubscribeResponse
```
Web Services Management Protocol Extensions for Windows Server 2003 includes no changes specific to the Unsubscribe operation from WS-Management Protocol as specified in [\[DMTF-](http://go.microsoft.com/fwlink/?LinkId=89849)[DSP0226\],](http://go.microsoft.com/fwlink/?LinkId=89849) except as noted in Section 3.1.4.1.

#### **3.1.4.7.1 Messages**

The following table summarizes the set of WSDL message definitions that are specific to this operation.

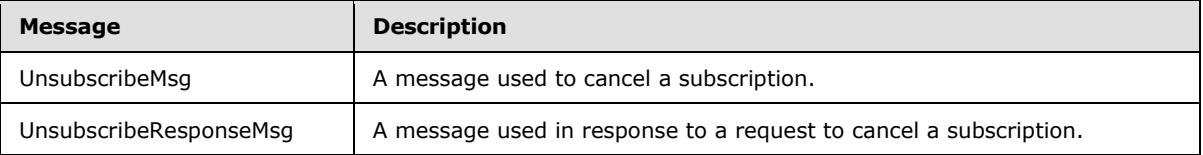

#### **3.1.4.8 Enumerate**

Web Services Management Protocol Extensions for Windows Server 2003 MUST support the Enumerate operation, using the following Action URIs as specified in [\[DMTF-DSP0226\]:](http://go.microsoft.com/fwlink/?LinkId=89849)

```
http://schemas.xmlsoap.org/ws/2004/09/enumeration/Enumerate
http://schemas.xmlsoap.org/ws/2004/09/enumeration/EnumerateResponse
```
Web Services Management Protocol Extensions for Windows Server 2003 includes no changes specific to the Enumerate operation from WS-Management Protocol as specified in [\[DMTF-](http://go.microsoft.com/fwlink/?LinkId=89849)[DSP0226\],](http://go.microsoft.com/fwlink/?LinkId=89849) except as noted in Section [3.1.4.1.](#page-28-0)

The set of resource URIs on which Web Services Management Protocol Extensions for Windows Server 2003 servers MUST support the Enumerate operation is defined in the following table, and where relevant, the **[Xml Schema Definition \(XSD\)](#page-7-0)** type for the data that is passed as part of the request or response is referenced.

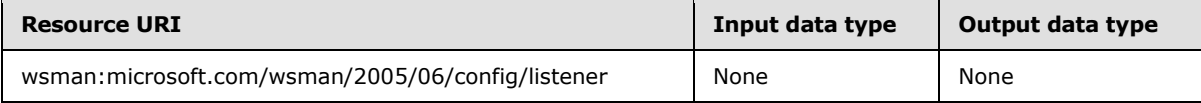

*[MS-WSMAN] — v20110204 Web Services Management Protocol Extensions for Windows Server 2003* 

*Copyright © 2011 Microsoft Corporation.* 

### **3.1.4.8.1 Messages**

The following table summarizes the set of WSDL message definitions that are specific to this operation.

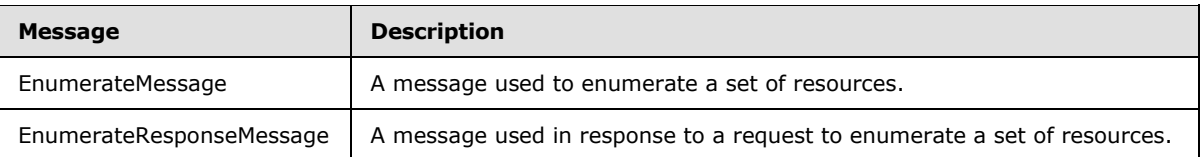

# **3.1.4.9 Pull**

Web Services Management Protocol Extensions for Windows Server 2003 MUST support the Pull operation, using the following Action URIs as specified in [\[DMTF-DSP0226\]:](http://go.microsoft.com/fwlink/?LinkId=89849)

```
http://schemas.xmlsoap.org/ws/2004/09/enumeration/Pull
http://schemas.xmlsoap.org/ws/2004/09/enumeration/PullResponse
```
Web Services Management Protocol Extensions for Windows Server 2003 includes no changes specific to the Pull operation from WS-Management Protocol as specified in [\[DMTF-DSP0226\],](http://go.microsoft.com/fwlink/?LinkId=89849) except as noted in section [3.1.4.1.](#page-28-0)

The set of resource URIs on which Web Services Management Protocol Extensions for Windows Server 2003 servers MUST support the Pull operation is defined in the following table, and where relevant, the Xml Schema Definition (XSD) type for the data that is passed as part of the request or response is referenced.

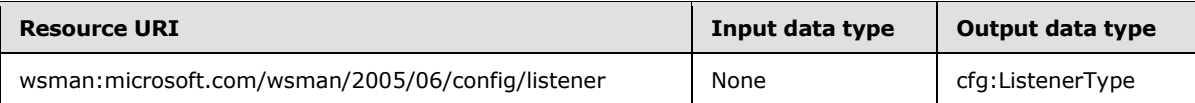

When a request is received from the server to enumerate the existing listeners, the set of listeners SHOULD be returned exactly as they were created by using Create requests. A listener that is created SHOULD NOT be split into multiple instances. For example, if a Create request creates a listener with the IP field equal to "\*", then a Pull request SHOULD return that instance without substituting the value "\*" with a set of specific IP addresses.

# **3.1.4.9.1 Messages**

The following table summarizes the set of WSDL message definitions that are specific to this operation.

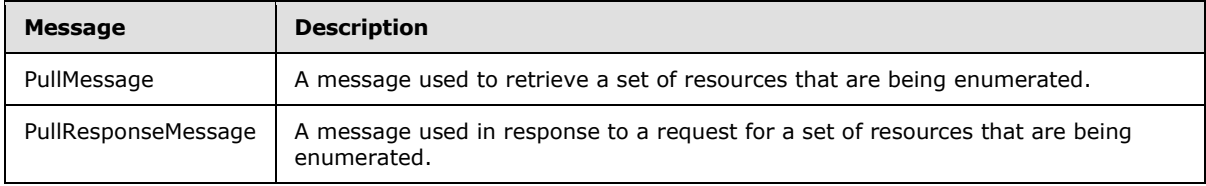

# **3.1.4.10 Release**

Web Services Management Protocol Extensions for Windows Server 2003 MUST support the Release operation, using the following Action URIs as specified in [\[DMTF-DSP0226\]:](http://go.microsoft.com/fwlink/?LinkId=89849)

```
http://schemas.xmlsoap.org/ws/2004/09/enumeration/Release
http://schemas.xmlsoap.org/ws/2004/09/enumeration/ReleaseResponse
```
Web Services Management Protocol Extensions for Windows Server 2003 includes no changes specific to the Release operation from WS-Management Protocol as specified in [\[DMTF-DSP0226\],](http://go.microsoft.com/fwlink/?LinkId=89849) except as noted in Section [3.1.4.1.](#page-28-0)

#### **3.1.4.10.1 Messages**

The following table summarizes the set of WSDL message definitions that are specific to this operation.

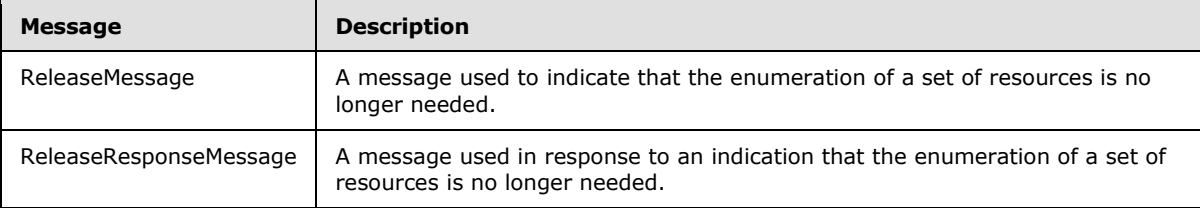

#### **3.1.5 Timer Events**

The Enumeration Garbage Collection timer MUST be started by the Web Services Management Protocol Extensions for Windows Server 2003 server when it sends an EnumerationResponse or a PullResponse message, unless the server is sending an EnumerationResponse or a PullResponse message because of a timeout event, as specified by [wsman:OperationTimeout \(section 3.1.4.1.7\)](#page-29-0) or [wsen:MaxTime \(section 3.1.4.1.8\)](#page-29-1) as appropriate. In these timeout events, the server MUST end the enumeration request altogether. There MUST be a unique timer for each enumeration. Upon receipt of a Pull or Release request, the Enumeration Garbage Collection timer for that enumeration MUST be canceled.

The Enumeration Garbage Collection timer MUST expire after the number of milliseconds given by the EnumerationTimeoutms configuration setting defined in section  $2.2.4.7$ . Upon expiration of this timer, the Web Services Management Protocol Extensions for Windows Server 2003 server MUST return a wsen:InvalidEnumerationContext fault in response to a Pull or Release request that contains the enumeration context value of the last PullResponse message or the EnumerateResponse if no PullResponse messages were sent.

#### **3.1.6 Other Local Events**

Web Services Management Protocol Extensions for Windows Server 2003 servers define no further local events.

#### **3.2 Client Details**

This section describes changes to the WS-Management Protocol for Web Services Management Protocol Extensions for Windows Server 2003 clients.

*[MS-WSMAN] — v20110204 Web Services Management Protocol Extensions for Windows Server 2003* 

*Copyright © 2011 Microsoft Corporation.* 

### **3.2.1 Abstract Data Model**

Web Services Management Protocol Extensions for Windows Server 2003 includes no changes to the abstract data model of the WS-Management Protocol as specified in [\[DMTF-DSP0226\].](http://go.microsoft.com/fwlink/?LinkId=89849)

# **3.2.2 Timers**

Web Services Management Protocol Extensions for Windows Server 2003 includes no client changes to the timers of the WS-Management Protocol as specified in [\[DMTF-DSP0226\].](http://go.microsoft.com/fwlink/?LinkId=89849)

# **3.2.3 Initialization**

Web Services Management Protocol Extensions for Windows Server 2003 includes no changes to the initialization of the WS-Management Protocol as specified in [\[DMTF-DSP0226\].](http://go.microsoft.com/fwlink/?LinkId=89849)

#### **3.2.4 Message Processing Events and Sequencing Rules**

This section describes changes made by Web Services Management Protocol Extensions for Windows Server 2003 clients to the message processing of the WS-Management Protocol as specified in [\[DMTF-DSP0226\].](http://go.microsoft.com/fwlink/?LinkId=89849)

#### **3.2.4.1 Common Message Processing Events and Sequencing Rules**

This section describes protocol details that are common across all WSDL operations.

#### **3.2.4.1.1 XML Namespace Definitions**

The XML namespace for the WS-Management Protocol is specified in [\[DMTF-DSP0226\]](http://go.microsoft.com/fwlink/?LinkId=89849) section A.1 as http://schemas.dmtf.org/wbem/wsman/1/wsman.xsd. Web Services Management Protocol Extensions for Windows Server 2003 replace http://schemas.dmtf.org/wbem/wsman/1/wsman.xsd with http://schemas.xmlsoap.org/wsman/2005/06/management as the XML namespace for WS-Management Protocol.

Web Services Management Protocol Extensions for Windows Server 2003 clients MUST use the http://schemas.xmlsoap.org/wsman/2005/06/management prefix instead of the http://schemas.dmtf.org/wbem/wsman/1/wsman.xsd.

**Note** XML namespaces are to be treated as identifiers, and they do not point to any location on the Web.

#### **3.2.4.1.2 wsa:MessageID**

The WS-Management Protocol, as specified in [\[DMTF-DSP0226\],](http://go.microsoft.com/fwlink/?LinkId=89849) endorses two different MessageID URI formats, as specified in [\[DMTF-DSP0226\]](http://go.microsoft.com/fwlink/?LinkId=89849) section 5.4.4.

Web Services Management Protocol Extensions for Windows Server 2003 clients MUST use only the uuid:xxxxxxxx-xxxx-xxxx-xxxx-xxxxxxxxxxxx MessageID format.

#### **3.2.4.1.3 wsa:RelatesTo**

The WS-Management Protocol, as specified in section 5.4.4 of [\[DMTF-DSP0226\],](http://go.microsoft.com/fwlink/?LinkId=89849) endorses two different *Relates*To URI formats. For more details, see section 2.7 of [\[DMTF-DSP0226\].](http://go.microsoft.com/fwlink/?LinkId=89849) Web Services Management Protocol Extensions for Windows Server 2003 clients MUST use only the **uuid:xxxxxxxx-xxxx-xxxx-xxxx-xxxxxxxxxxxx** *Relates*To format.

*[MS-WSMAN] — v20110204 Web Services Management Protocol Extensions for Windows Server 2003* 

*Copyright © 2011 Microsoft Corporation.* 

# **3.2.4.1.4 wsman:OperationTimeout**

The WS-Management Protocol, as specified in [\[DMTF-DSP0226\],](http://go.microsoft.com/fwlink/?LinkId=89849) defines the OperationTimeout value to indicate that the clients expect a response or a fault within the specified time, as specified in [\[DMTF-DSP0226\]](http://go.microsoft.com/fwlink/?LinkId=89849) section 3.1.

Web Services Management Protocol Extensions for Windows Server 2003 clients MUST set an OperationTimeout value with the value of the MaxTimeoutms configuration setting defined in section [2.2.4.2.](#page-18-0)

#### **3.2.4.1.5 wsman:MaxEnvelopeSize**

The WS-Management Protocol, as specified in [\[DMTF-DSP0226\],](http://go.microsoft.com/fwlink/?LinkId=89849) defines the MaxEnvelopeSize value to indicate that the clients expect a response to be no larger than the given number of octets, as specified in [\[DMTF-DSP0226\]](http://go.microsoft.com/fwlink/?LinkId=89849) section 6.2.

Web Services Management Protocol Extensions for Windows Server® 2003 operating system clients MUST set a MaxEnvelopeSize value with the value of the MaxEnvelopeSizekb configuration setting (defined in section [2.2.4.2\)](#page-18-0) multiplied by 1,024.

#### **3.2.4.1.6 wsen:Pull/wsen:MaxElements**

The WS-Management specification defines the MaxElements element, which is used to limit the number of items retrieved in a single message, as specified in [\[WSENUM\]](http://go.microsoft.com/fwlink/?LinkId=90580) section 3.2.

<span id="page-42-0"></span>Web Services Management Protocol Extensions for Windows Server® 2003 operating system clients SHOULD ensure that the value of MaxElements is a positive integer, and not more than the value specified in the MaxBatchItems configuration setting (defined in section [2.2.4.2\)](#page-18-0), when sending Pull requests. $\leq 16$ 

#### **3.2.4.1.7 Fault Detail**

The WS-Management specification allows servers to specify additional fault details as part of SOAP faults that it generates, as specified in [\[DMTF-DSP0226\]](http://go.microsoft.com/fwlink/?LinkId=89849) section 14. The URI prefix for fault detail is http://schemas.dmtf.org/wbem/wsman/1/wsman/faultDetail.

Web Services Management Protocol Extensions for Windows Server® 2003 operating system clients MUST use the wsman:faultDetail prefix instead of the http://schemas.dmtf.org/wbem/wsman/1/wsman/faultDetail prefix.

**Note** XML namespaces are to be treated as identifiers, and they do not point to any location on the Web.

#### **3.2.4.1.8 Metadata and Discovery**

The WS-Management specification defines a mechanism to determine the existence of a WS-Management service on a server, as specified in [\[DMTF-DSP0226\]](http://go.microsoft.com/fwlink/?LinkId=89849) section 11.

Web Services Management Protocol Extensions for Windows Server® 2003 operating system clients SHOULD NOT use the WS-Management discovery mechanism specified in [\[DMTF-DSP0226\]](http://go.microsoft.com/fwlink/?LinkId=89849) section 11.

To determine if a server supports the Web Services Management Protocol Extensions for Windows Server 2003 Protocol, Web Services Management Protocol Extensions for Windows Server 2003 clients SHOULD send a WS-Management Get operation using the wsman:system/2005/06/this resource URIs with no selectors.

*Copyright © 2011 Microsoft Corporation.* 

### **3.2.4.1.9 Binary Attachments**

The WS-Management Protocol defines a mechanism to send binary attachments, as specified in [\[DMTF-DSP0226\]](http://go.microsoft.com/fwlink/?LinkId=89849) section 13.5.

Web Services Management Protocol Extensions for Windows Server® 2003 operating system clients MUST NOT send binary attachments.

#### **3.2.4.1.10 Embedded Objects**

The WS-CIM Mapping Specification defines how one object can be embedded in another object, as specified in [\[DMTF-DSP0230\]](http://go.microsoft.com/fwlink/?LinkId=89852) section 7.2.5.

Web Services Management Protocol Extensions for Windows Server® 2003 operating system clients MUST NOT send embedded objects as attachments.

#### **3.2.4.1.11 CIM XML Namespace**

The WS-CIM Mapping Specification defines the CIM XML namespace as http://schemas.dmtf.org/wbem/wscim/1/common, as specified in [\[DMTF-DSP0230\]](http://go.microsoft.com/fwlink/?LinkId=89852) section 5.3.

Web Services Management Protocol Extensions for Windows Server® 2003 operating system clients MUST use http://schemas.dmtf.org/wsman/2005/06/base as the Common Information Model (CIM) namespace instead of http://schemas.dmtf.org/wbem/wscim/1/common.

**Note** XML namespaces are to be treated as identifiers, and they do not point to any location on the Web.

# **3.2.4.1.12 Arrays**

The WS-CIM Mapping Specification defines specific rules for mapping CIM properties that are arrays, as specified in [\[DMTF-DSP0230\]](http://go.microsoft.com/fwlink/?LinkId=89852) section 7.2.2.

Web Services Management Protocol Extensions for Windows Server® 2003 operating system clients MUST NOT send null array elements. Web Services Management Protocol Extensions for Windows Server 2003 clients MUST indicate null arrays by including the element one time with the xsi:nil attribute set to "true".

# **3.2.4.1.13 cim:Location**

<span id="page-43-1"></span>The WS-CIM Mapping Specification defines rules for representing a CIM object in XML, as specified in [\[DMTF-DSP0230\]](http://go.microsoft.com/fwlink/?LinkId=89852) section 7.

Web Services Management Protocol Extensions for Windows Server® 2003 operating system extend the object XML with an extra child element that describes the EPR of the object.

<span id="page-43-0"></span>Web Services Management Protocol Extensions for Windows Server 2003 clients SHOULD add a [cim:Location](#page-33-0) element of type wsa:EndpointReferenceType, as specified in [\[WSAddressing\]](http://go.microsoft.com/fwlink/?LinkId=90575) section 2.2, specifying the EPR of an object to the instance element when requesting a Put operation following a Get operation on an object.  $\leq 17$ 

#### **3.2.4.1.14 CIM Namespace**

The CIM binding for WS-Management defines Resource URIs to be used in referencing the CIM objects, as specified in [\[DMTF-DSP0227\]](http://go.microsoft.com/fwlink/?LinkId=89851) section 5.1.

*[MS-WSMAN] — v20110204 Web Services Management Protocol Extensions for Windows Server 2003* 

*Copyright © 2011 Microsoft Corporation.* 

Web Services Management Protocol Extensions for Windows Server® 2003 operating system clients MUST use the http://schemas.dmtf.org/wsman/2005/06/cimv2.9/ namespace prefix followed by the class name when accessing DMTF classes whose CIM namespace is root\hardware.

Web Services Management Protocol Extensions for Windows Server 2003 clients MUST use the following format when accessing all other classes:

<prefix> <cim namespace> "/" <class name>

where <prefix> is http://schemas.microsoft.com/wsman/2005/06/wmi/ and <cim namespace> is the CIM namespace in which "\" has been converted to "/".

[\[DMTF-DSP0227\]](http://go.microsoft.com/fwlink/?LinkId=89851) section 5.3 defines the "\_\_cimnamespace" selector to specify the CIM namespace that the request is associated with.

Web Services Management Protocol Extensions for Windows Server 2003 clients MUST NOT use the "\_\_cimnamespace" selector.

**Note** XML namespaces are to be treated as identifiers, and they do not point to any location on the Web.

# **3.2.4.1.15 Client Configuration**

The wsman:microsoft.com/wsman/2005/06/config resource URI MUST be used to retrieve the complete configuration of Web Services Management Protocol Extensions for Windows Server® 2003 operating system clients. The configuration is grouped under separate XML elements; further URIs are exposed to allow easier and more finely grained levels of retrieval and updates.

The wsman:microsoft.com/wsman/2005/06/config/client resource URI MUST be used to configure the client.

The wsman:microsoft.com/wsman/2005/06/config/client/http resource URI MUST be used to configure the HTTP-related parameters related to the client configuration defined in section [2.2.4.5.](#page-20-0) This includes the protocol and authentication schemes that MAY be used for a client-initiated operation over the HTTP protocol. If a client application tries to use an authentication scheme that is not enabled, the request MUST fail with an error.

The wsman:microsoft.com/wsman/2005/06/config/client/http/unencrypted resource URI MUST be used to configure the authentication mechanisms supported by a client when using HTTP. If a client application tries to use an authentication scheme that is not enabled, the request MUST fail with an error.

Web Services Management Protocol Extensions for Windows Server 2003 clients MUST only support wsman:secprofile/http/basic as an authentication scheme if the Basic property in the cfg:ClientUnencryptedType is true. If a client application tries to use wsman:secprofile/http/basic as an authentication scheme when the Basic property in the cfg:ClientUnencryptedType is false, the request MUST fail with an error.

Web Services Management Protocol Extensions for Windows Server 2003 clients MUST only support wsman:secprofile/http/digest as an authentication scheme if the Digest property in the cfg:ClientUnencryptedType is true. If a client application tries to use wsman:secprofile/http/digest as an authentication scheme when the Digest property in the cfg:ClientUnencryptedType is false, the request MUST fail with an error.

Web Services Management Protocol Extensions for Windows Server 2003 clients MUST only support wsman:secprofile/http/spnego-kerberos basic as an authentication scheme if the Negotiate property in the cfg:ClientUnencryptedType is true. If a client application tries to use

wsman:secprofile/http/spnego-kerberos as an authentication scheme when the Negotiate property in the cfg:ClientUnencryptedType is false, the request MUST fail with an error.

The wsman:microsoft.com/wsman/2005/06/config/client/https resource URI MUST be used to configure the authentication mechanisms supported by a client when using HTTPS. If a client application tries to use an authentication scheme that is not enabled, the request MUST fail with an error.

Web Services Management Protocol Extensions for Windows Server 2003 clients MUST only support wsman:secprofile/https/basic as an authentication scheme if the Basic property in the cfg:ClientHTTPSType is true. If a client application tries to use wsman:secprofile/https/basic as an authentication scheme when the Basic property in the cfg:ClientHTTPSType is false, the request MUST fail with an error.

Web Services Management Protocol Extensions for Windows Server 2003 clients MUST only support wsman:secprofile/https/digest as an authentication scheme if the Digest property in the cfg:ClientHTTPSType is true. If a client application tries to use wsman:secprofile/https/digest as an authentication scheme when the Digest property in the cfg:ClientHTTPSType is false, the request MUST fail with an error.

Web Services Management Protocol Extensions for Windows Server 2003 clients MUST only support wsman:secprofile/https/spnego-kerberos as an authentication scheme if the Negotiate property in the cfg:ClientHTTPSType is true. If a client application tries to use wsman:secprofile/https/spnegokerberos as an authentication scheme when the Negotiate property in the cfg:ClientHTTPSType is false, the request MUST fail with an error.

# **4 Protocol Examples**

### **4.1 CIM examples**

<span id="page-46-0"></span>This section illustrates protocol examples related to CIM.

# **4.1.1 Retrieving a CIM Instance**

This section illustrates an example of a simple CIM class being accessed using the WS-Management Protocol.

**[Managed Object Format \(MOF\)](#page-6-0)** representation of the class as specified in [\[DMTF-DSP004\].](http://go.microsoft.com/fwlink/?LinkId=89848)

```
[abstract]
class Base
{
[key]sint32 id;
};
class MyClass : Base
{
string Data1;
};
instance of MyClass
{
id = 1:Data1 = "Hello World";
};
```
This is a simple CIM class hierarchy of two classes: a base CIM class and a derived CIM class called MyClass. These classes are defined in the CIM namespace called root\mycimnamespace.

The request to access an instance of this class using a Get operation is shown here.

```
<s:Envelope xmlns:s="http://www.w3.org/2003/05/
soap-envelope" 
 xmlns:a="http://schemas.xmlsoap.org/ws/2004/08/
addressing" 
 xmlns:w="http://schemas.xmlsoap.org/ws/2005/06/
management">
<s:Header>
<a:To>http://server:80/wsman</a:To>
<w:ResourceURI s:mustUnderstand="true">
http://schemas.microsoft.com/
wsman/2005/06/wmi/root/mynamespace/myclass
</w:ResourceURI>
<a:ReplyTo>
<a:Address s:mustUnderstand="true">
http://schemas.xmlsoap.org/ws/
2004/08/addressing/role/anonymous</a:Address>
</a:ReplyTo>
<a:Action s:mustUnderstand="true">
http://schemas.xmlsoap.org/ws/
2004/09/transfer/Get</a:Action>
```
*47 / 76*

*[MS-WSMAN] — v20110204 Web Services Management Protocol Extensions for Windows Server 2003* 

*Copyright © 2011 Microsoft Corporation.* 

```
<w:MaxEnvelopeSize s:mustUnderstand="true">
51200</w:MaxEnvelopeSize>
<a:MessageID>
uuid:5E6FD101-710A-4EEA-A50D-70C0BF863AA3
</a:MessageID>
<w:SelectorSet>
<w:Selector Name="id">1</w:Selector>
</w:SelectorSet>
<w:OperationTimeout>PT60.000S</w:OperationTimeout>
\langle/s:Header>
<s:Body/>
</s:Envelope>
```
#### Get Response:

```
<s:Envelope xml:lang="en-US" xmlns:
s="http://www.w3.org/2003/05/soap-envelope"
 xmlns:a="http://schemas.xmlsoap.org/ws/2004/08/
addressing" 
xmlns:w="http://schemas.xmlsoap.org/ws/2005/06/
management">
<s:Header>
<a:Action s:mustUnderstand="true">
http://schemas.xmlsoap.org/ws/2004/09/transfer/
GetResponse</a:Action>
<a:MessageID s:mustUnderstand="true">
uuid:2DAB718A-0103-4E0A-AB17-06C8A5530D2B
</a:MessageID>
<a:To>http://schemas.xmlsoap.org/ws/2004/08/
addressing/role/anonymous
\langle/a:To\rangle<a:RelatesTo s:mustUnderstand="true">
uuid:5E6FD101-710A-4EEA-A50D-70C0BF863AA3
</a:RelatesTo>
</s:Header>
<s:Body>
<p:myclass xmlns:
p="http://schemas.microsoft.com/wsman/2005/06/wmi/
root/mynamespace/myclass">
<p:Data1>Hello World</p:Data1>
<p:id>1</p><p><i>id</i><cim:Location xmlns:
cim="http://schemas.dmtf.org/wsman/2005/06/
base" xmlns:a="http://schemas.xmlsoap.org/ws/2004/08/
addressing" 
xmlns:w="http://schemas.xmlsoap.org/ws/2005/06/
management">
<a:Address>http://schemas.xmlsoap.org/ws/2004/08/
addressing/role/
anonymous</a:Address>
<a:ReferenceParameters>
<w:ResourceURI>http://schemas.microsoft.com/
wsman/2005/06/wmi/root/
mynamespace/myclass</w:ResourceURI>
<w:SelectorSet>
<w:Selector Name="id">1</w:Selector>
</w:SelectorSet>
```
*Copyright © 2011 Microsoft Corporation.* 

```
</a:ReferenceParameters>
</cim:Location>
</p:myclass>
</s:Body>
</s:Envelope>
```
# **4.1.2 Enumeration of Instances**

If there are multiple instances of a class, Enumeration can be used to retrieve all the instances of the CIM class. The example from section  $4.1.1$  can be extended to add another instance as follows.

 $[C++]$ 

```
[abstract]
class Base
{
[key]sint32 id;
};
class MyClass : Base
{
string Data1;
};
instance of MyClass
{
id = 1;
Data1 = "Hello World";
};
instance of MyClass
\left\{ \right.id = 2;
Data1 = "Hello Again";
};
```
Enumeration involves multiple requests and response exchanges as shown in the following figure.

*Copyright © 2011 Microsoft Corporation.* 

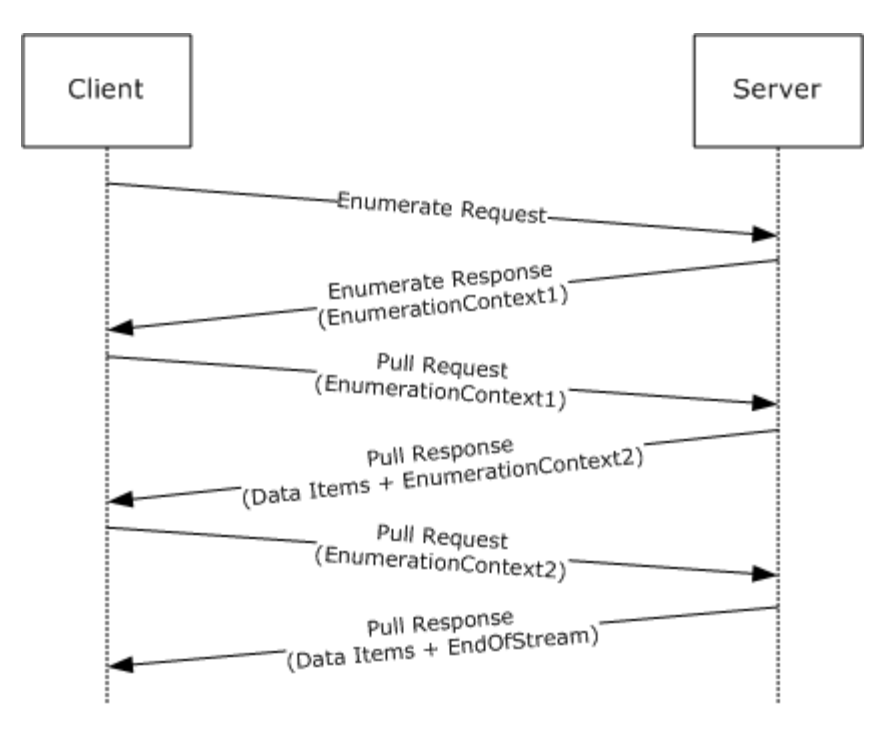

#### **Figure 2: Web services management request-and-response enumeration**

- 1. Client sends an *Enumerate request* with the resource URI of the CIM class.
- 2. Server responds with an [Enumerate response](#page-50-0) that contains an Enumeration Context.
- 3. Client sends a Pull request and includes the Enumeration Context returned in the Enumerate response.
- 4. Server responds with one or more instances of the CIM class along with a new Enumeration Context. The number of instances is determined by the rules specified in section [3.1.4.1.14.](#page-30-0)
- 5. Client sends a Pull request and includes the Enumeration Context received in the previous Pull response.
- 6. Server responds with one or more instances of the CIM class along with a new Enumeration Context.
- 7. This sequence is repeated until the server sends an EndofSequence, which indicates that there are no more instances.
- 8. Client can send a Release request at any time during the enumeration to stop the exchange.

#### **4.1.2.1 Enumerate Request**

```
<s:Envelope xmlns:s="http://www.w3.org/2003/05/
soap-envelope" 
xmlns:a="http://schemas.xmlsoap.org/ws/2004/08/
addressing" 
xmlns:n="http://schemas.xmlsoap.org/ws/2004/09/
enumeration" 
xmlns:w="http://schemas.xmlsoap.org/ws/2005/06/
```
*Copyright © 2011 Microsoft Corporation.* 

```
management">
<s:Header>
<a:To>http://server:80/wsman</a:To>
<w:ResourceURI s:mustUnderstand="true">
http://schemas.microsoft.com/
wsman/2005/06/wmi/root/mynamespace/myclass
</w:ResourceURI>
<a:ReplyTo>
<a:Address s:mustUnderstand="true">
http://schemas.xmlsoap.org/ws/
2004/08/addressing/role/anonymous</a:Address>
</a:ReplyTo>
<a:Action s:mustUnderstand="true">
http://schemas.xmlsoap.org/ws/
2004/09/enumeration/Enumerate</a:Action>
<w:MaxEnvelopeSize s:mustUnderstand="true">
51200
</w:MaxEnvelopeSize>
<a:MessageID>
uuid:C61CA1DC-51C0-4353-AE46-3E42ED0DA794
</a:MessageID>
<w:OperationTimeout>PT60.000S</w:OperationTimeout>
</s:Header>
<s:Body>
<n:Enumerate/>
</s:Body>
</s:Envelope>
```
#### **4.1.2.2 Enumerate Response**

```
<s:Envelope xml:lang="en-US" 
xmlns:s="http://www.w3.org/2003/05/soap-envelope" 
xmlns:a="http://schemas.xmlsoap.org/ws/2004/08/
addressing" 
xmlns:n="http://schemas.xmlsoap.org/ws/2004/09/
enumeration" 
xmlns:w="http://schemas.xmlsoap.org/ws/2005/06/
management">
<s:Header>
<a:Action s:mustUnderstand="true">
http://schemas.xmlsoap.org/ws/2004/09/enumeration/
EnumerateResponse
</a:Action>
<a:MessageID s:mustUnderstand="true">
uuid:95783CED-6AC4-471B-B773-1CC892FC674B
</a:MessageID>
<a:To>
http://schemas.xmlsoap.org/ws/2004/08/addressing/role/
anonymous</a:To>
<a:RelatesTo s:mustUnderstand="true">
uuid:C61CA1DC-51C0-4353-AE46-3E42ED0DA794</a:RelatesTo>
</s:Header>
<s:Body>
<n:EnumerateResponse>
<n:EnumerationContext>
uuid:22EB9809-5543-4020-A75C-FD95FF06217B
```
*[MS-WSMAN] — v20110204 Web Services Management Protocol Extensions for Windows Server 2003* 

*Copyright © 2011 Microsoft Corporation.* 

*51 / 76*

```
</n:EnumerationContext>
</n:EnumerateResponse>
</s:Body>
</s:Envelope>
```
# **4.1.2.3 First Pull Request**

```
<s:Envelope xmlns:s="http://www.w3.org/2003/05/
soap-envelope" 
xmlns:a="http://schemas.xmlsoap.org/ws/2004/08/
addressing" 
xmlns:n="http://schemas.xmlsoap.org/ws/2004/09/
enumeration" 
xmlns:w="http://schemas.xmlsoap.org/ws/2005/06/
management">
<s:Header>
<a:To>http://server:80/wsman</a:To>
<w:ResourceURI s:mustUnderstand="true">
http://schemas.microsoft.com/wsman/2005/06/wmi/
root/mynamespace/
myclass</w:ResourceURI>
<a:ReplyTo>
<a:Address s:mustUnderstand="true">
http://schemas.xmlsoap.org/ws/2004/08/addressing/
role/anonymous</a:Address>
</a:ReplyTo>
<a:Action s:mustUnderstand="true">
http://schemas.xmlsoap.org/ws/2004/09/enumeration/Pull
</a:Action>
<w:MaxEnvelopeSize s:mustUnderstand="true">
51200
</w:MaxEnvelopeSize>
<a:MessageID>
uuid:54E3FD6C-A83E-454C-A2F6-0BDABF5F14D7</a:MessageID>
<w:OperationTimeout>PT60.000S</w:OperationTimeout>
</s:Header>
<s:Body>
<n:Pull>
<n:EnumerationContext xmlns:n="
http://schemas.xmlsoap.org/ws/2004/09/enumeration">
uuid:22EB9809-5543-4020-A75C-FD95FF06217B
</n:EnumerationContext>
<n:MaxElements>1</n:MaxElements>
\langle n: Pulles
\langle/s:Body>
</s:Envelope>
```
# **4.1.2.4 First Pull Response**

```
<s:Envelope xml:lang="en-US" 
xmlns:s="http://www.w3.org/2003/05/soap-envelope" 
xmlns:a="http://schemas.xmlsoap.org/ws/2004/08/
addressing" 
xmlns:n="http://schemas.xmlsoap.org/ws/2004/09/
```
*[MS-WSMAN] — v20110204 Web Services Management Protocol Extensions for Windows Server 2003* 

*Copyright © 2011 Microsoft Corporation.* 

```
enumeration" 
xmlns:w="http://schemas.xmlsoap.org/ws/2005/06/
management">
<s:Header>
<a:Action s:mustUnderstand="true">
http://schemas.xmlsoap.org/ws/2004/09/enumeration/
PullResponse
\langle/a·Action>
<a:MessageID s:mustUnderstand="true">
uuid:21E59CC8-6D5E-4072-BCA2-7C0DC2BC2504
</a:MessageID>
<a:TO&gt;http://schemas.xmlsoap.org/ws/2004/08/addressing/role/
anonymous</a:To>
<a:RelatesTo s:mustUnderstand="true">
uuid:54E3FD6C-A83E-454C-A2F6-0BDABF5F14D7</a:RelatesTo>
\langle/s:Header>
<s:Body>
<n:PullResponse>
<n:EnumerationContext>
uuid:2504CA0D-94B9-4F91-B2F7-9F4CD9A2A96C
</n:EnumerationContext>
<n:Items>
<p:myclass 
xmlns:p="http://schemas.microsoft.com/wsman/2005/
06/wmi/root/
mynamespace/myclass">
<p:Data1>Test Message</p:Data1>
<p:id>1</p><p><math>:id></math><cim:Location xmlns:cim="http://schemas.dmtf.org/
wsman/2005/06/base" 
xmlns:a="http://schemas.xmlsoap.org/ws/2004/08/
addressing" 
xmlns:w="http://schemas.xmlsoap.org/ws/2005/06/
management">
<a:Address>http://schemas.xmlsoap.org/ws/2004/08/
addressing/role/anonymous</a:Address>
<a:ReferenceParameters>
<w:ResourceURI>
http://schemas.microsoft.com/wsman/2005/06/
wmi/root/mynamespace/myclass</w:ResourceURI>
<w:SelectorSet>
<w:Selector Name="id">1</w:Selector>
</w:SelectorSet>
</a:ReferenceParameters>
</cim:Location>
</p:myclass>
</n:Items>
</n:PullResponse>
</s:Body>
</s:Envelope>
```
#### **4.1.2.5 Second Pull Request**

```
<s:Envelope xmlns:s="http://www.w3.org/2003/05/
soap-envelope"
```
*53 / 76*

*[MS-WSMAN] — v20110204 Web Services Management Protocol Extensions for Windows Server 2003* 

*Copyright © 2011 Microsoft Corporation.* 

```
xmlns:a="http://schemas.xmlsoap.org/ws/2004/08/
addressing" 
xmlns:n="http://schemas.xmlsoap.org/ws/2004/09/
enumeration" 
xmlns:w="http://schemas.xmlsoap.org/ws/2005/06/
management">
<s:Header>
<a:To>http://server:80/wsman</a:To>
<w:ResourceURI s:mustUnderstand="true">
http://schemas.microsoft.com/
wsman/2005/06/wmi/root/mynamespace/myclass
</w:ResourceURI>
<a:ReplyTo>
<a:Address s:mustUnderstand="true">
http://schemas.xmlsoap.org/ws/
2004/08/addressing/role/anonymous</a:Address>
</a:ReplyTo>
<a:Action s:mustUnderstand="true">
http://schemas.xmlsoap.org/ws/
2004/09/enumeration/Pull</a:Action>
<w:MaxEnvelopeSize s:mustUnderstand="true">
51200
</w:MaxEnvelopeSize>
<a:MessageID>uuid:2C2D261E-D2C3-4A5D-80DE-
BB1A48E90BD2</a:MessageID>
<w:OperationTimeout>PT60.000S</w:OperationTimeout>
</s:Header>
<s:Body>
<n:Pull>
<n:EnumerationContext 
xmlns:n="http://schemas.xmlsoap.org/ws/2004/
09/enumeration">
uuid:2504CA0D-94B9-4F91-B2F7-9F4CD9A2A96C
</n:EnumerationContext>
<n:MaxElements>1</n:MaxElements>
\langle n: Pull\rangle</s:Body>
</s:Envelope>
```
#### **4.1.2.6 Second Pull Response with EndOfSequence**

```
<s:Envelope xml:lang="en-US" 
xmlns:s="http://www.w3.org/2003/05/
soap-envelope" 
xmlns:a="http://schemas.xmlsoap.org/ws/2004/08/
addressing" 
xmlns:n="http://schemas.xmlsoap.org/ws/2004/09/
enumeration" 
xmlns:w="http://schemas.xmlsoap.org/ws/2005/06/
management">
<s:Header>
<a:Action s:mustUnderstand="true">
http://schemas.xmlsoap.org/ws/
2004/09/enumeration/PullResponse</a:Action>
<a:MessageID s:mustUnderstand="true">
uuid:8820F22A-DB9C-448F-9297-C84519E93753
```
*[MS-WSMAN] — v20110204 Web Services Management Protocol Extensions for Windows Server 2003* 

*Copyright © 2011 Microsoft Corporation.* 

```
</a:MessageID>
<a:To>http://schemas.xmlsoap.org/ws/2004/08/
addressing/
role/anonymous</a:To>
<a:RelatesTo s:mustUnderstand="true">
uuid:2C2D261E-D2C3-4A5D-80DE-BB1A48E90BD2</a:RelatesTo>
</s:Header>
<s:Body>
<n:PullResponse>
<n:Items>
<p:myclass xmlns:p="http://schemas.microsoft.com/
wsman/2005/06/wmi/root/mynamespace/myclass">
<p:Data1>"Hello again"</p:Data1>
<p:id>2</p><p><i>id</i><cim:Location xmlns:cim=
"http://schemas.dmtf.org/wsman/2005/06/base" 
xmlns:a="http://schemas.xmlsoap.org/ws/2004/08/
addressing"
xmlns:w="http://schemas.xmlsoap.org/ws/2005/06/
management">
<a:Address>http://schemas.xmlsoap.org/ws/2004/08/
addressing/
role/anonymous</a:Address>
<a:ReferenceParameters>
<w:ResourceURI>http://schemas.microsoft.com/
wsman/2005/06/wmi/root/mynamespace/myclass
</w:ResourceURI>
<w:SelectorSet>
<w:Selector Name="id">2</w:Selector>
</w:SelectorSet>
</a:ReferenceParameters>
</cim:Location>
</p:myclass>
</n:Items>
<n:EndOfSequence/>
</n:PullResponse>
</s:Body>
</s:Envelope>
```
# **4.1.3 Modifying an Instance**

To modify an instance, a Put request is used. Using the example from section [4.1.1,](#page-46-0) the following exchange shows the Data1 property being modified from "Hello World" to "Test String" in an instance of MyClass.

#### Put Request:

```
<s:Envelope xmlns:s=
"http://www.w3.org/2003/05/soap-envelope" 
xmlns:a=
"http://schemas.xmlsoap.org/ws/2004/08/addressing" 
xmlns:w=
"http://schemas.xmlsoap.org/ws/2005/06/management">
<s:Header>
<a:To>http://server:80/wsman</a:To>
<w:ResourceURI s:mustUnderstand="true">
```
*55 / 76*

*[MS-WSMAN] — v20110204 Web Services Management Protocol Extensions for Windows Server 2003* 

*Copyright © 2011 Microsoft Corporation.* 

```
http://schemas.microsoft.com/
wsman/2005/06/wmi/root/mynamespace/myclass
</w:ResourceURI>
<a:ReplyTo>
<a:Address s:mustUnderstand="true">
http://schemas.xmlsoap.org/ws/
2004/08/addressing/role/anonymous</a:Address>
</a:ReplyTo>
<a:Action s:mustUnderstand="true">
http://schemas.xmlsoap.org/ws/2004/09/transfer/Put
</a:Action>
<w:MaxEnvelopeSize s:mustUnderstand="true">
51200
</w:MaxEnvelopeSize>
<a:MessageID>
uuid:D1408048-E0F6-4C6D-8B8A-515B9F7B641C
</a:MessageID>
<w:SelectorSet>
<w:Selector Name="id">1</w:Selector>
</w:SelectorSet>
<w:OperationTimeout>PT60.000S</w:OperationTimeout>
\langle/s:Header>
<s:Body>
<p:myclass xmlns:p=
"http://schemas.microsoft.com/wsman/2005/06/wmi/
root/mynamespace/myclass">
<p:Data1>Test Message</p:Data1>
<p:id>1</p:id>
<cim:Location xmlns:cim=
"http://schemas.dmtf.org/wsman/2005/06/
base" xmlns:a="http://schemas.xmlsoap.org/ws/2004/08/
addressing"
xmlns:w="http://schemas.xmlsoap.org/ws/2005/06/
management">
<a:Address>http://schemas.xmlsoap.org/ws/2004/08/
addressing/
role/anonymous</a:Address>
<a:ReferenceParameters>
<w:ResourceURI>http://schemas.microsoft.com/
wsman/2005/06/wmi/
root/mynamespace/myclass</w:ResourceURI>
<w:SelectorSet>
<w:Selector Name="id">1</w:Selector>
</w:SelectorSet>
</a:ReferenceParameters>
</cim:Location>
</p:myclass>
</s:Body>
</s:Envelope>
```
#### Put Response:

```
<s:Envelope xml:lang="en-US" xmlns:
s="http://www.w3.org/2003/05/
soap-envelope" xmlns:a=
"http://schemas.xmlsoap.org/ws/2004/08/
addressing" xmlns:w=
```
*[MS-WSMAN] — v20110204 Web Services Management Protocol Extensions for Windows Server 2003* 

*Copyright © 2011 Microsoft Corporation.* 

```
"http://schemas.xmlsoap.org/ws/2005/06/management">
<s:Header>
<a:Action s:mustUnderstand="true">
http://schemas.xmlsoap.org/
ws/2004/09/transfer/PutResponse</a:Action>
<a:MessageID s:mustUnderstand="true">
uuid:92E94D15-B9D2-4DFB-AACF-9952F19B4AFB
</a:MessageID>
<a:To>http://schemas.xmlsoap.org/ws/2004/08/
addressing/role/anonymous</a:To>
<a:RelatesTo s:mustUnderstand="true">
uuid:D1408048-E0F6-4C6D-8B8A-515B9F7B641C</a:RelatesTo>
</s:Header>
<s:Body>
<p:myclass xmlns:p="http://schemas.microsoft.com/
wsman/2005/06/wmi/root/mynamespace/myclass">
<p:Data1>Test Message</p:Data1>
<p:id>1</p><p><math>:id></math><cim:Location xmlns:cim="http://schemas.dmtf.org/
wsman/2005/06/base" xmlns:a=
"http://schemas.xmlsoap.org/ws/2004/
08/addressing" xmlns:w=
"http://schemas.xmlsoap.org/ws/2005/06/management">
<a:Address>
http://schemas.xmlsoap.org/ws/2004/08/addressing/
role/anonymous</a:Address>
<a:ReferenceParameters>
<w:ResourceURI>
http://schemas.microsoft.com/wsman/2005/06/wmi/
root/mynamespace/myclass</w:ResourceURI>
<w:SelectorSet>
<w:Selector Name="id">1</w:Selector>
</w:SelectorSet>
</a:ReferenceParameters>
</cim:Location>
</p:myclass>
</s:Body>
</s:Envelope>
```
# **4.1.4 Invoking a Method**

The WS-Management Protocol can be used to invoke a method on a CIM class or instance. Win32\_Process is a CIM class derived from CIM\_Process, which has a method called Create that is used to create a process.

Invoke method request:

```
<s:Envelope xmlns:s=
"http://www.w3.org/2003/05/soap-envelope"
xmlns:a=
"http://schemas.xmlsoap.org/ws/2004/08/addressing" 
xmlns:w=
"http://schemas.xmlsoap.org/ws/2005/06/management">
<s:Header>
<a:To>http://server:80/wsman</a:To>
<w:ResourceURI s:mustUnderstand="true">
```
*[MS-WSMAN] — v20110204 Web Services Management Protocol Extensions for Windows Server 2003* 

*Copyright © 2011 Microsoft Corporation.* 

```
http://schemas.microsoft.com/
wsman/2005/06/wmi/root/cimv2/Win32_Process
</w:ResourceURI>
<a:ReplyTo>
<a:Address s:mustUnderstand="true">
http://schemas.xmlsoap.org/ws/2004
/08/addressing/role/anonymous</a:Address>
</a:ReplyTo>
<a:Action s:mustUnderstand="true">
http://schemas.microsoft.com/wsman/
2005/06/wmi/root/cimv2/Win32_Process/Create
</a:Action>
<w:MaxEnvelopeSize s:mustUnderstand="true">
51200
</w:MaxEnvelopeSize>
<a:MessageID>uuid:9A989269-283B-4624-BAC5-
BC291F72E854</a:MessageID>
<w:OperationTimeout>PT60.000S</w:OperationTimeout>
</s:Header>
<s:Body>
<p:Create_INPUT xmlns:p=
"http://schemas.microsoft.com/wsman/2005/06/
wmi/root/cim
/Win32_Process">
<p:CommandLine>notepad.exe</p:CommandLine>
<p:CurrentDirectory>C:\</p:CurrentDirectory>
</p:Create_INPUT>
</s:Body>
</s:Envelope>
```
#### Invoke method response:

```
<s:Envelope xml:lang="en-US" xmlns:s=
"http://www.w3.org/2003/05/
soap-envelope" xmlns:a=
"http://schemas.xmlsoap.org/ws/2004/08/
addressing" xmlns:w=
"http://schemas.xmlsoap.org/ws/2005/06/management">
<s:Header>
<a:Action s:mustUnderstand="true">
http://schemas.microsoft.com/
wsman/2005/06/wmi/root/cimv2/Win32_Process/
CreateResponse</a:Action>
<a:MessageID s:mustUnderstand="true">
uuid:F0228E67-F37B-4BE3-BAA2-3BB58AA6F911
</a:MessageID>
<a:To>http://schemas.xmlsoap.org/ws/2004/08/
addressing/role/anonymous</a:To>
<a:RelatesTo s:mustUnderstand="true">
uuid:9A989269-283B-4624-BAC5-BC291F72E854</a:RelatesTo>
</s:Header>
<s:Body>
<p:Create_OUTPUT xmlns:p=
"http://schemas.microsoft.com/wsman/2005/06/wmi/root/
cimv2/Win32_Process">
<p:ProcessId>4000</p:ProcessId>
<p:ReturnValue>0</p:ReturnValue>
```
*[MS-WSMAN] — v20110204 Web Services Management Protocol Extensions for Windows Server 2003* 

*Copyright © 2011 Microsoft Corporation.* 

```
</p:Create_OUTPUT>
\langle/s:Body>
</s:Envelope>
```
#### **4.2 Configuration Examples**

This section illustrates protocol examples related to configuration of a Web Services Management Protocol Extensions for Windows Server 2003 service.

#### **4.2.1 Retrieving Configuration**

This section illustrates an example of the entire configuration of Web Services Management Protocol Extensions for Windows Server 2003, accessed using Get.

Get Request:

```
<s:Envelope xmlns:s="http://www.w3.org/2003/05/
soap-envelope" 
xmlns:a="http://schemas.xmlsoap.org/ws/2004/08/
addressing" 
xmlns:w="http://schemas.xmlsoap.org/ws/2005/06/
management">
<s:Header>
<a:To>http://localhost:80/wsman</a:To>
<w:ResourceURI s:mustUnderstand="true">
wsman:microsoft.com/wsman/2005/06/config</w:ResourceURI>
<a:ReplyTo>
<a:Address s:mustUnderstand="true">
http://schemas.xmlsoap.org/ws/2004/
08/addressing/role/anonymous</a:Address>
</a:ReplyTo>
<a:Action s:mustUnderstand="true">
http://schemas.xmlsoap.org/ws/2004/09/transfer/Get
</a:Action>
<w:MaxEnvelopeSize s:mustUnderstand="true">
51200
</w:MaxEnvelopeSize>
<a:MessageID>uuid:613DCD71-95AF-4ED5-
86E2-1D6AB44ECE66</a:MessageID>
<w:OperationTimeout>
PT60.000S
</w:OperationTimeout>
\langles:Header>
<s:Body/>
</s:Envelope>
```
#### Get Response:

```
<s:Envelope xml:lang="en-US" xmlns:s=
"http://www.w3.org/2003/05/
soap-envelope" xmlns:a=
"http://schemas.xmlsoap.org/ws/2004/08/addressing"
xmlns:w=
```
*[MS-WSMAN] — v20110204 Web Services Management Protocol Extensions for Windows Server 2003* 

*Copyright © 2011 Microsoft Corporation.* 

```
"http://schemas.xmlsoap.org/ws/2005/06/management">
<s:Header>
<a:Action s:mustUnderstand="true">
http://schemas.xmlsoap.org/ws/2004/
09/transfer/GetResponse</a:Action>
<a:MessageID s:mustUnderstand="true">
uuid:26ED5937-8016-41D5-9157-C9AD5B1D3C37</a:MessageID>
<a:To>http://schemas.xmlsoap.org/ws/2004/08/
addressing/role/anonymous</a:To>
<a:RelatesTo s:mustUnderstand="true">
uuid:613DCD71-95AF-4ED5-86E2-1D6AB44ECE66</a:RelatesTo>
</s:Header>
<s:Body>
<cfg:Config xmlns:cfg="
wsman:microsoft.com/wsman/2005/06/config.xsd">
<cfg:MaxEnvelopeSizekb>50</cfg:MaxEnvelopeSizekb>
<cfg:MaxTimeoutms>60000</cfg:MaxTimeoutms>
<cfg:MaxBatchItems>20</cfg:MaxBatchItems>
<cfg:SoapTraceEnabled>true</cfg:SoapTraceEnabled>
<cfg:MaxProviderRequests>25
</cfg:MaxProviderRequests>
<cfg:Client>
<cfg:NetworkDelayms>5000</cfg:NetworkDelayms>
<cfg:URLPrefix>wsman</cfg:URLPrefix>
<cfg:HTTP>
<cfg:Port>80</cfg:Port>
<cfg:Unencrypted>
<cfg:Basic>true</cfg:Basic>
<cfg:Digest>false</cfg:Digest>
<cfg:Negotiate>true</cfg:Negotiate>
</cfg:Unencrypted>
</cfg:HTTP>
<cfg:HTTPS>
<cfg:Port>443</cfg:Port>
<cfg:Basic>true</cfg:Basic>
<cfg:Digest>true</cfg:Digest>
<cfg:Negotiate>true</cfg:Negotiate>
\langle / cfg: HTTPS>
</cfg:Client>
<cfg:Service>
<cfg:RootSDDL>O:NSG:BAD:P(A;;GA;;;BA)S:P
(AU;FA;GA;;;WD)(AU;SA;GWGX;;;WD)</cfg:RootSDDL>
<cfg:MaxConcurrentOperations>100
</cfg:MaxConcurrentOperations>
<cfg:EnumerationTimeoutms>60000
</cfg:EnumerationTimeoutms>
<cfg:MaxClientCertInfoSize>16384
</cfg:MaxClientCertInfoSize>
<cfg:MaxConnections>5</cfg:MaxConnections>
<cfg:HTTP>
<cfg:Unencrypted>
<cfg:Basic>true</cfg:Basic>
<cfg:Negotiate>true</cfg:Negotiate>
</cfg:Unencrypted>
\langle/cfg:HTTP>
<cfg:HTTPS>
<cfg:Basic>true</cfg:Basic>
<cfg:Negotiate>true</cfg:Negotiate>
</cfg:HTTPS>
```
*Copyright © 2011 Microsoft Corporation.* 

*Release: Friday, February 4, 2011* 

*60 / 76*

```
</cfg:Service>
</cfg:Config>
</s:Body>
</s:Envelope>
```
#### **4.2.2 Modify Configuration**

To modify a configuration, a Put request is used. In this example, cfg:MaxBatchItems is changed from 20 to 10.

Put Request:

```
<s:Envelope xmlns:s="http://www.w3.org/2003/05/
soap-envelope" 
xmlns:a="http://schemas.xmlsoap.org/ws/2004/08/
addressing" 
xmlns:w="http://schemas.xmlsoap.org/ws/2005/06/
management">
<s:Header>
<a:To>http://localhost:80/wsman</a:To>
<w:ResourceURI s:mustUnderstand="true">
wsman:microsoft.com/wsman/2005/06/Config
</w:ResourceURI>
<a:ReplyTo>
<a:Address s:mustUnderstand="true">
http://schemas.xmlsoap.org/ws/
2004/08/addressing/role/anonymous</a:Address>
</a:ReplyTo>
<a:Action s:mustUnderstand="true">
http://schemas.xmlsoap.org/ws/
2004/09/transfer/Put</a:Action>
<w:MaxEnvelopeSize s:mustUnderstand="true">
51200
</w:MaxEnvelopeSize>
<a:MessageID>
uuid:47F4F498-0050-4DCF-BCA1-5611732CF7DE
</a:MessageID>
<w:OperationTimeout>PT60.000S
</w:OperationTimeout>
</s:Header>
<s:Body>
<cfg:Config xmlns:cfg=
"wsman:microsoft.com/wsman/2005/06/config.xsd">
<cfg:MaxEnvelopeSizekb>50</cfg:MaxEnvelopeSizekb>
<cfg:MaxTimeoutms>60000</cfg:MaxTimeoutms>
<cfg:MaxBatchItems>10</cfg:MaxBatchItems>
<cfg:SoapTraceEnabled>true</cfg:SoapTraceEnabled>
<cfg:MaxProviderRequests>25
</cfg:MaxProviderRequests>
<cfg:Client>
<cfg:NetworkDelayms>5000</cfg:NetworkDelayms>
<cfg:URLPrefix>wsman</cfg:URLPrefix>
<cfg:HTTP>
<cfg:Port>80</cfg:Port>
<cfg:Unencrypted>
<cfg:Basic>true</cfg:Basic>
```
*[MS-WSMAN] — v20110204 Web Services Management Protocol Extensions for Windows Server 2003* 

*Copyright © 2011 Microsoft Corporation.* 

*Release: Friday, February 4, 2011* 

*61 / 76*

```
<cfg:Digest>false</cfg:Digest>
<cfg:Negotiate>true</cfg:Negotiate>
</cfg:Unencrypted>
\langle/cfg:HTTP>
<cfg:HTTPS>
<cfg:Port>443</cfg:Port>
<cfg:Basic>true</cfg:Basic>
<cfg:Digest>true</cfg:Digest>
<cfg:Negotiate>true</cfg:Negotiate>
</cfg:HTTPS>
</cfg:Client>
<cfg:Service>
<cfg:RootSDDL>O:NSG:BAD:P(A;;GA;;;BA)
S:P(AU;FA;GA;;;WD)(AU;SA;GWGX;;;WD)</cfg:RootSDDL>
<cfg:MaxConcurrentOperations>100
</cfg:MaxConcurrentOperations>
<cfg:EnumerationTimeoutms>60000
</cfg:EnumerationTimeoutms>
<cfg:MaxClientCertInfoSize>16384
</cfg:MaxClientCertInfoSize>
<cfg:MaxConnections>5
</cfg:MaxConnections>
<cfg:HTTP>
<cfg:Unencrypted>
<cfg:Basic>true</cfg:Basic>
<cfg:Negotiate>true</cfg:Negotiate>
</cfg:Unencrypted>
\langle / cfg: HTTP>
<cfg:HTTPS>
<cfg:Basic>true</cfg:Basic>
<cfg:Negotiate>true</cfg:Negotiate>
</cfg:HTTPS>
</cfg:Service>
</cfg:Config>
</s:Body>
</s:Envelope>
```
#### Put Response:

```
<s:Envelope xml:lang="en-US" xmlns:s=
"http://www.w3.org/2003/05/soap-envelope"
 xmlns:a="http://schemas.xmlsoap.org/ws/2004/08/
addressing" 
xmlns:w="http://schemas.xmlsoap.org/ws/2005/06/
management">
<s:Header>
<a:Action s:mustUnderstand="true">
http://schemas.xmlsoap.org/ws/
2004/09/transfer/PutResponse</a:Action>
<a:MessageID s:mustUnderstand="true">
uuid:791085DF-7297-4DA4-B10C-E7AB1EE2C821
</a:MessageID>
<a:To>http://schemas.xmlsoap.org/ws/2004/08/
addressing/role/anonymous</a:To>
<a:RelatesTo s:mustUnderstand="true">
uuid:47F4F498-0050-4DCF-BCA1-5611732CF7DE</a:RelatesTo>
</s:Header>
```
*[MS-WSMAN] — v20110204 Web Services Management Protocol Extensions for Windows Server 2003* 

*Copyright © 2011 Microsoft Corporation.* 

```
<s:Body>
<cfg:Config xmlns:cfg=
"wsman:microsoft.com/wsman/2005/06/config.xsd">
<cfg:MaxEnvelopeSizekb>50</cfg:MaxEnvelopeSizekb>
<cfg:MaxTimeoutms>60000</cfg:MaxTimeoutms>
<cfg:MaxBatchItems>10</cfg:MaxBatchItems>
<cfg:SoapTraceEnabled>true</cfg:SoapTraceEnabled>
<cfg:MaxProviderRequests>25
</cfg:MaxProviderRequests>
<cfg:Client>
<cfg:NetworkDelayms>5000</cfg:NetworkDelayms>
<cfg:URLPrefix>wsman</cfg:URLPrefix>
<cfg:HTTP>
<cfg:Port>80</cfg:Port>
<cfg:Unencrypted>
<cfg:Basic>true</cfg:Basic>
<cfg:Digest>false</cfg:Digest>
<cfg:Negotiate>true</cfg:Negotiate>
</cfg:Unencrypted>
\langle/cfg:HTTP>
<cfg:HTTPS>
<cfg:Port>443</cfg:Port>
<cfg:Basic>true</cfg:Basic>
<cfg:Digest>true</cfg:Digest>
<cfg:Negotiate>true</cfg:Negotiate>
</cfg:HTTPS>
</cfg:Client>
<cfg:Service>
<cfg:RootSDDL>O:NSG:BAD:P(A;;GA;;;BA)S:P
(AU;FA;GA;;WD)(AU;SA;GWGX;;;WD)</cfg:RootSDDL>
<cfg:MaxConcurrentOperations>100
</cfg:MaxConcurrentOperations>
<cfg:EnumerationTimeoutms>60000
</cfg:EnumerationTimeoutms>
<cfg:MaxClientCertInfoSize>16384
</cfg:MaxClientCertInfoSize>
<cfg:MaxConnections>5</cfg:MaxConnections>
<cfg:HTTP>
<cfg:Unencrypted>
<cfg:Basic>true</cfg:Basic>
<cfg:Negotiate>true</cfg:Negotiate>
</cfg:Unencrypted>
\langle/cfg:HTTP>
<cfg:HTTPS>
<cfg:Basic>true</cfg:Basic>
<cfg:Negotiate>true</cfg:Negotiate>
</cfg:HTTPS>
</cfg:Service>
</cfg:Config>
</s:Body>
</s:Envelope>
```
#### **4.3 Fault Detail**

In this section, an example of fault detail is shown. A Get request with an invalid Resource URI is sent, resulting in a fault.

*[MS-WSMAN] — v20110204 Web Services Management Protocol Extensions for Windows Server 2003* 

*Copyright © 2011 Microsoft Corporation.* 

*Release: Friday, February 4, 2011* 

*63 / 76*

#### Get Request:

```
<s:Envelope xmlns:s="http://www.w3.org/2003/05/
soap-envelope" 
xmlns:a="http://schemas.xmlsoap.org/ws/2004/08/
addressing" 
xmlns:w="http://schemas.xmlsoap.org/ws/2005/06/
management">
xmlns:f="http://schemas.xmlsoap.org/ws/2005/06/
wsmanfault">
<s:Header>
<a:To>http://localhost:80/wsman</a:To>
<w:ResourceURI s:mustUnderstand="true">
http://schemas.microsoft.com/wsman/2005/06/wmi/root/
cimv2/win32_servic</w:ResourceURI>
<a:ReplyTo>
<a:Address s:mustUnderstand="true">
http://schemas.xmlsoap.org/ws/2004/08/addressing/role/
anonymous</a:Address>
</a:ReplyTo>
<a:Action s:mustUnderstand="true">
http://schemas.xmlsoap.org/ws/2004/09/transfer/Get
</a:Action>
<w:MaxEnvelopeSize s:mustUnderstand="true">
51200
</w:MaxEnvelopeSize>
<a:MessageID>uuid:B2C3F241-1C90-4B91-9D66-
EEA0DEB81879</a:MessageID>
<w:OperationTimeout>PT60.000S</w:OperationTimeout>
</s:Header>
<s:Body/>
</s:Envelope>
```
#### Fault Response:

```
<s:Envelope xml:lang="en-US" 
xmlns:s="http://www.w3.org/2003/05/soap-envelope" 
xmlns:a="http://schemas.xmlsoap.org/ws/2004/08/
addressing" 
xmlns:w="http://schemas.xmlsoap.org/ws/2005/06/
management">
<s:Header>
<a:Action s:mustUnderstand="true">
http://schemas.xmlsoap.org/ws/2004/
08/addressing/fault</a:Action>
<a:MessageID s:mustUnderstand="true">
uuid:F6968902-D4EA-4B50-9F6E-DECCFBA1BDFD
</a:MessageID>
<a:To>http://schemas.xmlsoap.org/ws/2004/08/
addressing/role/anonymous
\langlea:To\rangle<a:RelatesTo s:mustUnderstand="true">
uuid:B2C3F241-1C90-4B91-9D66-EEA0DEB81879
</a:RelatesTo>
</s:Header>
<s:Body>
```
*[MS-WSMAN] — v20110204 Web Services Management Protocol Extensions for Windows Server 2003* 

*Copyright © 2011 Microsoft Corporation.* 

```
<s:Fault>
<s:Code>
<s:Value>s:Sender</s:Value>
<s:Subcode>
<s:Value>a:DestinationUnreachable</s:Value>
\langle/s:Subcode>
</s:Code>
<s:Reason>
<s:Text xml:lang="en-US">The WS-Management service 
cannot process the request. The service cannot find 
the resource identified by the resource URI and 
selectors. </s:Text>
</s:Reason>
<s:Detail>
<w:FaultDetail>wsman:faultDetail/ResourceNotFound
</w:FaultDetail>
<f:WSManFault xmlns:f="
http://schemas.microsoft.com/ws/2005/06/
wsmanfault" Code="32768" 
Machine="http://localhost:80/wsman">
<f:Message>
<f:ProviderFault 
providerId="D9A2A039-A4B3-4A70-8CB9-8D7714EAD776">
<f:WSManFault xmlns:f=
"http://schemas.microsoft.com/ws/2005/06/
wsmanfault" Code="32768" Machine="server">
<f:Message>The WS-Management service cannot 
process the request. The service cannot find the 
resource identified by the resource URI and selectors.
</f:Message>
</f:WSManFault>
</f:ProviderFault>
</f:Message>
</f:WSManFault>
</s:Detail>
\langle/s:Fault>
</s:Body>
</s:Envelope>
```
# <span id="page-65-0"></span>**5 Security**

### **5.1 Security Considerations for Implementers**

Web Services Management Protocol Extensions for Windows Server 2003 use the WS-Management Security Profiles as described in [\[DMTF-DSP0226\]](http://go.microsoft.com/fwlink/?LinkId=89849) section 12.

Web Services Management Protocol Extensions for Windows Server 2003 servers MUST authenticate the request using one of the configured security profiles. See sections  $2.2.4$  and  $3.1.4.1.29$  for more details on configured profiles.

Web Services Management Protocol Extensions for Windows Server 2003 servers MUST authorize the request using the RootSDDL configuration setting defined in section  $2.2.4$ .

Web Services Management Protocol Extensions for Windows Server 2003 clients MUST implement the following security profiles: $<$ 18>

- <span id="page-65-1"></span>wsman:secprofile/http/basic described in [\[DMTF-DSP0226\]](http://go.microsoft.com/fwlink/?LinkId=89849) section 12.5.
- wsman:secprofile/https/basic described in [\[DMTF-DSP0226\]](http://go.microsoft.com/fwlink/?LinkId=89849) section 12.7.
- wsman:secprofile/https/spnego-kerberos described in [\[DMTF-DSP0226\]](http://go.microsoft.com/fwlink/?LinkId=89849) section 12.12.
- wsman:secprofile/http/spnego-kerberos described in [\[DMTF-DSP0226\]](http://go.microsoft.com/fwlink/?LinkId=89849) section 12.14.
- wsman:secprofile/http/digest as defined in [\[DMTF-DSP0226\]](http://go.microsoft.com/fwlink/?LinkId=89849) section 12.6.
- wsman:secprofile/https/digest as defined in [\[DMTF-DSP0226\]](http://go.microsoft.com/fwlink/?LinkId=89849) section 12.8.

Web Services Management Protocol Extensions for Windows Server 2003 servers MUST implement the following security profiles:

- **w**sman:secprofile/http/basic described in [\[DMTF-DSP0226\]](http://go.microsoft.com/fwlink/?LinkId=89849) section 12.5.
- wsman:secprofile/https/basic described in [\[DMTF-DSP0226\]](http://go.microsoft.com/fwlink/?LinkId=89849) section 12.7.
- **with the interprofile/https/spnego-kerberos described in [\[DMTF-DSP0226\]](http://go.microsoft.com/fwlink/?LinkId=89849) section 12.12.**
- wsman:secprofile/http/spnego-kerberos described in [\[DMTF-DSP0226\]](http://go.microsoft.com/fwlink/?LinkId=89849) section 12.14.

#### **5.2 Index of Security Parameters**

None.

*Copyright © 2011 Microsoft Corporation.* 

# **6 Appendix A: Full WSDL Definitions**

For ease of implementation, this section provides the full WSDL. The syntax uses the XrML syntax extensions, as specified in [\[WSDL\]](http://go.microsoft.com/fwlink/?LinkId=90577)

```
<?xml version="1.0" encoding="UTF-8"?>
<wsdl:definitions
     targetNamespace="http://schemas.dmtf.org/wbem/wsman/1/wsman.xsd"
     xmlns:tns="http://schemas.dmtf.org/wbem/wsman/1/wsman.xsd"
     xmlns:wsa="http://schemas.xmlsoap.org/ws/2004/08/addressing"
     xmlns:wst="http://schemas.xmlsoap.org/ws/2004/09/transfer"
     xmlns:wse="http://schemas.xmlsoap.org/ws/2004/08/eventing"
     xmlns:wsen="http://schemas.xmlsoap.org/ws/2004/09/enumeration"
     xmlns:soap="http://schemas.xmlsoap.org/wsdl/soap/"
     xmlns:wsdl="http://schemas.xmlsoap.org/wsdl/"
     xmlns:xs="http://www.w3.org/2001/XMLSchema">
     <wsdl:types>
       <xs:schema>
         <xs:import namespace="http://schemas.dmtf.org/wbem/wsman/1/wsman.xsd" 
schemaLocation="http://schemas.dmtf.org/wbem/wsman/1/wsman.xsd" />
         <xs:import namespace="http://schemas.xmlsoap.org/ws/2004/08/addressing" 
schemaLocation="http://schemas.xmlsoap.org/ws/2004/08/addressing" />
         <xs:import namespace="http://schemas.xmlsoap.org/ws/2004/09/transfer" 
schemaLocation="http://schemas.xmlsoap.org/ws/2004/09/transfer/transfer.xsd" />
         <xs:import namespace="http://schemas.xmlsoap.org/ws/2004/08/eventing" 
schemaLocation="http://schemas.xmlsoap.org/ws/2004/08/eventing/eventing.xsd" />
         <xs:import namespace="http://schemas.xmlsoap.org/ws/2004/09/enumeration" 
schemaLocation="http://schemas.xmlsoap.org/ws/2004/09/enumeration/enumeration.xsd" /> 
       </xs:schema>
     </wsdl:types>
   <!-- Common messages -->
     <wsdl:message name="EmptyMessage" />
     <wsdl:message name="AnyXmlMessage">
      <wsdl:part name="body" type="wst:AnyXmlType" />
     </wsdl:message>
     <wsdl:message name="OptionalXmlMessage">
       <wsdl:part name="body" type="wst:AnyXmlOptionalType" />
     </wsdl:message>
   <!-- Specific messages -->
     <wsdl:message name="CreateResponseMessage">
       <wsdl:part name="body" type="wst:CreateResponseType" />
     </wsdl:message>
   <wsdl:message name="SubscribeMsg" >
     <wsdl:part name="body" element="wse:Subscribe" />
   </wsdl:message>
   <wsdl:message name="SubscribeResponseMsg" >
     <wsdl:part name="body" element="wse:SubscribeResponse" />
   </wsdl:message>
   <wsdl:message name="UnsubscribeMsg" >
     <wsdl:part name="body" element="wse:Unsubscribe" />
   </wsdl:message>
   <wsdl:message name="UnsubscribeResponseMsg" />
   <wsdl:message name="EnumerateMessage">
     <wsdl:part name="body" element="wsen:Enumerate" />
```
*[MS-WSMAN] — v20110204 Web Services Management Protocol Extensions for Windows Server 2003* 

*Copyright © 2011 Microsoft Corporation.* 

```
 </wsdl:message>
   <wsdl:message name="EnumerateResponseMessage">
     <wsdl:part name="body" element="wsen:EnumerateResponse" />
   </wsdl:message>
   <wsdl:message name="PullMessage">
     <wsdl:part name="body" element="wsen:Pull" />
   </wsdl:message>
   <wsdl:message name="PullResponseMessage">
     <wsdl:part name="body" element="wsen:PullResponse" />
   </wsdl:message>
   <wsdl:message name="ReleaseMessage">
     <wsdl:part name="body" element="wsen:Release" />
   </wsdl:message>
   <wsdl:message name="ReleaseResponseMessage" />
   <wsdl:message name="EnumerationEndMessage" >
     <wsdl:part name="body" element="wsen:EnumerationEnd" />
   </wsdl:message>
  <!-- WSMAN portType -->
     <wsdl:portType name="WSMAN">
       <wsdl:operation name="Get">
         <wsdl:input message="tns:OptionalXmlMessage" 
wsa:Action="http://schemas.xmlsoap.org/ws/2004/09/transfer/Get" />
         <wsdl:output message="tns:AnyXmlMessage" 
wsa:Action="http://schemas.xmlsoap.org/ws/2004/09/transfer/GetResponse" />
       </wsdl:operation>
       <wsdl:operation name="Put">
         <wsdl:input message="tns:AnyXmlMessage" 
wsa:Action="http://schemas.xmlsoap.org/ws/2004/09/transfer/Put" />
         <wsdl:output message="tns:OptionalXmlMessage" 
wsa:Action="http://schemas.xmlsoap.org/ws/2004/09/transfer/PutResponse" />
       </wsdl:operation>
       <wsdl:operation name="Delete">
         <wsdl:input message="tns:EmptyMessage" 
wsa:Action="http://schemas.xmlsoap.org/ws/2004/09/transfer/Delete" />
         <wsdl:output message="tns:OptionalXmlMessage" 
wsa:Action="http://schemas.xmlsoap.org/ws/2004/09/transfer/DeleteResponse" />
       </wsdl:operation>
       <wsdl:operation name="Create">
         <wsdl:input message="tns:AnyXmlMessage" 
wsa:Action="http://schemas.xmlsoap.org/ws/2004/09/transfer/Create" />
         <wsdl:output message="tns:CreateResponseMessage" 
wsa:Action="http://schemas.xmlsoap.org/ws/2004/09/transfer/CreateResponse" />
       </wsdl:operation>
       <wsdl:operation name="Subscribe" >
         <wsdl:input message="tns:SubscribeMsg" 
wsa:Action="http://schemas.xmlsoap.org/ws/2004/08/eventing/Subscribe" />
         <wsdl:output message="tns:SubscribeResponseMsg" 
wsa:Action="http://schemas.xmlsoap.org/ws/2004/08/eventing/SubscribeResponse" />
       </wsdl:operation>
       <wsdl:operation name="Unsubscribe" >
         <wsdl:input message="tns:UnsubscribeMsg" 
wsa:Action="http://schemas.xmlsoap.org/ws/2004/08/eventing/Unsubscribe" />
         <wsdl:output message="tns:UnsubscribeResponseMsg" 
wsa:Action="http://schemas.xmlsoap.org/ws/2004/08/eventing/UnsubscribeResponse" />
       </wsdl:operation>
       <wsdl:operation name="Enumerate">
         <wsdl:input message="tns:EnumerateMessage" 
wsa:Action="http://schemas.xmlsoap.org/ws/2004/09/enumeration/Enumerate" />
```
*[MS-WSMAN] — v20110204 Web Services Management Protocol Extensions for Windows Server 2003* 

*Copyright © 2011 Microsoft Corporation.* 

```
 <wsdl:output message="tns:EnumerateResponseMessage" 
wsa:Action="http://schemas.xmlsoap.org/ws/2004/09/enumeration/EnumerateResponse" />
       </wsdl:operation>
       <wsdl:operation name="Pull">
         <wsdl:input message="tns:PullMessage" 
wsa:Action="http://schemas.xmlsoap.org/ws/2004/09/enumeration/Pull" />
         <wsdl:output message="tns:PullResponseMessage" 
wsa:Action="http://schemas.xmlsoap.org/ws/2004/09/enumeration/PullResponse" />
       </wsdl:operation>
       <wsdl:operation name="Release">
         <wsdl:input message="tns:ReleaseMessage" 
wsa:Action="http://schemas.xmlsoap.org/ws/2004/09/enumeration/Release" />
         <wsdl:output message="tns:ReleaseResponseMessage" 
wsa:Action="http://schemas.xmlsoap.org/ws/2004/09/enumeration/ReleaseResponse" />
       </wsdl:operation>
   </wsdl:portType>
   <!-- WSMAN binding -->
   <wsdl:binding type="tns:WSMAN" name="WSMANBinding">
     <soap:binding style="document"
     transport="http://schemas.xmlsoap.org/soap/http" />
     <wsdl:operation name="Get">
       <soap:operation soapAction="http://example.org/Get"/>
       <wsdl:input><soap:body use="literal"/></wsdl:input>
       <wsdl:output><soap:body use="literal"/></wsdl:output>
     </wsdl:operation>
     <wsdl:operation name="Put">
       <soap:operation soapAction="http://example.org/Put"/>
       <wsdl:input><soap:body use="literal"/></wsdl:input>
       <wsdl:output><soap:body use="literal"/></wsdl:output>
     </wsdl:operation>
     <wsdl:operation name="Delete">
       <soap:operation soapAction="http://example.org/Delete"/>
       <wsdl:input><soap:body use="literal"/></wsdl:input>
       <wsdl:output><soap:body use="literal"/></wsdl:output>
     </wsdl:operation>
     <wsdl:operation name="Create">
       <soap:operation soapAction="http://example.org/Create"/>
       <wsdl:input><soap:body use="literal"/></wsdl:input>
       <wsdl:output><soap:body use="literal"/></wsdl:output>
     </wsdl:operation>
     <wsdl:operation name="Subscribe">
       <soap:operation soapAction="http://example.org/Subscribe"/>
       <wsdl:input><soap:body use="literal"/></wsdl:input>
       <wsdl:output><soap:body use="literal"/></wsdl:output>
     </wsdl:operation>
     <wsdl:operation name="Unsubscribe">
       <soap:operation soapAction="http://example.org/Unsuscribe"/>
       <wsdl:input><soap:body use="literal"/></wsdl:input>
       <wsdl:output><soap:body use="literal"/></wsdl:output>
     </wsdl:operation>
     <wsdl:operation name="Enumerate">
       <soap:operation soapAction="http://example.org/Enumerate"/>
       <wsdl:input><soap:body use="literal"/></wsdl:input>
       <wsdl:output><soap:body use="literal"/></wsdl:output>
     </wsdl:operation>
     <wsdl:operation name="Pull">
       <soap:operation soapAction="http://example.org/Pull"/>
```
*[MS-WSMAN] — v20110204 Web Services Management Protocol Extensions for Windows Server 2003* 

*Copyright © 2011 Microsoft Corporation.* 

```
 <wsdl:input><soap:body use="literal"/></wsdl:input>
     <wsdl:output><soap:body use="literal"/></wsdl:output>
  </wsdl:operation>
  <wsdl:operation name="Release">
    <soap:operation soapAction="http://example.org/Release"/>
    <wsdl:input><soap:body use="literal"/></wsdl:input>
    <wsdl:output><soap:body use="literal"/></wsdl:output>
  </wsdl:operation>
 </wsdl:binding>
```
</wsdl:definitions>

*[MS-WSMAN] — v20110204 Web Services Management Protocol Extensions for Windows Server 2003* 

*Copyright © 2011 Microsoft Corporation.* 

*Release: Friday, February 4, 2011* 

*70 / 76*

# **7 Appendix B: Product Behavior**

The information in this specification is applicable to the following Microsoft products or supplemental software. References to product versions include released service packs:

■ Windows Server® 2003 R2 operating system

Exceptions, if any, are noted below. If a service pack or Quick Fix Engineering (QFE) number appears with the product version, behavior changed in that service pack or QFE. The new behavior also applies to subsequent service packs of the product unless otherwise specified. If a product edition appears with the product version, behavior is different in that product edition.

Unless otherwise specified, any statement of optional behavior in this specification that is prescribed using the terms SHOULD or SHOULD NOT implies product behavior in accordance with the SHOULD or SHOULD NOT prescription. Unless otherwise specified, the term MAY implies that the product does not follow the prescription.

[<1> Section 1.3: W](#page-9-0)indows Server 2003 R2 clients and servers implement a subset of the WS-Management Protocol as specified in [\[DMTF-DSP0226\],](http://go.microsoft.com/fwlink/?LinkId=89849) WS-Management CIM Binding as specified in [\[DMTF-DSP0227\],](http://go.microsoft.com/fwlink/?LinkId=89851) and WS-CIM Mapping as specified in [\[DMTF-DSP0230\];](http://go.microsoft.com/fwlink/?LinkId=89852) specifications defined not by the published specifications, but by prerelease drafts of those specifications.

[<2> Section 1.3: W](#page-10-0)indows Server 2003 R2 servers support retrieval and update of existing CIM instances but do not support creation of new CIM instances or deletion of existing CIM instances.

[<3> Section 1.3: W](#page-10-1)indows Server 2003 R2 servers support two resource providers:

- The CIM resource provider, which handles CIM-related requests. The **[GUID](%5bMS-GLOS%5d.pdf)** of the CIM resource provider is D9A2A039-A4B3-4A70-8CB9-8D7714EAD776.
- The Configuration resource provider, which handles configuration-related requests. The GUID of the Configuration resource provider is FCBE098D-64C7-4b07-BB5B-748DBEC256A3.

[<4> Section 1.7: W](#page-11-0)indows Server 2003 R2 servers do not support Identity requests. Instead, they provide the ability to retrieve the version of the protocol using a Get request on a specific resource URI, which is described in section [3.1.4.1.22](#page-32-0) of this specification.

[<5> Section 2.2.4.4: W](#page-20-1)eb Services Management Protocol Extensions for Windows Server 2003 client and server must support the security profiles mentioned in section  $\overline{5}$ . When using any of these profiles, the client can preauthenticate to the Web Services Management Protocol Extensions for Windows Server 2003 server. In this case, after the connection between the client and server is established, the client sends the Authentication header to the server. If the server supports the authentication scheme, the server can respond with HTTP status code 200 (OK) to indicate success.

[<6> Section 2.2.4.12: W](#page-25-0)indows Server 2003 R2 servers use the following string for the Vendor element: Microsoft Corporation.

 $\langle$  [<7> Section 2.2.4.12: W](#page-25-1)indows Server 2003 R2 servers use the following format to describe the version: OS: d.d.d SP: d.d Stack: d.d, where d is a 32-bit unsigned integer. For example, OS: 5.2.3790 SP: 1.0 Stack: 1.0.

- **OS**: The major and minor version numbers of the operating system.
- **SP:** The service pack installed on the machine.

*Copyright © 2011 Microsoft Corporation.* 

 **Stack**: A version number that identifies which version of the WS-Management stack implementation is running.

 $\leq$ 8> Section 3.1.4.1.9: Windows Server 2003 R2 servers use a default value for the MaxEnvelopeSize value to the value of the MaxEnvelopeSizekb configuration setting multiplied by 1,024 if no MaxEnvelopeSize value is specified by the client or if the MaxEnvelopeSize value is more than this setting.

[<9> Section 3.1.4.1.13: W](#page-30-2)indows Server 2003 R2 clients can be configured to send Enumerate requests with the wsman:Filter element. Windows Server 2003 R2 servers do not support any filtering dialects.

[<10> Section 3.1.4.1.22: W](#page-32-1)indows Server 2003 R2 servers use the following string for the Vendor element: Microsoft Corporation.

[<11> Section 3.1.4.1.22: W](#page-32-2)indows Server 2003 R2 servers use the following format to describe the version: OS: d.d.d SP: d.d Stack: d.d, where d is a 32-bit unsigned integer. For example, OS: 5.2.3790 SP: 1.0 Stack: 1.0.

- OS: The major and minor version numbers of the operating system
- SP: The service pack installed on the machine
- Stack: A version number that identifies which version of the WS-Management stack implementation is running.

 $\langle 12 \rangle$  Section 3.1.4.1.29: Windows Server 2003 R2 servers only accept user names to local accounts when using Basic.

[<13> Section 3.1.4.1.29: W](#page-34-1)indows Server 2003 R2 servers do not support authentication using Digest. If a client application sends a request using the Digest scheme, the request will fail with an error.

[<14> Section 3.1.4.1.29: W](#page-34-2)indows Server 2003 R2 servers only accept user names to local accounts when using Basic.

[<15> Section 3.1.4.1.29: W](#page-34-3)indows Server 2003 R2 servers do not support authentication using Digest. If a client application sends a request using the Digest scheme, the request fails with an error.

<span id="page-71-0"></span> $\leq$ 16> Section 3.2.4.1.6: All Windows clients ensure that in a Pull request, the value of MaxElements lies within the specified range.

<span id="page-71-1"></span>[<17> Section 3.2.4.1.13: W](#page-43-0)indows Server 2003 R2 clients remove the [cim:Location](#page-43-1) element when requesting a Put operation following a Get operation on an object.

<span id="page-71-2"></span>[<18> Section 5.1: W](#page-65-1)indows Server 2003 R2 clients remove the cim:Location element when requesting a Put operation following a Get operation on an object.

*Copyright © 2011 Microsoft Corporation.*
# **8 Change Tracking**

<span id="page-72-0"></span>No table of changes is available. The document is either new or has had no changes since its last release.

*[MS-WSMAN] — v20110204 Web Services Management Protocol Extensions for Windows Server 2003* 

*Copyright © 2011 Microsoft Corporation.* 

# **9 Index**

# **A**

Abstract data model [client](#page-41-0) 42 [server](#page-27-0) 28 [AnyXmlMessage message](#page-14-0) 15 [Applicability statement](#page-11-0) 12 [Arrays](#page-33-0) 34 [Attachments -](#page-32-0) binary 33 [Attribute groups](#page-26-0) 27 [Attributes](#page-25-0) 26

# **B**

[Binary attachments](#page-32-0) 33

# **C**

[Capability negotiation](#page-11-1) 12 [Change tracking](#page-72-0) 73 [CIM examples](#page-46-0) 47 [CIM\\_DateTimeString](#page-25-1) 26 Client [abstract data model](#page-41-0) 42 [initialization](#page-41-1) 42 message processing [\(section 3.1.4.1](#page-28-0) 29, section [3.2.4](#page-41-2) 42) [overview](#page-27-1) 28 sequencing rules [\(section 3.1.4.1](#page-28-0) 29, section  $3.2.4$  42) [timers](#page-41-3) 42 [WS-Management](#page-40-0) 41 [ClientHTTPSType complex type](#page-20-0) 21 [ClientHTTPType complex type](#page-20-1) 21 [ClientType complex type](#page-19-0) 20 [ClientUnencryptedType complex type](#page-19-1) 20 [Complex types](#page-16-0) 17 [ClientHTTPSType](#page-20-0) 21 [ClientHTTPType](#page-20-1) 21 [ClientType](#page-19-0) 20 [ClientUnencryptedType](#page-19-1) 20 [ConfigType](#page-18-0) 19 [ListenerType](#page-23-0) 24 [ServiceHTTPSType](#page-23-1) 24 [ServiceHTTPType](#page-23-2) 24 [ServiceType](#page-21-0) 22 [ServiceUnencryptedType](#page-22-0) 23 [ThisType](#page-25-2) 26 [WSManFaultType](#page-16-1) 17 [Concurrent operations](#page-31-0) 32 [ConfigType complex type](#page-18-0) 19 [Configuration examples](#page-58-0) 59

## **D**

Data model - abstract [client](#page-41-0) 42 [server](#page-27-0) 28 [Discovery](#page-32-1) 33

# **E**

[Embedded objects](#page-32-2) 33 [EmptyMessage message](#page-14-1) 15 [EnumerationMode](#page-31-1) 32 Events local - [server](#page-40-1) 41 [timer -](#page-40-2) server 41 Examples [CIM](#page-46-0) 47 [configuration](#page-58-0) 59 [fault detail](#page-62-0) 63

### **F**

[Fault detail](#page-32-3) 33 [Fault detail example](#page-62-0) 63 [FaultTo](#page-28-1) 29 Fields - [vendor-extensible](#page-11-2) 12 [Filter](#page-30-0) 31 [FragmentTransfer](#page-31-2) 32

# **G**

[Glossary](#page-6-0) 7 [Groups](#page-26-1) 27

# **I**

Implementers - [security considerations](#page-65-0) 66 [Inbound message size](#page-32-4) 33 [Informative references](#page-9-0) 10 Initialization [client](#page-41-1) 42 [server](#page-27-2) 28 [Introduction](#page-6-1) 7

# **L**

[ListenerType complex type](#page-23-0) 24 [Local events -](#page-40-1) server 41 [Locale](#page-30-1) 31 [Location](#page-33-1) 34

### **M**

[MaxEnvelopeSize](#page-29-0) 30 [MaxItems](#page-30-2) 31 Message processing client [\(section 3.1.4.1](#page-28-0) 29, [section 3.2.4](#page-41-2) 42) server [\(section 3.1.4](#page-27-3) 28[, section 3.1.4.1](#page-28-0) 29) [MessageID](#page-29-1) 30 Messages [AnyXmlMessage message](#page-14-0) 15 [attribute groups](#page-26-0) 27 [attributes](#page-25-0) 26 [ClientHTTPSType complex type](#page-20-0) 21 [ClientHTTPType complex type](#page-20-1) 21

*[MS-WSMAN] — v20110204 Web Services Management Protocol Extensions for Windows Server 2003* 

*Copyright © 2011 Microsoft Corporation.* 

*Release: Friday, February 4, 2011* 

*74 / 76*

[ClientType complex type](#page-19-0) 20 [ClientUnencryptedType complex type](#page-19-1) 20 [complex types](#page-16-0) 17 [ConfigType complex type](#page-18-0) 19 [elements](#page-15-0) 16 [EmptyMessage message](#page-14-1) 15 [enumerated](#page-14-2) 15 [groups](#page-26-1) 27 [ListenerType complex type](#page-23-0) 24 [namespaces](#page-13-0) 14 [OptionalXmlMessage message](#page-15-1) 16 [ServiceHTTPSType complex type](#page-23-1) 24 [ServiceHTTPType complex type](#page-23-2) 24 [ServiceType complex type](#page-21-0) 22 [ServiceUnencryptedType complex type](#page-22-0) 23 [simple types](#page-25-3) 26 [size](#page-32-4) 33 [syntax](#page-13-1) 14 [ThisType complex type](#page-25-2) 26 [transport](#page-13-2) 14 [WSManFaultType complex type](#page-16-1) 17 [Metadata](#page-32-1) 33

#### **N**

Namespace [CIM XML](#page-32-5) 33 [XML](#page-28-2) 29 [Namespaces](#page-13-0) 14 [Normative references](#page-7-0) 8

### **O**

**Operations** [Create](#page-36-0) 37 [Delete](#page-37-0) 38 [Enumerate](#page-38-0) 39 [Get](#page-35-0) 36 [Pull](#page-39-0) 40 [Put](#page-36-1) 37 [Release](#page-40-3) 41 [Subscribe](#page-37-1) 38 [Unsubscribe](#page-38-1) 39 [OperationTimeout](#page-29-2) 30 [OptimizeEnumeration](#page-31-3) 32 [OptionalXmlMessage message](#page-15-1) 16 [OptionSet](#page-30-3) 31 [Overview \(synopsis\)](#page-9-1) 10

### **P**

[Parameters -](#page-65-1) security 66 [PolymorphismMode](#page-33-2) 34 [Preconditions](#page-11-3) 12 [Prerequisites](#page-11-3) 12 [Product behavior](#page-70-0) 71

#### **R**

Reference [informative](#page-9-0) 10 [normative](#page-7-0) 8

[Relationship to other protocols](#page-10-0) 11 [ReplyTo](#page-28-3) 29 [RequestEPR](#page-30-4) 31 [RequestTotalItemsCountEstimate](#page-31-4) 32

### **S**

[Security](#page-65-2) 66 [SelectorSet](#page-28-4) 29 Sequencing rules client [\(section 3.1.4.1](#page-28-0) 29, [section 3.2.4](#page-41-2) 42) server [\(section 3.1.4](#page-27-3) 28[, section 3.1.4.1](#page-28-0) 29) Server [abstract data model](#page-27-0) 28 [Create operation](#page-36-0) 37 [Delete operation](#page-37-0) 38 [Enumerate operation](#page-38-0) 39 [Get operation](#page-35-0) 36 [initialization](#page-27-2) 28 [local events](#page-40-1) 41 message processing [\(section 3.1.4](#page-27-3) 28, section [3.1.4.1](#page-28-0) 29) [overview](#page-27-1) 28 [Pull operation](#page-39-0) 40 [Put operation](#page-36-1) 37 [Release operation](#page-40-3) 41 sequencing rules [\(section 3.1.4](#page-27-3) 28, section [3.1.4.1](#page-28-0) 29) [Subscribe operation](#page-37-1) 38 [timer events](#page-40-2) 41 [timers](#page-27-4) 28 [Unsubscribe operation](#page-38-1) 39 [WS-Management](#page-27-5) 28 [ServiceHTTPSType complex type](#page-23-1) 24 [ServiceHTTPType complex type](#page-23-2) 24 [ServiceType complex type](#page-21-0) 22 [ServiceUnencryptedType complex type](#page-22-0) 23 [Simple types](#page-25-3) 26 [Standards assignments](#page-11-4) 12 Syntax - [messages -](#page-13-1) overview 14

### **T**

[ThisType complex type](#page-25-2) 26 [Timer events -](#page-40-2) server 41 Timers [client](#page-41-3) 42 [server](#page-27-4) 28 [Tracking changes](#page-72-0) 73 [Transport](#page-13-2) 14 Types [complex](#page-16-0) 17 [simple](#page-25-3) 26

### **V**

[Vendor-extensible fields](#page-11-2) 12 [Versioning](#page-11-1) 12

### **W**

[WSManFaultType complex type](#page-16-1) 17

*[MS-WSMAN] — v20110204 Web Services Management Protocol Extensions for Windows Server 2003* 

*Copyright © 2011 Microsoft Corporation.* 

*Release: Friday, February 4, 2011* 

*75 / 76*

**X**

XML namespace [\(section 3.1.4.1.1](#page-28-2) 29, section [3.1.4.1.25](#page-32-5) 33)

*[MS-WSMAN] — v20110204 Web Services Management Protocol Extensions for Windows Server 2003* 

*Copyright © 2011 Microsoft Corporation.* 

*Release: Friday, February 4, 2011* 

*76 / 76*